# Altivar 312 Variable speed drives for asynchronous motors

# **Programming manual**

07/2014

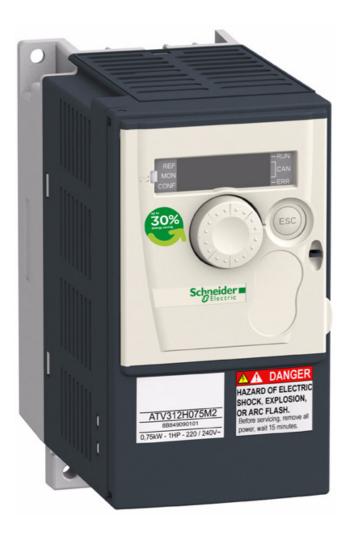

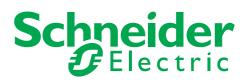

BBV46385

The information provided in this documentation contains general descriptions and/or technical characteristics of the performance of the products contained herein. This documentation is not intended as a substitute for and is not to be used for determining suitability or reliability of these products for specific user applications. It is the duty of any such user or integrator to perform the appropriate and complete risk analysis, evaluation, and testing of the products with respect to the relevant specific application or use thereof. Neither Schneider Electric nor any of its affiliates or subsidiaries shall be responsible or liable for misuse of the information contained herein. If you have any suggestions for improvements or amendments or have found errors in this publication, please notify us.

No part of this document may be reproduced in any form or by any means, electronic, or mechanical, including photocopying, without express written permission of Schneider Electric.

All pertinent state, regional, and local safety regulations must be observed when installing and using this product. For reasons of safety and to help ensure compliance with documented system data, only the manufacturer should perform repairs to components.

When devices are used for applications with technical safety requirements, the relevant instructions must be followed.

Failure to use Schneider Electric software or approved software with our hardware products may result in injury, harm, or improper operating results.

Failure to observe this information can result in injury or equipment damage. © 2013 Schneider Electric. All rights reserved.

# Contents

| Important information                                                              | 4     |
|------------------------------------------------------------------------------------|-------|
| Before you begin                                                                   | 5     |
| Documentation structure                                                            | 7     |
| Software enhancements                                                              | 8     |
| Steps for setting up the drive                                                     | 9     |
| Setup - Preliminary Recommendations                                                | 10    |
| Factory configuration                                                              | 11    |
| Basic functions                                                                    | 10    |
| Remote display terminal option, ATV31                                              | 14    |
| Remote graphic display terminal option, ATV61/ATV71                                |       |
| Remote display terminal option, ATV12                                              | 19    |
| Structure of the parameter tables                                                  |       |
| Compatibility of functions                                                         | 21    |
| List of functions that can be assigned to inputs/outputs                           | 23    |
| List of functions that can be assigned to the Network and Modbus control word bits |       |
|                                                                                    |       |
| Checklist                                                                          | 27    |
| Programming                                                                        | 31    |
| [SPEED REFERENCE] (rEF-) menu                                                      | 31    |
| [SETTINGS] (SEt-) menu                                                             | 32 41 |
|                                                                                    |       |
| [INPUTS / OUTPUTS CFG] (I-O-) menu                                                 | 47    |
| [COMMAND] (CtL-) menu                                                              | 50    |
| [COMMAND] (CtL-) menu                                                              | 61    |
| [APPLICATION FUNCT.] (FUn-) menu                                                   | 62    |
| [FAULT MANAGEMENT] (FLt-) menu                                                     | 91    |
| [COMMUNICATION] (COM-) menu                                                        | 98    |
| [MONITORING] (SUP-) menu                                                           | 100   |
| Migration ATV31 - ATV312                                                           | 105   |
| Diagnostics and troubleshooting                                                    | 106   |
| Index of functions                                                                 | 111   |
| Index of parameter codes and customer settings                                     | 112   |
|                                                                                    |       |
| C.                                                                                 |       |
|                                                                                    |       |
|                                                                                    |       |
|                                                                                    |       |
|                                                                                    |       |
|                                                                                    |       |
| Index of functions                                                                 |       |
|                                                                                    |       |
|                                                                                    |       |

# Important information

#### NOTICE

Read these instructions carefully, and look at the equipment to become familiar with the device before trying to install, operate, or maintain it. The following special messages may appear throughout this documentation or on the equipment to warn of potential hazards or to call attention to information that clarifies or simplifies a procedure.

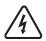

The addition of this symbol to a Danger or Warning safety label indicates that an electrical hazard exists, which will result in personal injury if the instructions are not followed.

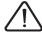

This is the safety alert symbol. It is used to alert you to potential personal injury hazards. Obey all safety messages that follow this symbol to avoid possible injury or death.

# A DANGER

**DANGER** indicates an imminently hazardous situation which, if not avoided, will exact in death, serious injury or equipment damage.

# 

**WARNING** indicates a potentially hazardous situation which, if not avoided, can result in death, serious injury or equipment damage.

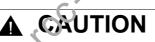

CAUTION indicates a potentially hazardous situation which, if not avoided, can result in injury or equipment damage.

# CAUTION

**CAUTION**, used without the safety alert symbol, indicates a potentially hazardous situation which, if not avoided, can result in equipment damage.

#### PLEASE NOTE

The word "drive" as used in this manual refers to the "controller portion" of the adjustable speed drive as defined by NEC.

Electrical equipment should be installed, operated, serviced, and maintained only by qualified personnel. No responsibility is assumed by Schneider Electric for any consequences arising out of the use of this documentation.

© 2013 Schneider Electric. All rights reserved.

Read and understand these instructions before performing any procedure with this drive.

# 🛦 🛦 DANGER

#### HAZARD OF ELECTRIC SHOCK, EXPLOSION, OR ARC FLASH

- Only appropriately trained persons who are familiar with and understand the contents of this manual and all other pertinent product
  documentation and who have received safety training to recognize and avoid hazards involved are authorized to work on and with
  this drive system. Installation, adjustment, repair and maintenance must be performed by qualified personnel.
- The system integrator is responsible for compliance with all local and national electrical code requirements as well as all other applicable regulations with respect to grounding of all equipment.
- Many components of the product, including the printed circuit boards, operate with mains voltage. Do not touch. Use only electrically
  insulated tools.
- · Do not touch unshielded components or terminals with voltage present.
- Motors can generate voltage when the shaft is rotated. Prior to performing any type of work on the drive system, block the motor shaft to prevent rotation.
- AC voltage can couple voltage to unused conductors in the motor cable. Insulate both ends of unused conductors of the motor cable.
- · Do not short across the DC bus terminals or the DC bus capacitors or the braking resistor terminals.
- · Before performing work on the drive system:
  - Disconnect all power, including external control power that may be present.
  - Place a "Do Not Turn On" label on all power switches.
  - Lock all power switches in the open position.
  - Wait 15 minutes to allow the DC bus capacitors to discharge. The DC bus LED is not an incident of the absence of DC bus voltage that can exceed 800 Vdc.
  - Measure the voltage on the DC bus between the DC bus terminals using a properly rated voltmeter to verify that the voltage is < 42 Vdc.
  - If the DC bus capacitors do not discharge properly, contact your local Schneidur Electric representative.
- Install and close all covers before applying voltage.

#### Failure to follow these instructions will result in death or serious injury.

#### UNINTENDED EQUIPMENT OPERATION

- Read and understand this manual before installing or operating the Altivar 312 drive.
- Any changes made to the parameter settings must be performed by qualified personnel.

Failure to follow these instructions will result in death or serious injury.

# WARNING

#### DAMAGED EQUIPMENT

Do not install or operate any drive that appears damaged.

Failure to follow these instructions can result in death, serious injury, or equipment damage.

# WARNING

#### LOSS OF CONTROL

- The designer of any control scheme must consider the potential failure modes of control paths and, for critical control functions, provide a means to achieve a safe state during and after a path failure. Examples of critical control functions are emergency stop, overtravel stop, power outage, and restart.
- · Separate or redundant control paths must be provided for critical control functions.
- System control paths may include communication links. Consideration must be given to the implications of unanticipated transmission delays or failures of the link.
- Observe all accident prevention regulations and local safety guidelines.<sup>a</sup>
- Each implementation of the product must be individually and thoroughly tested for proper operation before being placed into service.

#### Failure to follow these instructions can result in death, serious injury, or equipment damage.

a. For USA: Additional information, refer to NEMA ICS 1.1 (latest edition), "Safety Guidelines for the Application, Installation, and Maintenance of Solid State Control" and to NEMA ICS 7.1 (latest edition), "Safety Standards for Construction and Guide for Selection, Installation and Operation of Adjustable Speed Drive Systems."

http://www.coc.electric.com

The following Altivar 312 technical documents are available on the Schneider Electric website (www.schneider-electric.com).

### **Installation Manual**

This manual describes how to install and connect the drive.

### Programming manual

This manual describes the functions and parameters of the drive's terminals and how to use them.

### **Quick Start**

This document describes how to connect and configure the drive so that the motor can be started both quickly and easily for basic applications. This document is supplied with the drive.

# Manuals for Modbus<sup>®</sup>, CANopen<sup>®</sup>, etc.

These manuals describe the installation process, the bus or network connections, signaling, diagnostics and the configuration of parameters specific to communication.

They also describe the communication services of the protocols.

sa com cocelectric.com cocelectric.com cocelectric.com cocelectric.com

Since it was first marketed, the Altivar ATV 312 has been equipped with additional functions. Software version V5.1 IE 50 has now been updated to V5.1 IE 54. This documentation relates to version V5.1 IE 54. The software version appears on the rating plate attached to the side of the drive.

### Enhancements made to version V5.1 IE 54 in comparison to V5.1 IE 50

#### New possible configuration

- Local configuration : By pressing the MODE button during 3 seconds, the drive switches automatically to Local configuration. The embedded Jog Dial works as a potentiometer (Fr1 = AIV1) and embedded RUN button is activated.
- Remote configuration : This is the factory configuration.

http://www.roc.electric.com/

# **INSTALLATION**

**1.** Please refer to the Installation Manual.

# PROGRAMMING

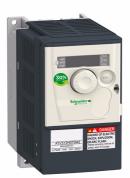

## Tips:

- Before beginning programming, complete the customer setting tables, page <u>112</u>.
- Use the [Restore config.] (FCS) parameter, page <u>46</u>, to return to the factory settings at a ty time.
- To locate the description of a function quickly, use the index of functions on page <u>111</u>.
- Before configuring a function, read carefully the "Function compatibility" section on pages <u>21</u> and <u>22</u>.
- Note:

The following operations must be performed for optimum drive performance in terms of accuracy and response time:

- Enter the values indicated on the (motor) rating plate in the [MOTOR CONTROL] (drC-) menu, page <u>41</u>.
- Perform auto-tuning with the motor cold and connected using the [Auto-tuning] (tun) parameter, page <u>43</u>.
- Adjust the [FreqLoopGain] (FLG) parameter, page <u>33</u> and the [Fr.Loop.Stab] (StA) parameter, page <u>34</u>.

- 2. Apply input power to the drive, but do not give a run command.
  - 3. Configure:

□ The nominal frequency of the motor [Standard mot. freq] (bFr) page <u>41</u> if this is not 50 Hz,

- The motor parameters in the [MOTOR CONTROL] (drC-) menu, page <u>41</u>, only if the factory configuration of the drive is not suitable,
  - The application functions in the [INPUTS / OUTPUTS CFG] (I-O-) menu, page <u>47</u>, the [COMMAND] (CtL-) menu, page <u>50</u>, and the [APPLICATION FUNCT.] (FUn-) menu, page <u>62</u>, only if the factory configuration of the drive is not suitable.

### 4. In the [SETTINGS] (SEt-) menu, adjust the following parameters:

### □ [Acceleration] (ACC), page <u>32</u> and [Deceleration], (dEC) page <u>32</u>,

- □ [Low speed] (LSP), page <u>33</u> and [High speed] (HSP), page <u>33</u>,
- □ [Mot. therm. current] (ItH), page <u>33</u>.

### 5. Start the drive.

### Before powering up the drive

# **DANGER**

#### UNINTENDED EQUIPMENT OPERATION

Make sure that all logic inputs are inactive to avoid any unintended operation.

Failure to follow these instructions will result in death or serious injury.

## Before configuring the drive

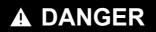

#### UNINTENDED EQUIPMENT OPERATION

- Read and understand this manual before installing or operating the ATV312 drive.
- Any changes made to the parameter settings must be performed by qualified personnel.
- Make sure that all logic inputs are inactive to avoid any unintended operation when parameters are being changed.

Failure to follow these instructions will result in death or serious injury.

### Start-up

**Note:** When factory settings apply and during power-up/manual reset or after a stop command, the motor can only be powered once the "forward", "reverse" and "DC injection stop" commands have been reset. If they lave not been reset, the drive will display [Freewheel stop] (nSt) but will not start. If the automatic restart function has been configured ([Automatic restart] (Atr) parameter in the [FAULT MANAGEMENT] (FLt-) menu, page <u>91</u>), these commands are taken into account without a reset (to zero) being necessary.

### Line contactor

# CAUTION

#### **RISK OF DAMAGE TO DRIVE**

· Frequent use of the contactor will cause premature ageing of the filter capacitors.

· Do not have cycle times less than 60 seconds.

Failure to follow these instructions can result in equipment damage.

### Using a motor with a lower rating or dispensing with a motor altogether

- With the factory settings, motor output phase loss detection is active ([Output Phase Loss] (OPL) = [YES] (YES), page <u>94</u>). To avoid having to use a motor with the same rating as the drive when testing the drive or during a maintenance phase, deactivate motor output phase loss detection ([Output Phase Loss] (OPL) = [No] (nO)). This can prove particularly useful if very powerful drives are being used.
- Set the [U/F mot 1 selected] (UFt) parameter, page 44, on [Cst. torque] (L) in the [MOTOR CONTROL] (drC-) menu.

# CAUTION

#### **RISK OF DAMAGE TO MOTOR**

Motor thermal protection will not be provided by the drive if the motor 's nominal current is 20% lower than that of the drive. Find an alternative source of thermal protection.

Failure to follow these instructions can result in equipment damage.

### **Factory settings**

The Altivar 312 is factory-set for the most common operating conditions:

- · Display: drive ready [Ready] (rdY) with motor stopped, and motor frequency with motor running.
- The LI5 and LI6 and logic inputs, AI3 analog input, AOC analog output, and R2 relay are unaffected.
- Stop mode when fault detected: freewheel

| Code           | Description                      | Value                                                                                                    | Page      |
|----------------|----------------------------------|----------------------------------------------------------------------------------------------------|-----------|
| bFr            | [Standard mot. freq]             | [50Hz IEC]                                                                                               | <u>41</u> |
| FCC            | [2/3 wire control]               | [2 wire] (2C): 2-wire control                                                                            | <u>30</u> |
| υFE            | [U/F mot 1 selected]             | [SVC] (n): Sensorless flux vector control for constant torque applications                               | <u>44</u> |
| A C C<br>d E C | [Acceleration]<br>[Deceleration] | 3.00 seconds                                                                                             | <u>63</u> |
| L 5 P          | [Low speed]                      | 0 Hz                                                                                                    | <u>33</u> |
| H S P          | [High speed]                     | 50 Hz                                                                                                    | <u>33</u> |
| i E H          | [Mot. therm. current]            | Nominal motor current (value depending on drive rating)                                                  | <u>33</u> |
| 5 <i>4C</i> /  | [Auto DC inj. level 1]           | 0.7 x nominal drive current, for 0.5 seconds                                                             | <u>35</u> |
| 5 <i>F r</i>   | [Switching freq.]                | 4 kHz                                                                                                    | <u>40</u> |
| r r 5          | [Reverse assign.]                | [L12] (L12): Logic input L12                                                                             | <u>48</u> |
| P 5 2          | [2 preset speeds]                | [LI3] (LI3): Logic input LI3                                                                             | <u>72</u> |
| P 5 4          | [4 preset speeds]                | [LI4] (LI4): Logic input LI4                                                                             | <u>72</u> |
| FrI            | [Ref.1 channel]                  | [Al1] (Al1) - Analog input Al1                                                                           | <u>29</u> |
| 5 A 2          | [Summing ref. 2]                 | [Al2] (Al2) - Analog input Al2                                                                           | <u>70</u> |
| r 1            | [R1 Assignment]                  | [No drive fit] (FLt): The contact opens when a fault is detected or when the drive has been switched off | <u>49</u> |
| br A           | [Dec ramp adapt.]                | [Yes] (YES): Function a cive (automatic adaptation of deceleration ramp)                                 | <u>64</u> |
| Atr            | [Automatic restart]              | [No] (nO): Function in active                                                                            | <u>91</u> |
| SEE            | [Type of stop]                   | [Ramp stop] (rMP): On ramp                                                                               | <u>65</u> |
| C F G          | [Macro configuration]            | [Factory set, Std) (1)                                                                                   | <u>45</u> |

Check whether the values above are compatible with the application. If necessary, the drive can be used without changing the settings.

(1) If you want to keep the drive's presettings to a minimum, select the macro configuration [Macro configuration] (CFG) = [Start/stop] (StS) followed by [Restore config.] (FCS) = [Eactory Set.] (InI) (page <u>46</u>).

The [Start/stop] (StS) macro configuration is the same as the factory configuration, apart from the I/O assignment:

- Logic inputs:
- LI1, LI2 (reversing). 2-wire transition detection control, LI1 = run forward, LI2 = run reverse.
- LI3 to LI6: Inactive (not assigned).
- Analog inputs:
- AI1: Speed reference 0-10 V.
- AI2, AI3: Inactive (not assigned).
- Relay R1: The contact opens in the event of a detected fault (or drive off).
- · Relay R2: Inactive (not assigned).
- Analog output AOC: 0-20 mA, inactive (not assigned).

### **Drive thermal protection**

#### **Functions:**

Thermal protection by PTC probe fitted on the heatsink or integrated in the power module.

Indirect protection of the drive against overloads by tripping in the event of an overcurrent. Typical tripping values: - Motor current = 185% of nominal drive current: 2 seconds

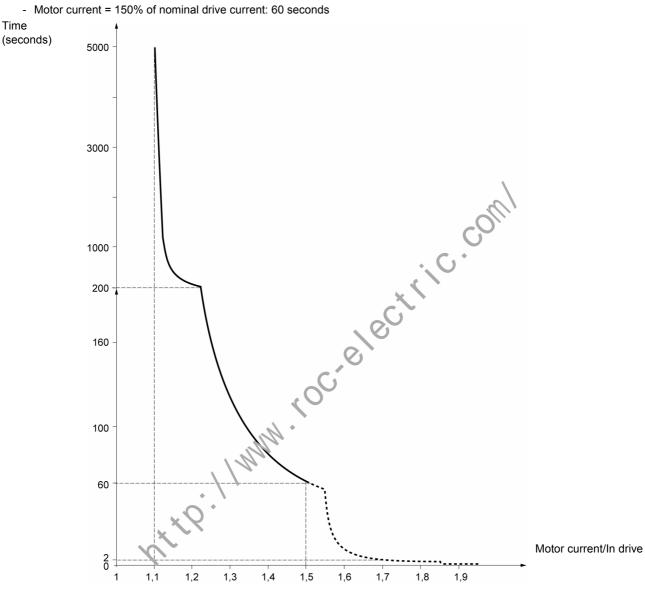

### **Drive ventilation**

The fan starts up when the drive is powered up then shuts down after 10 seconds if a run command has not been received. The fan is powered automatically when the drive is unlocked (direction of operation + reference). It is powered down a few seconds after the drive is locked (motor speed < 0.2 Hz and injection braking completed).

### Motor thermal protection

#### **Function:**

Thermal protection by calculating the  $l^2t$ . The protection takes account of self-cooled motors.

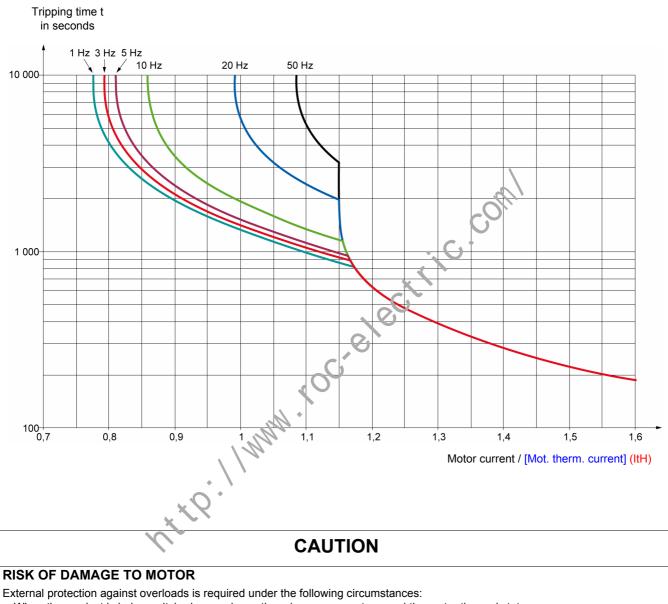

- When the product is being switched on again, as there is no memory to record the motor thermal state
- · When supplying more than one motor
- · When supplying motors with ratings less than 0.2 times the nominal drive current
- · When using motor switching

Failure to follow these instructions can result in equipment damage.

This terminal is a local control unit which can be mounted on the door of the wall-mounted or floor-standing enclosure. It has a cable with connectors, which is connected to the drive serial link (see the manual supplied with the terminal). Its display capabilities are practically identical to those of the Altivar 312. With this terminal, however, up and down arrows are used for navigation rather than a jog dial. There is also an access locking switch for the menus. There are three buttons for controlling the drive (1):

- FWD/REV: Reversal of the direction of rotation
- RUN: Motor run command
- STOP/RESET: Motor stop command or reset

Pressing the button a first time stops the motor, and if DC injection standstill braking is configured, pressing it a second time stops this braking.

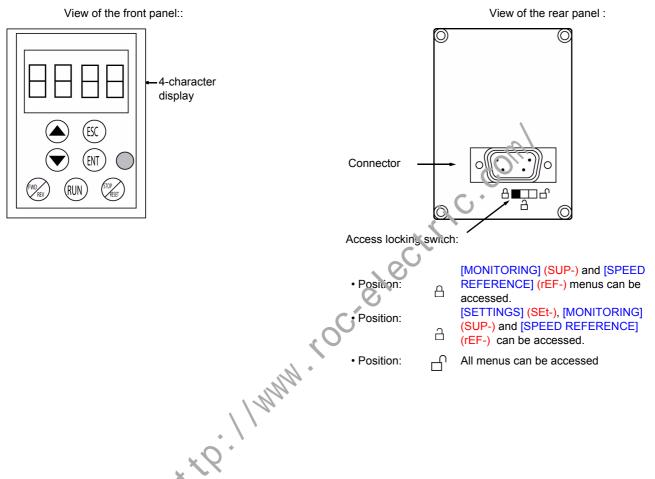

Note: Protection via customer confidential code has priority over the switch.

#### Note:

- The remote terminal access locking switch also locks access by the drive keys.
- When the remote display terminal is disconnected, any locking remains active for the drive keys.
- The remote display terminal will only be active if the [Modbus baud rate] (tbr) parameter in the [COMMUNICATION] (COM-) menu, page <u>98</u>, still has its factory setting: [19.2 Kbps] (19.2).

(1) To activate the buttons on the remote display terminal, you first have to configure [HMI command] (LCC) = [Yes] (YES), page 61.

# Saving and loading configurations

Up to four complete configurations for ATV312 drives without an option card can be stored on the remote display terminal. These configurations can be saved, transported and transferred from one drive to another of the same rating. 4 different operations for the same device can also be stored on the terminal.

See the [Saving config.] (SCS) and [Restore config.] (FCS) parameters in the [MOTOR CONTROL] (drC-) menu, pages <u>45</u> and <u>46</u>, the [INPUTS / OUTPUTS CFG] (I-O-) menu, pages <u>49</u> and <u>49</u>, the [COMMAND] (CtL-) menu, pages <u>61</u> and <u>61</u>, and the [APPLICATION FUNCT.] (FUn-) menu, pages <u>90</u> and <u>90</u>.

To transfer a configuration between an ATV31 and an ATV32, follow the procedure on page 90.

### **Description of the terminal**

Thanks to the screen size of this graphic display terminal, which works with FLASH V1.1IE19 or higher and is part of the ATV71, it is possible to display more detailed information than can be shown on an on-board display. It is connected in the same way as the ATV31 remote display terminal.

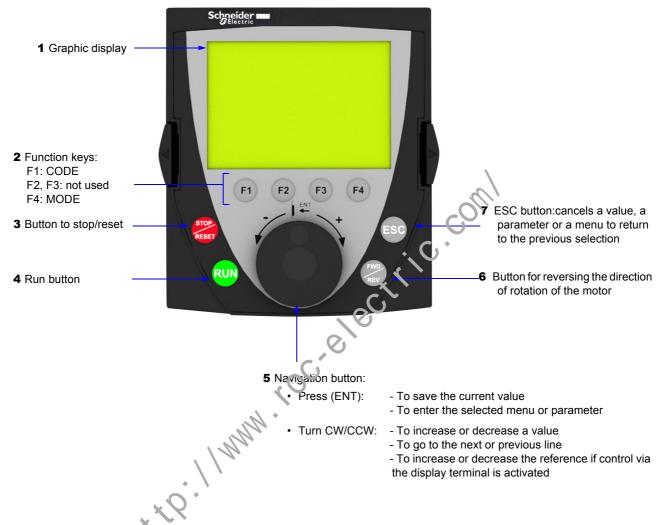

Note: Keys 3, 4, 5 and 6 can be used to control the drive directly, if control via the terminal is activated.

To activate the buttons on the remote display terminal, you first have to configure [HMI command] (LCC) = [Yes] (YES), page 61.

### Powering up the graphic display terminal for the first time

When powering up the graphic display terminal for the first time, the user has to select the required language.

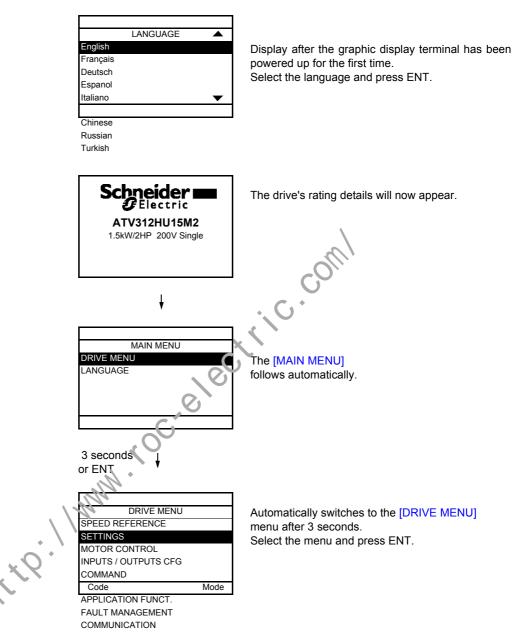

### Powering up the drive for the first time

When powering up the drive for the first time, the user immediately accesses the 3 parameters below: [Standard mot. freq] (bFr), [Ref.1 channel] (Fr1), and [2/3 wire control] (tCC), page <u>30</u>.

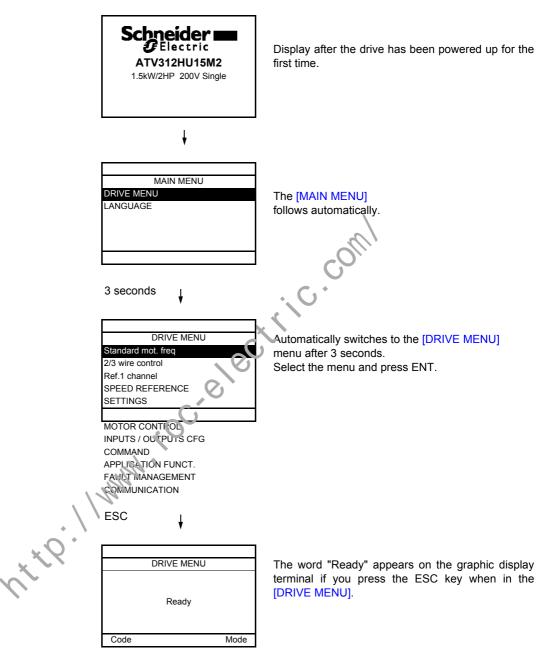

### Subsequent power-ups

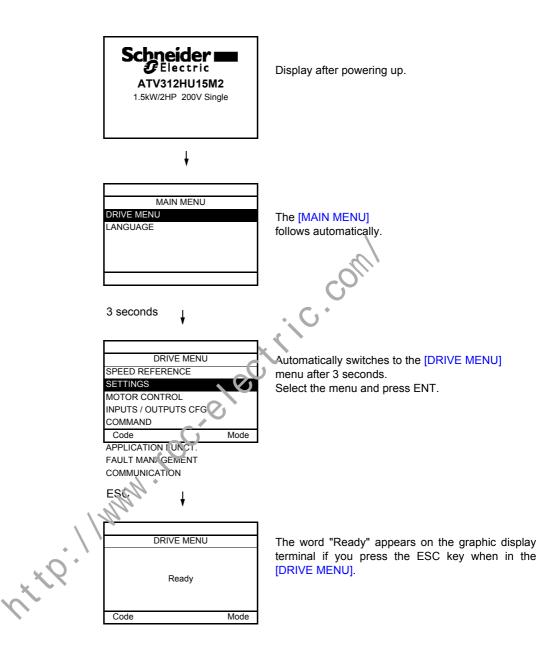

### **Description of the terminal**

This terminal is a local control unit which can be mounted on the door of the wall-mounted or floor-standing enclosure. It has a cable with connectors, which is connected to the drive serial link (see the manual supplied with the terminal). Its display capabilities are practically identical to those of the Altivar 312. With this terminal, up and down arrows are used for navigation rather than a jog dial.

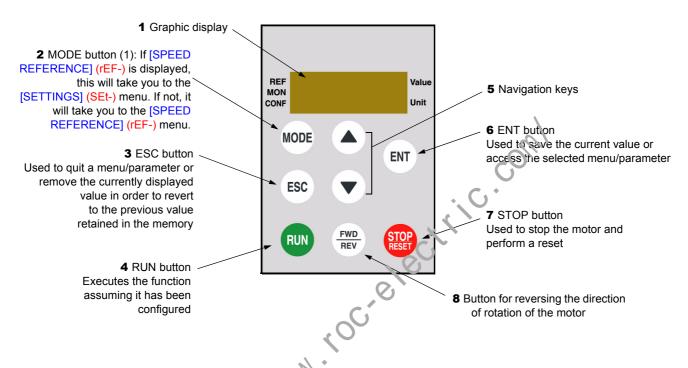

(1) If the drive is locked by a code ([PIN code 1] (COd) page <u>103</u>), pressing the Mode key enables you to switch from the [MONITORING] (SUP-) menu to the [SPEED REFERENCE] (rEF-) menu and vice versa.

To activate the buttons on the remote display terminal, you first have to configure [HMI command] (LCC) = [Yes] (YES), page 61.

The parameter tables contained in the descriptions of the various menus are organized as follows.

#### Example :

| 1) | APPLIC                                   | CATION FUNCT.] menu (Fun-)                                                                                                    |                                                                                     |
|----|------------------------------------------|----------------------------------------------------------------------------------------------------|-------------------------------------------------------------------------------------|
|    | Code                                     | Name/Description                                                                                                    | Adjustment Factory<br>range setting                                                 |
| 2  | Ρ                                        | [PI regulator] Note: The "PI regulator" function is incompatible will be configured if these functions are unassigned, in ref. 2] (SA2) to [No] (nO), page <u>70</u> ) and the preset [4 preset speeds] (PS4) to [No] (nO), page <u>72</u> ) while factory settings. | particular the summing inputs (set [Summing speeds (set [2 preset speeds] (PS2) and |
| 3  | → P ,F<br>∩ ∩<br>A , I<br>A I Z<br>A I 3 | □ [PID feedback ass.]        7         □ [Non] (nO): not assigned       7         □ [Al1] (Al1): analog input Al1       7         □ [Al2] (Al2): analog input Al2       7         □ [Al3] (Al3): analog input Al3       8                                            | [Non] (nO)                                                                          |

MMM .C

- 1. Name of menu on 4-digit 7-segment display
- 2. Submenu code on 4-digit 7-segment display
- 3. Parameter code on 4-digit 7-segment display
- 4. Parameter value on 4-digit 7-segment display

, <u>\*</u> \* ? ·

- **J5.** Name of menu on ATV61/ATV71 graphic display terminal
- 6. Name of submenu on ATV61/ATV71 graphic display terminal
- 7. Name of parameter on ATV61/ATV71 graphic display terminal
- 8. Value of parameter on ATV61/ATV71 graphic display terminal

### Incompatible functions

The following functions will be inaccessible or deactivated in the cases described below:

#### Automatic restart

This is only possible for the 2-wire level control type ([2/3 wire control] (tCC) = [2 wire] (2C) and [2 wire type] (tCt) = [Level] (LEL) or [Fwd priority] (PFO)).

#### Catch on the fly

This is only possible for the 2-wire level control type ([2/3 wire control] (tCC) = [2 wire] (2C) and [2 wire type] (tCt) = [Level] (LEL) or [Fwd priority] (PFO)).

This function is locked if automatic standstill injection has been configured as DC ([Auto DC injection] (AdC) = [Continuous] (Ct)).

### Function compatibility table

The choice of application functions may be limited by the number of I/O and by the fact that some functions are incompatible with one another. Functions which are not listed in this table are compatible.

If there is an incompatibility between functions, the first function configured will prevent the others being configured.

To configure a function, first check that functions which are incompatible with it are unassigned, especially those which are assigned in the factory settings.

|                                  | Summing inputs (factory setting) | +/- speed (1) | Management of limit switches | Tryset speeds (factory setting) | PI regulator | Jog operation | Brake control | DC injection stop | Fast stop | Freewheel stop |
|----------------------------------|----------------------------------|---------------|------------------------------|---------------------------------|--------------|---------------|---------------|-------------------|-----------|----------------|
| Summing inputs (factory setting) |                                  | •             |                              | t t                             | ٠            | t             |               |                   |           |                |
| +/- speed (1)                    | •                                |               |                              | •                               | ٠            | •             |               |                   |           |                |
| Management of limit switches     | 1                                | 12            |                              |                                 | ٠            |               |               |                   |           |                |
| Preset speeds (factory setting)  | 4/                               | •             |                              |                                 | •            | t             |               |                   |           |                |
| PI regulator                     | •                                | •             | ٠                            | •                               |              | •             | ٠             |                   |           |                |
| Jog operation                    | +                                | •             |                              | +                               | •            |               | •             |                   |           |                |
| Brake control                    |                                  |               |                              |                                 | ٠            | •             |               | •                 |           |                |
| DC injection stop                |                                  |               |                              |                                 |              |               | •             |                   |           | t              |
| Fast stop                        |                                  |               |                              |                                 |              |               |               |                   |           | t              |
| Freewheel stop                   |                                  |               |                              |                                 |              |               |               | +                 | +         |                |

(1) Excluding special application with reference channel [Ref.2 channel] (Fr2) (see diagrams 53 and 55)

•

Incompatible functions

Compatible functions

Not applicable

Priority functions (functions which cannot be active at the same time):

← ↑ The function marked with the arrow takes priority over the other.

Stop functions take priority over run commands.

Speed references via logic command take priority over analog references.

### Logic and analog input application functions

Each of the functions on the following pages can be assigned to one of the inputs.

A single input can activate several functions at the same time (reverse and 2nd ramp for example). The user must therefore ensure that these functions can be used at the same time.

The [MONITORING] (SUP-) menu ([[LOGIC INPUT CONF.]] (LIA-) parameter, page <u>104</u>, and [[ANALOG INPUTS IMAGE]] (AIA-) parameter, page <u>104</u>) can be used to display the functions assigned to each input in order to check their compatibility.

Before assigning a reference, command or function to a logic or analog input, the user must check that this input has not already been assigned in the factory settings and that no other input has been assigned to an incompatible or unwanted function.

 Example of incompatible function to be unassigned: In order to use the "+speed/-speed" function, the preset speeds and summing input 2 must first be unassigned.

The table below lists the factory-set input assignments and the procedure for unassigning them.

| Assigned input | Function        | Code  | To unassign, set to: | Page      |
|----------------|-----------------|-------|----------------------|-----------|
| LI2            | Run reverse     | r r 5 | nO                   | <u>48</u> |
| LI3            | 2 preset speeds | P 5 2 | nO                   | <u>72</u> |
| LI4            | 4 preset speeds | P 5 4 | nO                   | <u>72</u> |
| AI1            | Reference 1     | Fr I  | Anything but A       | <u>58</u> |
| LI1            | Run forward     | FCC   | 2C or 3C             | <u>47</u> |
| AI2            | Summing input 2 | 582   | nO                   | <u>70</u> |

SA2 nC SA2 nC

# List of functions that can be assigned to inputs/outputs

| Logic inputs                   | Page        | Code   | Factory setting |
|--------------------------------|-------------|--------|-----------------|
| Not assigned                   | -           | -      | LI5 - LI6       |
| Run forward                    | -           | -      | LI1             |
| 2 preset speeds                | <u>72</u>   | P 5 2  | LI3             |
| 4 preset speeds                | <u>72</u>   | P 5 4  | LI4             |
| 8 preset speeds                | <u>72</u>   | P 5 8  |                 |
| 16 preset speeds               | <u>73</u>   | P 5 16 |                 |
| 2 preset PI references         | 80          | Pr2    |                 |
| 4 preset PI references         | <u>81</u>   | Pr4    |                 |
| + speed                        | 77          | u 5 P  |                 |
| - speed                        | 77          | d 5 P  |                 |
| Jog operation                  | 75          | JoG    |                 |
| Ramp switching                 | <u>64</u>   | r P 5  |                 |
| 2nd current limit switching    | <u>86</u>   | LEZ    |                 |
| Fast stop via logic input      | <u>65</u>   | F 5 B  |                 |
| DC injection via logic input   | <u>66</u>   | 6C ,   |                 |
| Freewheel stop via logic input | <u>67</u>   | On 5E  |                 |
| Run reverse                    | 48          | rr5    | LI2             |
| External fault                 | <u>93</u>   | EEF    |                 |
| RESET                          | <u>92</u> ) | r 5 F  |                 |
| Forced local mode              | <u>99</u>   | FLo    |                 |
| Reference switching            | <u>59</u>   | r F C  |                 |
| Control channel switching      | <u>60</u>   | C C 5  |                 |
| Motor switching                | 87          | CHP    |                 |
| Forward limit switch           | <u>89</u>   | LRF    |                 |
| Reverse limit switch           | <u>89</u>   | LĦr    |                 |
| Fault inhibition               | <u>96</u>   | in H   |                 |

| Analog inputs         | Page      | Code  | Factory setting |
|-----------------------|-----------|-------|-----------------|
| Not assigned          | -         | -     | Al3             |
| Reference 1           | <u>58</u> | Fri   | Al1             |
| Reference 2           | <u>58</u> | Fr2   |                 |
| Summing input 2       | <u>70</u> | 582   | Al2             |
| Summing input 3       | <u>70</u> | 5 A 3 |                 |
| PI regulator feedback | <u>80</u> | PıF   |                 |

# List of functions that can be assigned to inputs/outputs

| Analog/logic output                          | Page      | Code  | Factory setting |
|----------------------------------------------|-----------|-------|-----------------|
| Not assigned                                 | -         | -     | AOC/AOV         |
| Motor current                                | <u>48</u> | o[r   |                 |
| Motor frequency                              | <u>48</u> | o F r |                 |
| Motor torque                                 | <u>48</u> | otr   |                 |
| Power supplied by the drive                  | <u>48</u> | o P r |                 |
| Drive detected fault (logic data)            | <u>48</u> | FLE   |                 |
| Drive running (logic data)                   | <u>48</u> | run   |                 |
| Frequency threshold reached (logic data)     | <u>48</u> | FER   |                 |
| High speed (HSP) reached (logic data)        | <u>48</u> | FLR   |                 |
| Current threshold reached (logic data)       | <u>48</u> | C E A |                 |
| Frequency reference reached (logic data)     | <u>48</u> | Sr A  |                 |
| Motor thermal threshold reached (logic data) | <u>48</u> | E S A |                 |
| Brake sequence (logic data)                  | <u>48</u> | ЬLС 🚽 | 0/              |

| Relay                           | Page      | Code                  | Factory setting |
|---------------------------------|-----------|-----------------------|-----------------|
| Not assigned                    | - x       | -                     | R2              |
| Detected fault                  | <u>49</u> | FLE                   | R1              |
| Drive running                   | 44        | run                   |                 |
| Frequency threshold reached     | <u>49</u> | FER                   |                 |
| High speed (HSP) reached        | <u>49</u> | FLA                   |                 |
| Current threshold reached       | <u>49</u> | C E A                 |                 |
| Frequency reference reached     | <u>49</u> | Sr A                  |                 |
| Motor thermal threshold reached | <u>49</u> | E S A                 |                 |
| Brake sequence                  | <u>49</u> | ь L С                 |                 |
| Copy of the logic input         | <u>49</u> | L , I to L , <b>B</b> |                 |
| Copy of the logic input         | <u>49</u> | L , I to L , E        |                 |

# List of functions that can be assigned to the Network and Modbus control word bits

| Bits 11 to 15 of the control word | Page      | Code    |
|-----------------------------------|-----------|---------|
| 2 preset speeds                   | <u>72</u> | P S 2   |
| 4 preset speeds                   | <u>72</u> | P 5 4   |
| 8 preset speeds                   | <u>72</u> | P 5 8   |
| 16 preset speeds                  | <u>73</u> | P 5 / 6 |
| 2 preset PI references            | <u>80</u> | Pr2     |
| 4 preset PI references            | <u>81</u> | Pr4     |
| Ramp switching                    | <u>64</u> | r P 5   |
| 2nd current limit switching       | <u>86</u> | LC2     |
| Fast stop via logic input         | <u>65</u> | FSE     |
| DC injection                      | <u>66</u> | dC,     |
| External fault                    | <u>93</u> | ELF     |
| Reference switching               | <u>59</u> | r F C   |
| Control channel switching         | <u>60</u> |         |
| Motor switching                   | <u>87</u> | СНЕО    |

<u>60</u> <u>87</u> <u>CHP</u> <u>87</u> <u>CHP</u> <u>87</u> <u>CHP</u> <u>87</u> <u>CHP</u> <u>87</u> <u>CHP</u> <u>87</u> <u>CHP</u> <u>87</u> <u>CHP</u>

# Checklist

Carefully read the information contained in the programming, installation and simplified manuals, as well as the information in the catalog. Before starting to use the drive, please check the following points relating to mechanical and electrical installations. For the full range of documentation, please visit www.schneider-electric.com.

#### 1. Mechanical installation (see the simplified and installation manuals)

- For details of the different installation types and recommendations concerning ambient temperature, please refer to the installation instructions in the simplified or installation manuals.
- Install the drive vertically in accordance with the specifications. Please refer to the installation instructions in the simplified or installation manuals.
- When using the drive, both the environmental conditions defined under standard 60721-3-3 and the levels defined in the catalog must be respected.
- · Install the required options for your application. Refer to the catalog for details.

#### 2. Electrical installation (see the simplified and installation manuals)

- · Ground the drive. See the sections on how to ground equipment in the simplified and installation manuals.
- Make sure the input supply voltage matches the nominal drive voltage and connect the line supply in accordance with the simplified and installation manuals.
- Make sure you use appropriate input line fuses and circuit breakers. See the simplified and installation manuals.
- Arrange the cables for the control terminals as required (see the simplified and installation manuals). Separate the supply and control cables in accordance with EMC compatibility rules.
- The ATV312000M2 and ATV312000N4 ranges include an EMC filter Using an IT jumper helps reduce leakage current. This is explained in the paragraph about the internal EMC filter on the ATV312000M2 and the ATV312000N4 in the installation manual.
- · Make sure the motor connections are right for the voltage (star, deite)

#### 3. Using and starting up the drive

- Start the drive. [Standard mot. freq] (bFr), page 29, is displayed the first time the drive is powered up. Make sure the frequency defined by frequency bFr (the factory setting is 50 Hz) matches the motor's frequency.
- When the drive is powered up for the first time, the [Ref.1 channel] (Fr1) parameter, page <u>29</u>, and the [2/3 wire control] (tCC) parameter, page <u>30</u>, are displayed after [Standard mot. freq] (bFr). These parameters will need to be adjusted if you wish to control the drive locally.
- · When the drive is powered up subsequently, [Ready] (rdY) is displayed on the HMI.
- The [Restore config.] (FCS) function, page <u>46</u>, is used to reinitialize the drive with the factory settings.

## **Description of the HMI**

#### Functions of the display and the keys

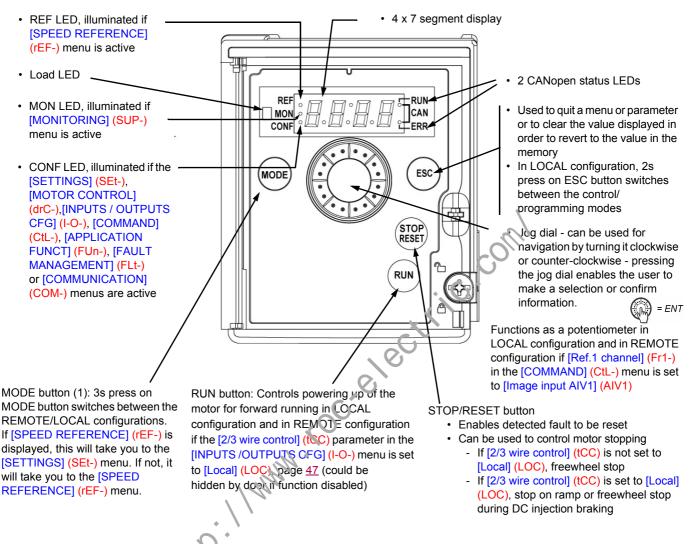

Note1: In LOCAL configuration, the three: eds REF, MON, and CONF are blinking simultaneously in programming mode and are working as a Led chaser in control mode.

#### Normal display, with no fault code displayed and no startup:

- 4 3.0 : Displays the parameter selected in the [MONITORING] (SUP-) menu (default: motor frequency).
   If the current is limited, the display flashes. In such cases, CLI will appear at the top left if an ATV61/ATV71 graphic display terminal is connected to the drive.
- , , , , , , E : Initialization sequence
- rdy: Drive ready
- d [ b: DC injection braking in progress
- 5 E: Freewheel stop
- F5E: Fast stop
- Lun: Auto-tuning in progress

# In the event of a detected fault, the display will flash to notify the user accordingly. If an ATV61/ATV71 graphic display terminal is connected, the name of the detected fault will be displayed.

(1) If the drive is locked by a code ([PIN code 1] (COd), page <u>103</u>), pressing the Mode key enables you to switch from the [MONITORING] (SUP-) menu to the [SPEED REFERENCE] (rEF-) menu and vice versa. It is no longer possible to switch between LOCAL and REMOTE configurations.

### Easy REMOTE and LOCAL configuration

The LOCAL configuration allows to activate automatically the embedded RUN button and the jog dial as a potentiometer. In that configuration, the speed adjustment will also be effective on remote keypads. MODE button on ATV12 remote display terminal and on ATV61/71 graphic display terminal (function key F4) is also active to switch from one configuration to another.

# [Ref.1 channel] (Fr1) is set to [AI Virtual 1] (AIV1) and [2/3 wire control] (tCC) are set to [Local] (LOC) when switching to LOCAL configuration.

#### Choose the configuration (REMOTE or LOCAL) before starting the parameters adjustment of the drive.

For parameters interdependencies reasons, switching from one configuration to another will change other parameters (for example : Input/ Output assignment will return to their factory value).

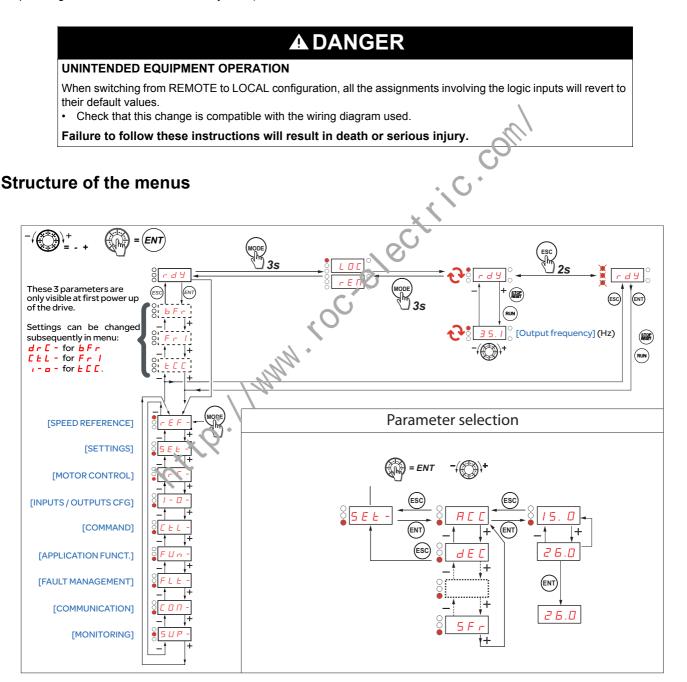

# Configuring the [Standard mot. freq] (bFr), [2/3 wire control] (tCC), and [Ref.1 channel] (Fr1) parameters

These parameters can only be modified when the drive is stopped and no run command is present.

| Code                               | Description                                                                                                    | Adjustment range                                               | Factory setting            |
|------------------------------------|----------------------------------------------------------------------------------------------------|----------------------------------------------------------------|----------------------------|
| bFr                                | [Standard mot. freq]                                                                                                    |                                                                | [50Hz IEC] (50)            |
| 5 D<br>6 D                         | This parameter is only visible the first time the drive is powered<br>It can be modified at any time in the [MOTOR CONTROL] (drC-<br>[50Hz IEC] (50): 50 Hz<br>[60Hz NEMA] (60): 60 Hz<br>This parameter modifies the presets of the following parameters<br>threshold] (Ftd), page <u>39</u> , [Rated motor freq.] (FrS), page <u>41</u> , and                                       | menu.<br>: [High speed] (HSF                                   | · · · · ·                  |
| Frl                                | [Ref.1 channel]                                                                                                    |                                                                | [AI1] (AI1)                |
| ו י R<br>2 י R<br>4 י J<br>1 י י R | <ul> <li>[AI1] (AI1) - Analog input AI1</li> <li>[AI2] (AI2) - Analog input AI2</li> <li>[AI3] (AI3) - Analog input AI3</li> <li>[AI Virtual 1] (AIV1) - In terminal control mode, the jog dial function</li> </ul>                                                                                                    | s as a potentiomete                                            | r.                         |
| ս P d Ł<br>ս P d H                 | If [ACCESS LEVEL] (LAC) = [Level 2] (L2) or [Level 3] (L3), the follo<br>[+/- SPEED] (UPdt): +/- speed reference via LI. See configuration p<br>[+/-spd HMI] (UPdH): +/- speed reference by turning the jog dial on<br>To use, display the frequency [Output frequency] (rFr), page <u>101</u> . The<br>the terminal is controlled from the [MONITORING] (SUP-) menu by<br>parameter. | bage <u>77</u> .<br>the ATV312 keypad<br>he +/- speed function | d.<br>on via the keypad or |
| LCC                                | If [ACCESS LEVEL] (LAC) = [Level 3] (L3), the following additional<br>☐ [HMI] (LCC) reference via the remote display terminal, [HMI Freque<br>[SETTINGS] (SEt-) menu, page <u>32</u>                                                                                                    | • ·                                                            |                            |
| П d b<br>n E t                     | <ul> <li>[Modbus] (Mdb): Reference via Modbus</li> <li>[Com. card] (nEt): Reference via network communication protocol</li> </ul>                                                                                                    |                                                                |                            |

# Programming

| Code            | Description                                                                                                    | Adjustment range       | Factory setting       |  |  |  |  |  |
|-----------------|----------------------------------------------------------------------------------------------------|------------------------|-----------------------|--|--|--|--|--|
| FCC             | [2/3 wire control]                                                                                                    |                        | [2 wire] (2C)         |  |  |  |  |  |
|                 | A DANGER<br>UNINTENDED EQUIPMENT OPERATION<br>When the [2/3 wire control] (tCC) parameter is changed, the [Reverse assign.] (rrS) parameter, page <u>48</u> , and the<br>[2 wire type] (tCt) parameter, page <u>47</u> , and all the assignments involving the logic inputs will revert to their default<br>values. |                        |                       |  |  |  |  |  |
|                 | Check that this change is compatible with the wiring diagram used.<br>Failure to follow these instructions will result in death or serious injury.                                                                                                    |                        |                       |  |  |  |  |  |
| 25<br>36<br>192 | Control configuration:<br>[2 wire] (2C): 2-wire control<br>[3 wire] (3C): 3-wire control<br>[Local] (LOC): Local control (RUN/STOP/RESET drive) (invisible if [A<br>page <u>58</u> )                                                                                                    | ACCESS LEVEL] (L       | AC) = [Level 3] (L3), |  |  |  |  |  |
| 2 s             | 2-wire control: The open or closed state of the input controls running<br>Wiring example:<br>L11: Forward<br>L1x: Reverse                                                                                                    | or stopping.           |                       |  |  |  |  |  |
|                 | 3-wire control (pulse control): A "forward" or "reverse" pulse is sufficient to control stopping.<br>Wiring example:<br>L11: Stop<br>L12: Forward<br>L1x: Reverse                                                                                                    | ient to control startu | ıp, a "stop" pulse is |  |  |  |  |  |

The jog dial (ENT) needs to be pressed and held down (for 2 s) to change the assignment for this parameter.

🚡 2 s

|                                                                                                    | r                              |
|----------------------------------------------------------------------------------------------------|--------------------------------|
| The [SPEED REFERENCE] (rEF-) menu displays [HMI Frequency ref.] (LFr), [Image input AIV1] (AIV1) or [Frequency ref.] (FrH) on which control channel is active.                                                                              |                                |
|                                                                                                    | dr C -                         |
| During local control, the HMI's jog dial functions as a potentiometer, making it possible to increase or reduce the reference v limits defined by the [Low speed] (LSP) and [High speed] (HSP) parameters.                                  | value within <u>, - 0</u> -    |
|                                                                                                    | EEL -                          |
| When local control is deactivated, by the [Ref.1 channel] (Fr1) parameter, only the reference values are displayed. The value w only and can only be changed via the jog dial (the speed reference is supplied by an AI or another source). | vill be read- <sub>Fun</sub> - |
|                                                                                                    | FLE -                          |
| The reference displayed will depend on how the drive has been configured.                                                                                                    | С о П -                        |
| Code Description Factor                                                                                                    | ry setting 5 u P -             |
| LFr [HMI Frequency ref.]                                                                                                    | 0 Hz                           |

|        | This parameter only appears if the function has been enabled.<br>It is used to change the speed reference from the remote control.<br>ENT does not have to be pressed to enable a change of reference. |               |
|--------|----------------------------------------------------------------------------------------------------|---------------|
| R iu l | [Image input AIV1]                                                                                                    | 0 to 100%     |
|        | Used to amend the speed reference via the jog dial                                                                                                    |               |
| FrH    | [Frequency ref.]                                                                                                    | LSP to HSP Hz |
|        | This parameter is read-only. It enables you to display the speed reference applied to the motor, regardless of which reference channel has been selected.                                              |               |

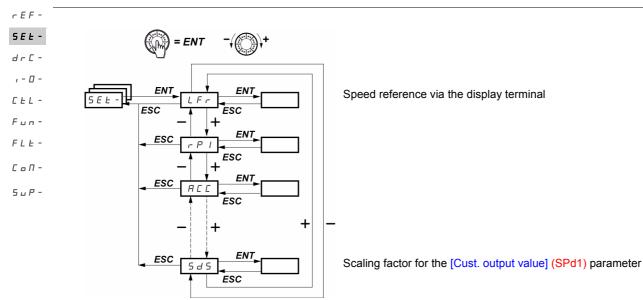

The adjustment parameters can be modified with the drive running or stopped. **Note:** Changes should preferably be made with the drive stopped.

| Code  | Description                                                                                                    | Adjustment range   | Factory setting |  |  |
|-------|----------------------------------------------------------------------------------------------------|--------------------|-----------------|--|--|
| LFr   | [HMI Frequency ref.]                                                                                                    | 0 to HSP           | -               |  |  |
| *     | This parameter is displayed if [HMI command] (LCC) = [Yes] (YES), page <u>61</u> or if [Ref.1 channel] (Fr1)/[Ref.2 channel] (Fr2) = [HMI] (LCC) page <u>58</u> , and if a remote display terminal is connected. In such cases, [HMI Frequency ref.] (LFr) can also be accessed via the drive's keypad.<br>[HMI Frequency ref.] (LFr) is reinitialized to 0 when power is switched off. |                    |                 |  |  |
| rP i  | Internal PID ref.]                                                                                                    | 0.0 to 100%        | 0%              |  |  |
| *     | Parameter is only visible if [PID feedback ass.] (PIF) is not set to [No] (nO), page <u>80</u> .                                                                                                    |                    |                 |  |  |
| A C C | □ [Acceleration]                                                                                                    | In accordance with | 3 s             |  |  |
|       | Defined to accelerate from 0 to the nominal frequency [Rated motor freq.] (FrS) in the [MOTOR CONTROL] (drC-) menu.                                                                                                    |                    |                 |  |  |
| AC 5  | □ [Acceleration 2]                                                                                                    | In accordance with | 5 s             |  |  |
| *     | Parameter can be accessed if [Ramp 2 threshold] (Frt) > 0, page <u>64</u> , or if [Ramp switch ass.] (rPS) is assigned, page <u>64</u> .                                                                                                    |                    |                 |  |  |
| d E 2 | [Deceleration 2]                                                                                                    | In accordance with | 5 s             |  |  |
| *     | Parameter can be accessed if [Ramp 2 threshold] (Frt) > 0, page <u>64</u> , or if [Ramp switch ass.] (rPS) is assigned, page <u>64</u> .                                                                                                    |                    |                 |  |  |
| dEC   | [Deceleration]                                                                                                    | In accordance with | 3 s             |  |  |
|       | Defined to decelerate from the nominal frequency [Rated motor freq.] (FrS) (parameter in the [MOTOR CONTRO<br>(drC-)) menu to 0.<br>Check that the value for [Deceleration] (dEC) is not too low in relation to the load to be stopped.                                                                                                    |                    |                 |  |  |

 $\star$ 

These parameters only appear if the corresponding function has been selected in another menu. When the parameters can also be accessed and set from within the configuration menu for the corresponding function, their description is detailed in these menus, on the pages indicated, to aid programming.

| Code  | Description                                                                                                    | Adjustment range                                                                             | Factory setting                           |  |  |
|-------|----------------------------------------------------------------------------------------------------|----------------------------------------------------------------------------------------------|-------------------------------------------|--|--|
| ER I  | [Begin Acc round]                                                                                                    | 0 to 100                                                                                     | 10                                        |  |  |
| *     | Parameter can be accessed if the [Ramp type] (rPt) = [Customized] (CUS), page <u>62</u> .                                                                                                    |                                                                                              |                                           |  |  |
| E A 2 | [End Acc round]                                                                                                    | 0 to (100-tA1)                                                                               | 10                                        |  |  |
| *     | Parameter can be accessed if the [Ramp type] (rPt) = [Customized] (C                                                                                                    | US), page <u>62</u> .                                                                        |                                           |  |  |
| LAJ   | [Begin Dec round]                                                                                                    | 0 to 100                                                                                     | 10                                        |  |  |
| *     | Parameter can be accessed if the [Ramp type] (rPt) = [Customized] (C                                                                                                    | US), page <u>62</u> .                                                                        |                                           |  |  |
| ER4   | [End Dec round]                                                                                                    | 0 to (100-tA3)                                                                               | 10                                        |  |  |
| *     | Parameter can be accessed if the [Ramp type] (rPt) = [Customized] (C                                                                                                    | US), page <u>62</u> .                                                                        |                                           |  |  |
| LSP   | □ [Low speed]                                                                                                    | 0 to HSP                                                                                     | 0                                         |  |  |
|       | Motor frequency at min. reference                                                                                                    | L                                                                                            |                                           |  |  |
| HSP   | □ [High speed]                                                                                                    | LSP to tFr                                                                                   | bFr                                       |  |  |
|       | Motor frequency at max. reference: Ensure that this setting is appropria                                                                                                    | ate for the motor and the                                                                    | application.                              |  |  |
| i E H | [Mot. therm. current]                                                                                                    | 0.2 to 1.5 ln (1)                                                                            | In accordance<br>with the drive<br>rating |  |  |
|       | Set [Mot. therm. current] (ItH) to the nominal current indicated on the m<br>If you wish to suppress thermal protection, see [Overload fault mgt] (Ol                                                                                                    | • •                                                                                          | _                                         |  |  |
| uFr   | [IR compensation]                                                                                                    | 0 to 100%                                                                                    | 20%                                       |  |  |
|       | <ul> <li>For [U/F mot 1 selected] (UFt) = [SVC] (n) or [Energy sav.] (nLd), pag</li> <li>For [U/F mot 1 selected] (UFt) = [Cst. torque] (L) or [Var. torque] (P), I</li> <li>Used to optimize the torque at very low speed (increase [IR compensation] (UFr) is not too high when to instabilities can occur.</li> <li>Note: Changing [U/F mot 1 selected] (UFt), page <u>44</u>, will cause [IR compensation] (20%).</li> </ul>                                                                                                    | page <u>44</u> : Voltage boost<br>tion] (UFr) if the torque is<br>he motor is in a hot state | otherwise some                            |  |  |
| FLG   | [FreqLoopGain]                                                                                                    | 1 to 100%                                                                                    | 20%                                       |  |  |
| *     | Parameter can only be accessed if [U/F mot 1 selected] (UFt) = [SVC]<br>The <i>F L G</i> parameter adjusts the drive's ability to follow the speed ram<br>being driven.<br>Too high a gain may result in operating instability.<br>Too high a gain may result in operating instability.<br>F L G low $F L G correct$ $F L G correct$ $F L G correct$ $f L G correct$ $f L G correct$ | p on the basis of the iner                                                                   | tia of the machine                        |  |  |

(1) In corresponds to the nominal drive current indicated in the Installation Manual and on the drive nameplate.

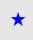

These parameters only appear if the corresponding function has been selected in another menu. When the parameters can also be accessed and set from within the configuration menu for the corresponding function, their description is detailed in these menus, on the pages indicated, to aid programming.

|            | Description                                                                                                    | Adjustment range                                                                                                    | Factory set                          |
|------------|----------------------------------------------------------------------------------------------------|----------------------------------------------------------------------------------------------------|--------------------------------------|
| SER        | □ [Fr.Loop.Stab]                                                                                                    | 1 to 100%                                                                                                    | 20%                                  |
|            | Parameter can only be accessed if [U/F mot 1 selected] (UFt) = [SVC]<br>Used to adapt the return to steady state after a speed transient (accele<br>dynamics of the machine.<br>Gradually increase the stability to avoid any overspeed.<br>Hz $\land$ 5 $E R$ low Hz $\land$ 5 $E R$ correct                                                                                                    | ration or deceleration),                                                                                                    |                                      |
| *          | $\begin{array}{c} 50 \\ 40 \\ 30 \\ 20 \\ 10 \\ -10 \\ 0 \\ 0 \\ -10 \\ 0 \\ 0 \\ 0 \\ 0 \\ 10 \\ 0 \\ 0 \\ 0 \\ 0 $                                                                                                    | 50<br>40<br>30                                                                                                    | is case,<br>ce <u>5 L R</u> .        |
| SLP        | □ [Slip compensation]                                                                                                    | 0 to 150%                                                                                                    | 100%                                 |
| *          | <ul> <li>Parameter can only be accessed if [U/F mot 1 selected] (UFt) = [SVC]</li> <li>Adjusts the slip compensation around the value set by the nominal mot</li> <li>The speeds given on motor rating plates are not necessarily exact.</li> <li>If slip setting &lt; actual slip: the motor is not rotating at the correct spe</li> <li>If slip setting &gt; actual slip: the motor is overcompensated and the speed</li> </ul>                                                                                                    | tor speed.<br>ed in steady state.                                                                                                    | . <mark>d)</mark> , page <u>44</u> . |
| ı d C      | [DC inject. level 1]     (2)                                                                                                    | 0 to In (1)                                                                                                    | 0.7 ln (1)                           |
|            |                                                                                                    |                                                                                                    |                                      |
| *          | Failure to follow these instructions can result in equipment damage.         Parameter can be accessed if [Type of stop] (Stt) = [DC injection] (dCl), is not set to [No] (nO), page <u>66</u> .         After 5 seconds, the injection current is limited to 0.5 [Mot. therm. current is limited to 0.5 [Mot. therm. curent is limited to 0.5 [Mot. therm. current is |                                                                                                    |                                      |
| ★<br>£ d [ | Parameter can be accessed if [Type of stop] (Stt) = [DC injection] (dCl), is not set to [No] (nO), page <u>66</u> .                                                                                                    |                                                                                                    |                                      |
|            | Parameter can be accessed if [Type of stop] (Stt) = [DC injection] (dCl),<br>is not set to [No] (nO), page <u>66</u> .<br>After 5 seconds, the injection current is limited to 0.5 [Mot. therm. current<br>[] [DC injection time 2] (2)<br>CAUTION<br>RISK OF DAMAGE TO THE MOTOR<br>• Long periods of DC injection braking can cause overheating and damage<br>• Protect the motor by avoiding long periods of DC injection braking.                                                                                                    | ent] (ItH) if set to a high<br>0.1 to 30 s                                                                                            | er value.                            |
| ΕdΓ        | Parameter can be accessed if [Type of stop] (Stt) = [DC injection] (dCl),<br>is not set to [No] (nO), page <u>66</u> .<br>After 5 seconds, the injection current is limited to 0.5 [Mot. therm. current<br><b>[DC injection time 2]</b> (2)<br><b>CAUTION</b><br><b>RISK OF DAMAGE TO THE MOTOR</b><br>• Long periods of DC injection braking can cause overheating and damage<br>• Protect the motor by avoiding long periods of DC injection braking.<br><b>Failure to follow these instructions can result in equipment damage</b> .                                                                                                    | ent] (ItH) if set to a high<br>0.1 to 30 s<br>the motor.                                                                              | er value.                            |
| £ d [      | Parameter can be accessed if [Type of stop] (Stt) = [DC injection] (dCl),<br>is not set to [No] (nO), page <u>66</u> .<br>After 5 seconds, the injection current is limited to 0.5 [Mot. therm. current<br>[] [DC injection time 2] (2)<br>CAUTION<br>RISK OF DAMAGE TO THE MOTOR<br>• Long periods of DC injection braking can cause overheating and damage<br>• Protect the motor by avoiding long periods of DC injection braking.<br>Failure to follow these instructions can result in equipment damage.<br>Parameter can be accessed if [Type of stop] (Stt) = [DC injection] (dCl)                                                                                                    | ent] (ItH) if set to a high<br>0.1 to 30 s<br>the motor.                                                                              | er value.<br>0.5 s                   |
| ΕdΓ        | Parameter can be accessed if [Type of stop] (Stt) = [DC injection] (dCl),<br>is not set to [No] (nO), page <u>66</u> .<br>After 5 seconds, the injection current is limited to 0.5 [Mot. therm. current is <b>[DC injection time 2]</b> (2)<br><b>CAUTION</b><br><b>RISK OF DAMAGE TO THE MOTOR</b><br>• Long periods of DC injection braking can cause overheating and damage<br>• Protect the motor by avoiding long periods of DC injection braking.<br><b>Failure to follow these instructions can result in equipment damage</b> .<br>Parameter can be accessed if [Type of stop] (Stt) = [DC injection] (dCl)<br><b>[ Auto DC inj. time 1]</b>                                                                                                    | ent] (ItH) if set to a high<br>0.1 to 30 s<br>the motor.                                                                              | er value.                            |
| £ d [      | Parameter can be accessed if [Type of stop] (Stt) = [DC injection] (dCl),<br>is not set to [No] (nO), page <u>66</u> .<br>After 5 seconds, the injection current is limited to 0.5 [Mot. therm. current<br><b>[DC injection time 2]</b> (2)<br><b>CAUTION</b><br><b>RISK OF DAMAGE TO THE MOTOR</b><br>• Long periods of DC injection braking can cause overheating and damage<br>• Protect the motor by avoiding long periods of DC injection braking.<br><b>Failure to follow these instructions can result in equipment damage</b> .<br>Parameter can be accessed if [Type of stop] (Stt) = [DC injection] (dCl)<br><b>[Auto DC inj. time 1]</b><br><b>CAUTION</b>                                                                                                    | ent] (ItH) if set to a high<br>0.1 to 30 s<br>the motor.                                                                              | er value.<br>0.5 s                   |
| £ d [      | Parameter can be accessed if [Type of stop] (Stt) = [DC injection] (dCl),<br>is not set to [No] (nO), page <u>66</u> .<br>After 5 seconds, the injection current is limited to 0.5 [Mot. therm. current is <b>[DC injection time 2]</b> (2)<br><b>CAUTION</b><br><b>RISK OF DAMAGE TO THE MOTOR</b><br>• Long periods of DC injection braking can cause overheating and damage<br>• Protect the motor by avoiding long periods of DC injection braking.<br><b>Failure to follow these instructions can result in equipment damage</b> .<br>Parameter can be accessed if [Type of stop] (Stt) = [DC injection] (dCl)<br><b>[ Auto DC inj. time 1]</b>                                                                                                    | ent] (ItH) if set to a high         0.1 to 30 s         the motor.         ), page <u>65</u> .         0.1 to 30 s                    | er value.                            |
| £ d [      | Parameter can be accessed if [Type of stop] (Stt) = [DC injection] (dCl),<br>is not set to [No] (nO), page <u>66</u> .<br>After 5 seconds, the injection current is limited to 0.5 [Mot. therm. current<br><b>[DC injection time 2]</b> (2)<br><b>CAUTION</b><br><b>RISK OF DAMAGE TO THE MOTOR</b><br>• Long periods of DC injection braking can cause overheating and damage<br>• Protect the motor by avoiding long periods of DC injection braking.<br><b>Failure to follow these instructions can result in equipment damage</b> .<br>Parameter can be accessed if [Type of stop] (Stt) = [DC injection] (dCl)<br><b>CAUTION</b><br><b>RISK OF DAMAGE TO THE MOTOR</b><br>• <b>[Auto DC inj. time 1]</b><br><b>CAUTION</b><br><b>RISK OF DAMAGE TO THE MOTOR</b><br>• Long periods of DC injection braking can cause overheating and damage                                                                                                    | ent] (ItH) if set to a high         0.1 to 30 s         the motor.         ), page <u>65</u> .         0.1 to 30 s         the motor. | er value.<br>0.5 s                   |

(1) In corresponds to the nominal drive current indicated in the Installation Manual and on the drive nameplate.
(2) Note: These settings are not related to the "automatic standstill DC injection" function.

These parameters only appear if the corresponding function has been selected in another menu. When the parameters can also be accessed and set from within the configuration menu for the corresponding function, their description is detailed in these menus, on the pages indicated, to aid programming.

| Code          | Description                                                                                                    | Adjustment range                     | Factory setting |  |  |  |
|---------------|----------------------------------------------------------------------------------------------------|--------------------------------------|-----------------|--|--|--|
| 5 <i>4C</i> / | [Auto DC inj. level 1]                                                                                                    | 0 to 1.2 ln (1)                      | 0.7 ln (1)      |  |  |  |
|               | CAUTION                                                                                                    |                                      |                 |  |  |  |
|               | RISK OF DAMAGE TO THE MOTOR                                                                                                    |                                      |                 |  |  |  |
|               | <ul> <li>Check that the motor will withstand this current without overheating.</li> <li>Failure to follow these instructions can result in equipment damage.</li> </ul>           |                                      |                 |  |  |  |
| *             | Parameter can be accessed if [Auto DC injection] (AdC) is not set to [No]<br>Note: Check that the motor will withstand this current without overheating                           |                                      |                 |  |  |  |
| E d C 2       | □ [Auto DC inj. time 2]                                                                                                    | 0 to 30 s                            | 0 s             |  |  |  |
|               | CAUTION                                                                                                    |                                      |                 |  |  |  |
|               | RISK OF DAMAGE TO THE MOTOR                                                                                                    |                                      |                 |  |  |  |
|               | <ul> <li>Long periods of DC injection braking can cause overheating and damage the motor.</li> <li>Protect the motor by avoiding long periods of DC injection braking.</li> </ul> |                                      |                 |  |  |  |
|               | Failure to follow these instructions can result in equipment damage.                                                                                                    |                                      |                 |  |  |  |
| *             | Parameter can be accessed if [Auto DC injection] (AdC) is not set to [No]                                                                                                    | <mark>(nO)</mark> , page <u>68</u> . | ,               |  |  |  |
| 5362          | [Auto DC inj. level 2]                                                                                                    | 0 to 1.2 ln (1)                      | 0.5 ln (1)      |  |  |  |
|               | CAUTION                                                                                                    |                                      |                 |  |  |  |
|               | RISK OF DAMAGE TO THE MOTOR                                                                                                    |                                      |                 |  |  |  |
|               | Check that the motor will withstand this current without overheating.                                                                                                    |                                      |                 |  |  |  |
|               | Failure to follow these instructions can result in equipment damage.                                                                                                    |                                      |                 |  |  |  |
| *             | Parameter can be accessed if [Auto DC injection] (AdC) is not set to [No]<br>Note: Check that the motor will withstand this current without overheating                           |                                      |                 |  |  |  |

(1) In corresponds to the nominal drive current indicated in the Installation Manual and on the drive nameplate. (2) **Note:** These settings are not related to the "automatic standstill DC injection" function.

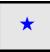

These parameters only appear if the corresponding function has been selected in another menu. When the parameters can also be accessed and set from within the configuration menu for the corresponding function, their description is detailed in these menus, on the pages indicated, to aid programming.

rEF-

| Code           | Description                                                                                                    | Adjustment range | Factory setting  |
|----------------|----------------------------------------------------------------------------------------------------|------------------|------------------|
| JPF            | [Skip Frequency]                                                                                                    | 0 to 500 Hz      | 0 Hz             |
|                | Helps to prevent prolonged operation at a frequency range of ± 1 Hz aroun<br>helps to prevent a critical speed which leads to resonance. Setting the fu                                     |                  |                  |
| JF 2           | [Skip Frequency 2]                                                                                                    | 1 to 500 Hz      | 0 Hz             |
|                | Helps to prevent prolonged operation at a frequency range of ± 1 Hz arou function helps to prevent a critical speed which leads to resonance. Setti                                         |                  | • • · · · ·      |
| JGF            | [Jog frequency]                                                                                                    | 0 to 10 Hz       | 10 Hz            |
| *              | Parameter can be accessed if [JOG] (JOG) is not set to [No] (nO), page <u>75</u> .                                                                                                    |                  |                  |
| r P G          | [PID prop. gain]                                                                                                    | 0.01 to 100      | 1                |
| *              | Parameter is only visible if [PID feedback ass.] (PIF) is not set to [No] (nO), page <u>80</u> .<br>It provides dynamic performance when PI feedback is changing quickly.                   |                  |                  |
| r 16           | [PID integral gain]                                                                                                    | 0.01 to 100/s    | 1                |
| *              | Parameter is only visible if [PID feedback ass.] (PIF) is not set to [No] (nO), page <u>80</u> .<br>It provides static precision when PI feedback is changing slowly.                       |                  |                  |
| FЬS            | [PID fbk scale factor]                                                                                                    | 0.1 to 100       | 1                |
| *              | Parameter is only visible if [PID feedback ass.] (PIF) is not set to [No] (no For adapting the process.                                                                                     |                  |                  |
| P iC           | [PID correct. reverse]                                                                                                    |                  | [No] (nO)        |
| ла<br>УЕ5<br>★ | 5 [Yes] (YES): Reverse                                                                                                    |                  |                  |
| r P 2          | [Preset ref. PID 2]                                                                                                    | 0 to 100%        | 30%              |
| *              | Parameter is only visible if [PID feedback ass ] (PIF) is not set to [No] (nO) page 80, and if [2 press                                                                                     |                  | preset PID ref.] |
| r P B          | [Preset ref. PID 3]                                                                                                    | 0 to 100%        | 60%              |
| *              | Parameter is only visible if [PID feedback ass.] (PIF) is not set to [No] (nO), page <u>80</u> , and if [4 preset PID ref. (Pr4), page <u>81</u> , has been enabled by the input selection. |                  |                  |
| r P 4          | [Preset ref. PID 4]                                                                                                    | 0 to 100%        | 90%              |
| *              | Parameter is only visible if [PID feedback ass.] (PIF) is not set to [No] (nO), page <u>80</u> , and if [4 preset PID re (Pr4), page <u>81</u> , has been enabled by the input selection.   |                  | oreset PID ref.] |
| 5 <i>P 2</i>   | [Preset speed 2]                                                                                                    | 0 to 500 Hz      | 10 Hz            |
|                | See page <u>73</u> .                                                                                                    | L                |                  |

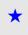

These parameters only appear if the corresponding function has been selected in another menu. When the parameters can also be accessed and set from within the configuration menu for the corresponding function, their description is detailed in these menus, on the pages indicated, to aid programming.

| Code           | Description          | Adjustment range | Factory setting |
|----------------|----------------------|------------------|-----------------|
| 5 P 3          | [Preset speed 3]     | 0 to 500 Hz      | 15 Hz           |
| *              | See page <u>73</u> . |                  |                 |
| 5 P 4          | [Preset speed 4]     | 0 to 500 Hz      | 20 Hz           |
| *              | See page <u>73</u> . |                  |                 |
| 5 <i>P</i> 5   | [Preset speed 5]     | 0 to 500 Hz      | 25 Hz           |
| *              | See page <u>73</u> . |                  |                 |
| 5 <i>P</i> 6   | [Preset speed 6]     | 0 to 500 Hz      | 30 Hz           |
| *              | See page <u>73</u> . |                  |                 |
| 5 P 7          | [Preset speed 7]     | 0 to 500 Hz      | 35 Hz           |
| *              | See page <u>73</u> . |                  |                 |
| 5 <i>P 8</i>   | [Preset speed 8]     | 0 to 500 Hz      | 40 Hz           |
| *              | See page <u>73</u> . |                  |                 |
| 5 P 9          | [Preset speed 9]     | 0 to 500 Hz      | 45 Hz           |
| *              | See page <u>73</u> . |                  |                 |
| 5 P I D        | [Preset speed 10]    | 0 to 500 Hz      | 50 Hz           |
| *              | See page <u>73</u> . |                  |                 |
| 5 <i>P I I</i> | [Preset speed 11]    | 0 to 500 Hz      | 55 Hz           |
| *              | See page <u>74</u> . |                  |                 |
| 5 <i>P 12</i>  | [Preset speed 12]    | 0 to 500 Hz      | 60 Hz           |
| *              | See page <u>74</u> . |                  |                 |
| 5 <i>P 13</i>  | [Preset speed 13]    | 0 to 500 Hz      | 70 Hz           |
| *              | See page <u>74</u> . |                  |                 |
| 5 <i>P 14</i>  | [Preset speed 14]    | 0 to 500 Hz      | 80 Hz           |
| *              | See page <u>74</u> . |                  |                 |
| 5 <i>P</i> / 5 | [Preset speed 15]    | 0 to 500 Hz      | 90 Hz           |
| *              | See page <u>74</u> . |                  |                 |
| 5 <i>P 16</i>  | [Preset speed 16]    | 0 to 500 Hz      | 100 Hz          |
| *              | See page <u>74</u> . |                  |                 |

★

These parameters only appear if the corresponding function has been selected in another menu. When the parameters can also be accessed and set from within the configuration menu for the corresponding function, their description is detailed in these menus, on the pages indicated, to aid programming.

| Code                                                                                                    | Description                                                                                                    | Adjustment range                                                            | Factory setting   |  |  |
|----------------------------------------------------------------------------------------------------|----------------------------------------------------------------------------------------------------|-----------------------------------------------------------------------------|-------------------|--|--|
| <i>LL</i> ,                                                                                                    | [Current Limitation]                                                                                                    | 0.25 to 1.5 ln (1)                                                          | 1.5 ln (1)        |  |  |
|                                                                                                    | CAUTION                                                                                                    |                                                                             |                   |  |  |
| <ul> <li>RISK OF DAMAGE TO THE MOTOR AND THE DRIVE</li> <li>Check that the motor will withstand this current, particularly in the case of permanent magnet synchronous which are susceptible to demagnetization.</li> <li>Check that the profile mission complies with the derating curve given in the installation manual.</li> </ul> |                                                                                                    |                                                                             |                   |  |  |
|                                                                                                    | Failure to follow these instructions can result in equipment damage.                                                                                                    |                                                                             |                   |  |  |
|                                                                                                    | Used to limit the torque and the temperature rise of the motor.                                                                                                    |                                                                             | T                 |  |  |
| C L 2                                                                                                    | I [I Limit. 2 value]                                                                                                    | 0.25 to 1.5 ln (1)                                                          | 1.5 ln (1)        |  |  |
|                                                                                                    | CAUTION                                                                                                    |                                                                             |                   |  |  |
|                                                                                                    | <ul> <li>RISK OF DAMAGE TO THE MOTOR AND THE DRIVE</li> <li>Check that the motor will withstand this current, particularly in the ca<br/>which are susceptible to demagnetization.</li> <li>Check that the profile mission complies with the derating curve give<br/>Failure to follow these instructions can result in equipment damage.</li> </ul> | en in the installation manu                                                 |                   |  |  |
| *                                                                                                    | Parameter is only visible if [Current limit 2] (LC2) is not set to [No] (nO), page <u>86</u> .                                                                                                    |                                                                             |                   |  |  |
| ± L S                                                                                                    | □ [Low speed time out]                                                                                                    | 0 to 999.9 s                                                                | 0 (no time limit) |  |  |
|                                                                                                    | After operating at [Low speed] (LSP) for a given time, the motor is stopped automatically. The motor restarts if the frequency reference is greater than the [Low speed] (LSP) and if a run command is still present.<br><b>Note:</b> Value 0 corresponds to an unlimited period.                                                                    |                                                                             |                   |  |  |
| r 5 L                                                                                                    | [PID wake up thresh.]                                                                                                    | 0 to 100%                                                                   | 0%                |  |  |
|                                                                                                    |                                                                                                    | 1                                                                           |                   |  |  |
|                                                                                                    | UNINTENDED EQUIPMENT OPERATION                                                                                                    |                                                                             |                   |  |  |
|                                                                                                    | Check that unintended restarts will not present any danger.                                                                                                    |                                                                             |                   |  |  |
|                                                                                                    | Failure to follow these instructions will result in death or serious inju                                                                                                    | ury                                                                         |                   |  |  |
| *                                                                                                    | Parameter is only visible if [PID feedback ass.] (PIF) is not set to<br>If the "PI" and "Low speed operating time" [Low speed time out]<br>same time, the PI regulator may attempt to set a speed lower the<br>This results in unsatisfactory operation, which consists of starting<br>stopping, and so on.                                          | ( <mark>tLS)</mark> functions, page <u>38</u> , an<br>an [Low speed] (LSP). | -                 |  |  |

(1) In corresponds to the nominal drive current indicated in the Installation Manual and on the drive nameplate.

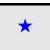

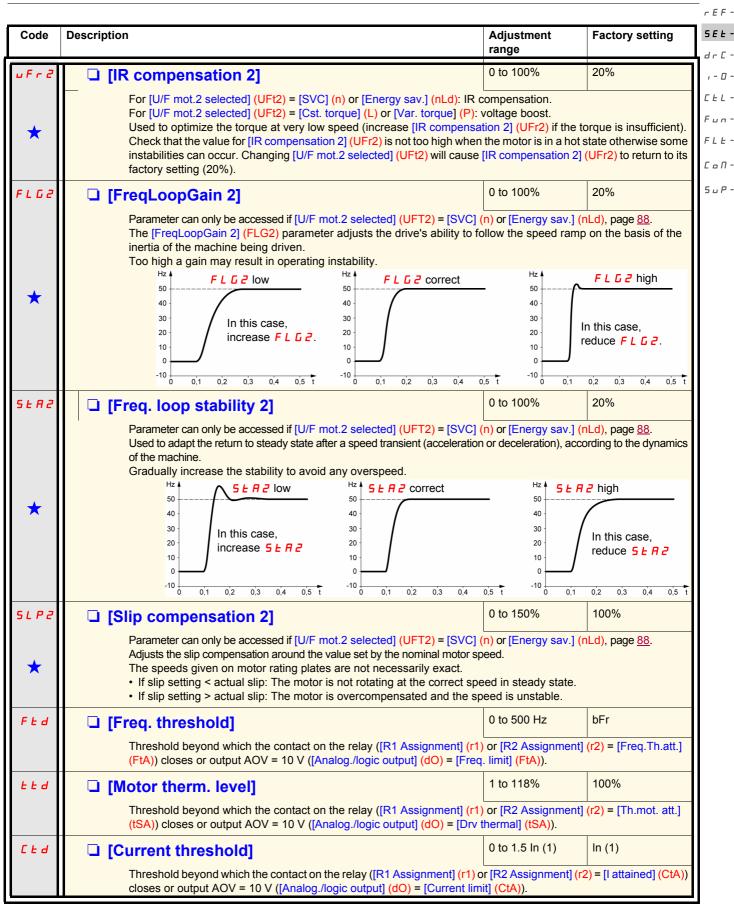

(1) In corresponds to the nominal drive current indicated in the Installation Manual and on the drive nameplate.

| Code                                                                                                    | Description                                                                                                    | Adjustment range                                                                                                    | Factory setting                                                                          |
|----------------------------------------------------------------------------------------------------|----------------------------------------------------------------------------------------------------|----------------------------------------------------------------------------------------------------|------------------------------------------------------------------------------------------|
| 5 8 5                                                                                                    | [Scale factor display]                                                                                                    | 0.1 to 200                                                                                                    | 30                                                                                       |
|                                                                                                    | Used to display a value in proportion to the output frequency [Output freq<br>speed, etc.<br>• If [Scale factor display] (SdS) ≤ 1, [Cust. output value] (SPd1) is disp<br>• If 1 < [Scale factor display] (SdS) ≤ 10, [Cust. output value] (SPd2)<br>• If [Scale factor display] (SdS) > 10, [Cust. output value] (SPd3) is di<br>• If [Scale factor display] (SdS) > 10 and [Scale factor display] (SdS)<br>the display will show<br>[Cust. output value] (SPd3) =[Scale factor display] (SdS) x [Out<br>1000<br>example: for 24,223, display will show 24.22<br>• If [Scale factor display] (SdS) > 10 and [Scale factor display] (SdS) x<br>locked at 65.54<br>Example: Display motor speed for<br>4-pole motor, 1,500 rpm at 50 Hz (synchronous speed): | layed (possible defini<br>s displayed (possible<br>splayed (possible defi<br>c [Output frequency] (<br>put frequency] (rFr) | tion = 0.01)<br>definition = 0.1)<br>nition = 1)<br>rFr) > 9,999:<br>to 2 decimal places |
|                                                                                                    | [Scale factor display] (SdS) = 30<br>[Cust. output value] (SPd3) = 1,500 at [Output frequency] (rFr) = 50 H                                                                                                    | z                                                                                                    |                                                                                          |
| SFr                                                                                                    | [Switching freq.] (1)                                                                                                    | 2.0 to 16 kHz                                                                                                    | 4 kHz                                                                                    |
| Parameter can also be accessed in the [MOTOR CONTROL] (drC-) menu. The reduce the noise generated by the motor.<br>If the frequency has been set to a value higher than 4 kHz, in the event of excess will automatically reduce the switching frequency and increase it again once the normal. |                                                                                                    | t of excessive temper                                                                                                    | ature rise, the drive                                                                    |

(1) Parameter can also be accessed in the [MOTOR CONTROL] (drC-) menu.

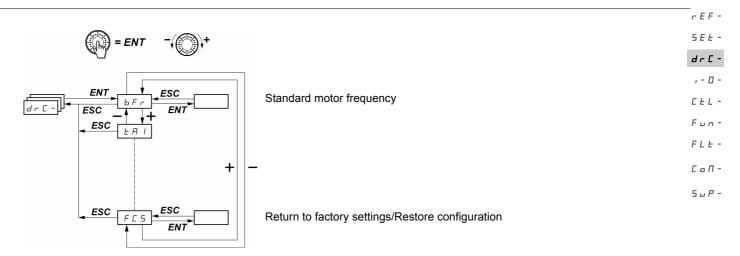

With the exception of [Auto tuning] (tUn), which can power up the motor, parameters can only be changed in stop mode, with no run command present.

On the optional ATV31 remote display terminal, this menu can be accessed with the switch in the  $\Box^{0}$  position.

Drive performance can be optimized by:

- Entering the values given on the motor rating plate in the Drive menu
- Performing an auto-tune operation (on a standard asynchronous motor)

| Code       | Description                                                                                                    | Adjustment<br>range                            | Factory setting                           |  |
|------------|----------------------------------------------------------------------------------------------------|------------------------------------------------|-------------------------------------------|--|
| bFr        | [Standard mot. freq]                                                                                                    |                                                | [50Hz IEC] (50)                           |  |
| 5 D<br>6 D | [50Hz IEC] (50): 50 Hz: IEC<br>[60Hz NEMA] (60): 60 Hz: NEMA<br>This parameter modifies the presets of the following parameters: [High<br>threshold] (Ftd), page <u>39</u> , [Rated motor freq.] (FrS), page <u>41</u> , and [Max                                                                                                    |                                                |                                           |  |
| u n 5      | [Rated motor volt.]                                                                                                    | In accordance<br>with the drive<br>rating      | In accordance<br>with the drive<br>rating |  |
|            | Nominal motor voltage given on the rating plate. When the line voltage is lower than the nominal motor volt<br>set [Rated motor volt.] (UnS) to the same value as the line voltage for the drive terminals.<br>ATV312eeeM2: 100 to 240 V<br>ATV312eeeM3: 100 to 240 V<br>ATV312eeeN4: 100 to 500 V<br>ATV312eeeS6: 100 to 600 V                                                                                                    |                                                |                                           |  |
| FrS        | [Rated motor freq.]                                                                                                    | 10 to 500 Hz                                   | 50 Hz                                     |  |
|            | ATV312•••M2: 7 max.         ATV312•••M3: 7 max.         ATV312•••N4: 14 max.         ATV312•••S6: 17 max.         The factory setting is 50 Hz, or preset to 60 Hz if [Standard mot. freq] (Interpretent of the factory setting is 50 Hz, or preset to 60 Hz if [Standard mot. freq] (Interpretent of the factory setting is 50 Hz, or preset to 60 Hz if [Standard mot. freq] (Interpretento | ed the following valu<br>bFr) is set to 60 Hz. | es:                                       |  |
| nEr        | [Rated mot. current]                                                                                                    | 0.25 to 1.5 ln (1)                             | In accordance<br>with the drive<br>rating |  |
|            | Nominal motor current given on the rating plate.                                                                                                    |                                                |                                           |  |

(1) In corresponds to the nominal drive current indicated in the Installation Manual and on the drive nameplate.

| 5 E Ł - | Code                  | Description                                                                                                    | Adjustment range                                                                                                    | Factory setting                                                                                           |
|---------|-----------------------|----------------------------------------------------------------------------------------------------|----------------------------------------------------------------------------------------------------|----------------------------------------------------------------------------------------------------|
| dr[]-   | n 5 P                 | [Rated motor speed]                                                                                                    | 0 to 32,760 rpm                                                                                                    | In accordance<br>with the drive<br>rating                                                                 |
| С       |                       | or 50                                                                                                    | nous speed and the s<br>Hz motors)<br>Hz motors)                                                                                                    | ilip in Hz or as a                                                                                        |
|         | C o S                 | [Motor 1 Cosinus Phi]                                                                                                    | 0.5 to 1                                                                                                    | In accordance<br>with the drive<br>rating                                                                 |
|         |                       | Motor Cos Phi given on the motor rating plate                                                                                                    |                                                                                                    |                                                                                                    |
|         | r 5 C                 | [Cold stator resist.]                                                                                                    |                                                                                                    | [No] (nO)                                                                                                 |
|         | n 0<br>10 1 E<br>8888 | <ul> <li>[No] (nO): function inactive. For applications which do not require high automatic auto-tuning (passing a current through the motor) each time.</li> <li>[Init] (InIt): activates the function. To improve low-speed performance of Value of cold state stator resistance used, in mΩ.</li> <li>Note:         <ul> <li>It is strongly recommended that this function is activated for m.</li> <li>The function should only be activated [Init] (InIt) when the motor is c.</li> <li>When [Cold stator resist.] (rSC) = [Init] (InIt), the [Auto-tuning] (tUn) p. At the next run command the stator resistance is measured with an at then changes to a value of (BBBB) and maintains it, [Auto-tuning] (The [Cold stator resist.] (rSC) parameter remains at [Init] (InIt) as lon performed.</li> <li>Value BBBB can be forced or changed using the jog dial (1).</li> </ul> </li> </ul> | e the drive is powered<br>whatever the thermal s<br>echanical handling a<br>old.<br>arameter is forced to [<br>uto-tune. The [Cold sta<br>;Un) is still forced to [F | up.<br>state of the motor.<br>applications.<br>Power on] (POn).<br>ator resist.] (rSC)<br>ower on] (POn). |

(1) Procedure:

- Check that the motor is cold.
- Disconnect the cables from the motor terminals.
- Measure the resistance between 2 of the motor terminals (U. V. W.) without modifying its connection.
- Use the jog dial to enter half the measured value.
- Increase the factory setting of [IR compensation] (UFr), page 33, to 100% rather than 20%.

Note: Do not use [Cold stator resist.] (rSC) if it is not set to [No] (nO) or = [Power on] (POn) with catch on the fly ([CATCH ON THE FLY] (FLr-), page <u>93</u>).

| Code                            | Description                                                                                                    | Adjustment range                                    | Factory setting       |  |  |
|---------------------------------|----------------------------------------------------------------------------------------------------|-----------------------------------------------------|-----------------------|--|--|
| Lun                             | [Auto tuning]                                                                                                    |                                                     | [No] (nO)             |  |  |
|                                 |                                                                                                    | 5                                                   |                       |  |  |
|                                 |                                                                                                    |                                                     |                       |  |  |
|                                 | <ul> <li>HAZARD OF ELECTRIC SHOCK, EXPLOSION, OR AR</li> <li>During auto-tuning the motor operates at nominal current.</li> </ul>                                                                                                    | C FLASH                                             |                       |  |  |
|                                 | <ul> <li>Do not work on the motor during auto-tuning.</li> </ul>                                                                                                    |                                                     |                       |  |  |
|                                 | Failure to follow these instructions will result in death or serior                                                                                                    | us injury.                                          |                       |  |  |
|                                 |                                                                                                    | G                                                   |                       |  |  |
|                                 | LOSS OF CONTROL                                                                                                    |                                                     |                       |  |  |
|                                 | <ul> <li>It is essential that the [Rated motor volt.] (UnS), [Rated motor fremotor speed] (nSP), [Motor 1 Cosinus Phi.] (COS) parameters tuning.</li> <li>When one or more parameters have been changed after auto-tuned after auto-tuned af</li></ul> | s are configured correctly                          | before starting auto- |  |  |
|                                 | will return [No] (nO) and the procedure will have to be repeated.                                                                                                    | ing has been performed,                             |                       |  |  |
|                                 | Failure to follow these instructions can result in death, serious injury, or equipment damage.                                                                                                    |                                                     |                       |  |  |
| л о<br>У Е 5                    | <ul> <li>[No] (nO): Auto-tuning not performed</li> <li>[Yes] (YES): Auto-tuning is performed as soon as possible,</li> <li>[Done] (dOnE) or [No] (nO) in the event that Auto-tuning is is displayed if [Autotune fault mgt] (tnL) = [Yes] (YES), page</li> </ul>                                                                                                    | not successful [AUTO TU                             |                       |  |  |
| donE                            | [Done] (dOnE): Use of the values given the last time auto-                                                                                                    | tuning was performed                                |                       |  |  |
| run<br>Pon                      | <ul> <li>[Drv running] (rUn): Auto-tuning is performed every time a</li> <li>[Power on] (POn): Auto-tuning is performed on every power</li> </ul>                                                                                                    |                                                     |                       |  |  |
| L , I<br>to<br>L , <del>Б</del> | [LI1] to [LI16] (LI1) to (LI6): Auto-tuning is performed on the<br>to this function.                                                                                                    |                                                     | logic input assigned  |  |  |
|                                 | A A DANGE                                                                                                    | R                                                   |                       |  |  |
|                                 | HAZARD OF ELECTRIC SHOCK OR ARC FLASH                                                                                                    |                                                     |                       |  |  |
|                                 | <ul> <li>When [Auto tuning] (tUn) is set [Power on] (POn), Auto tune will switched on.</li> <li>Check this action will not endanger personnel or equipment in an</li> </ul>                                                                                                    |                                                     | the power will be     |  |  |
|                                 |                                                                                                    |                                                     |                       |  |  |
|                                 | Failure to follow these instructions will result in death or serior                                                                                                    | us injury.                                          |                       |  |  |
|                                 | Note:<br>[Auto-tuning] (tUn) is forced to [Power on] (POn) if [Cold st<br>Auto-tuning is only performed if no command has been ac<br>function is assigned to a logic input, this input must be set<br>Auto-tuning may take 1 to 2 seconds. Do not interrupt the pro-<br>(dOnE) or [No] (nO).                                                                                                    | tivated. If a "freewheel sto<br>to 1 (active at 0). | op" or "fast stop"    |  |  |
| t u 5                           | [Auto tuning state]                                                                                                    |                                                     | [Not done] (tAb)      |  |  |
| EA6<br>PEnd<br>ProG             | <ul> <li>(For information only, cannot be modified)</li> <li>[Not done] (tAb): The default stator resistance value is used to control the motor.</li> <li>[Pending] (PEnd): Auto-tuning has been requested but not yet performed.</li> </ul>                                                                                                    |                                                     |                       |  |  |
| FRiL                            | <ul> <li>[In Progress] (PrOG): Auto-tuning in progress.</li> <li>[Failed] (FAIL): Auto-tuning was unsuccessful.</li> </ul>                                                                                                    |                                                     |                       |  |  |
| donE<br>Strd                    | <ul> <li>[Done] (dOnE): The stator resistance measured by the aut</li> <li>[Entered R1] (Strd): The cold state stator resistance ([Cold</li> </ul>                                                                                                    |                                                     |                       |  |  |
|                                 | (nO)) is used to control the motor.                                                                                                    |                                                     |                       |  |  |
| 5 ن 2                           | [Customized] (CUS): The value of [Cold stator resist.] (rSC                                                                                                    | ) is set manually.                                  |                       |  |  |

| 5 E Ł -<br><b>d r C -</b> | Code            | Description                                                                                                    | Adjustment<br>range     | Factory setting |  |  |  |
|---------------------------|-----------------|----------------------------------------------------------------------------------------------------|-------------------------|-----------------|--|--|--|
| , - D -                   | uFE             | [U/F mot 1 selected]                                                                                                    |                         | [SVC] (n)       |  |  |  |
| С                         | L<br>P<br>n L d | □ [SVC] (n): Sensorless flux vector control for constant torque applications.                                                                                                    |                         |                 |  |  |  |
| 5 u P -                   |                 | Voltage                                                                                                    |                         |                 |  |  |  |
|                           |                 | Uns<br>L<br>Frs<br>Frequency                                                                                                    |                         |                 |  |  |  |
|                           | nr d            | [Noise reduction]                                                                                                    |                         | [Yes] (YES)     |  |  |  |
|                           | 9E5<br>70       | <ul> <li>[Yes] (YES): Frequency with random modulation.</li> <li>[No] (nO): Fixed frequency.</li> <li>Random frequency modulation helps to prevent any resonance which may occur at a fixed frequency.</li> </ul>                                                                                                    |                         |                 |  |  |  |
|                           | SFr             | [Switching freq.]     (1)                                                                                                    | 2.0 to 16 kHz           | 4 kHz           |  |  |  |
|                           |                 | The frequency can be adjusted to reduce the noise generated by<br>If the frequency has been set to a value higher than 4 kHz, in the e<br>drive will automatically reduce the switching frequency and increat<br>returned to normal.                                                                                                    | event of excessive ter  |                 |  |  |  |
|                           | E F r           | [Max frequency]                                                                                                    | 10 to 500 Hz            | 60 Hz           |  |  |  |
|                           |                 | The factory setting is 60 Hz, or preset to 72 Hz if [Standard mot. f                                                                                                    | req] (bFr) is set to 60 | Hz.             |  |  |  |
|                           | Sr F            | [Speed loop filter]                                                                                                    |                         | [No] (nO):      |  |  |  |
|                           | 9 E 5           | <ul> <li>[No] (nO): The speed loop filter is active (helps to prevent the reference)</li> <li>[Yes] (YES): The speed loop filter is suppressed (in position controlitine and the reference may be exceeded).</li> </ul>                                                                                                    |                         |                 |  |  |  |
|                           |                 | Hz<br>$f_{10}$<br>$f_{10}$ | 5 t                     |                 |  |  |  |

(1)Parameter can also be accessed in the [SETTINGS] (SEt-) menu.

| Code  | Description                                                                                                    | Adjustment range                                                                                                    | Factory setting                                                                            |  |  |
|-------|----------------------------------------------------------------------------------------------------|----------------------------------------------------------------------------------------------------|--------------------------------------------------------------------------------------------|--|--|
| 5 C 5 | [Saving config.]                                                                                                    | (1)                                                                                                    | [No] (nO)                                                                                  |  |  |
| 5£r ; | <ul> <li>[No] (nO): Function inactive</li> <li>[Config 1] (Str1): Saves the current configuration (but not the result of auto-tuning) to EEPROM. [Saving config.] (SCS) automatically switches to [No] (nO) as soon as the save has been performed. This function is used to keep another configuration in reserve, in addition to the current configuration. When drives leave the factory the current configuration and the backup configuration are both initialized</li> </ul>                                                                                                    |                                                                                                    |                                                                                            |  |  |
| 2 s   | <ul> <li>with the factory configuration.</li> <li>If the ATV31 remote display terminal option is connected to options will appear: [File 1] (FIL1), [File 2] (FIL2), [File 3] (remote display terminal's EEPROM memory for saving the store between 1 and 4 different configurations which can a drives of the same rating.</li> <li>[Saving config.] (SCS) automatically switches to [No] (nO) at the same can be supported and the same can be supported and the same</li></ul> | o the drive, the following<br>FIL3), [File 4] (FIL4) (file<br>current configuration).<br>Iso be stored on or even                                                                                             | additional selection<br>as available in the<br>Fhey can be used to<br>transferred to other |  |  |
| C F G | [Macro configuration]                                                                                                    | (1)                                                                                                    | [Factory set.] (Std)                                                                       |  |  |
| 2 s   | <b>UNINTENDED EQUIPMENT OPERATION</b><br>Check that the selected macro configuration is compatible with the w                                                                                                    | A DANGER  UNINTENDED EQUIPMENT OPERATION Check that the selected macro configuration is compatible with the wiring diagram used. Failure to follow these instructions will result in death or serious injury. |                                                                                            |  |  |
| 5 £ 5 | <ul> <li>Choice of source configuration.</li> <li>[Start/Stop] (StS): Start/stop configuration<br/>Identical to the factory configuration apart from the I/O assig</li> <li>Logic inputs: <ul> <li>L11, L12 (reversing): 2-wire transition detection control,</li> <li>L13 to L16: Inactive (not assigned)</li> </ul> </li> <li>Analog inputs: <ul> <li>Al1: Speed reference 0-10 V</li> <li>Al2: Inactive (not assigned)</li> </ul> </li> </ul>                                                                                                    |                                                                                                    | run reverse                                                                                |  |  |
| 5 E d | <ul> <li>Al2, Al3: Inactive (not assigned)</li> <li>Relay R1: The contact opens in the event of a detected fa</li> <li>Relay R2: Inactive (not assigned)</li> <li>Analog output AOC: 0-20 mA, inactive (not assigned)</li> <li>[Factory set.] (Std): Factory configuration (see page <u>11</u>).</li> <li>Note: The assignment of [Macro configuration] (CFG) result configuration.</li> </ul>                                                                                                    |                                                                                                    | he selected                                                                                |  |  |

(1) [Saving config.] (SCS), [Macro configuration] (CFG), and [Restore config.] (FCS) can be accessed from several configuration menus, but they apply to all menus and parameters.

(2) Parameter can also be accessed in the [SETTINGS] (SEt-) menu.

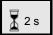

The jog dial (ENT) needs to be pressed and held down (for 2 s) to change the assignment for this parameter.

| - Code                                                                                                    | Description                                                                                                    | Adjustment range                                                                                         | Factory setting                                                |
|----------------------------------------------------------------------------------------------------|----------------------------------------------------------------------------------------------------|----------------------------------------------------------------------------------------------------|----------------------------------------------------------------|
| FCS                                                                                                    | [Restore config.]                                                                                                    | (1)                                                                                                    | [No] (nO)                                                      |
| 🛣 2 s                                                                                                    | A DANGER<br>UNINTENDED EQUIPMENT OPERATION<br>Check that the changes made to the current configuration are compatible<br>Failure to follow these instructions will result in death or serious in                                                                                                    |                                                                                                    | ram used.                                                      |
| rEC i                                                                                                    | <ul> <li>[No] (nO): Function inactive.</li> <li>[Internal 1] (rEC1): The current configuration becomes identical saved by [Saving config.] (SCS) = [Config 1] (Str1).</li> <li>[Internal 1] (rEC1) is only visible if the backup has been carried switches to [No] (nO) as soon as this action has been perform</li> </ul>                                                                                                    | out. [Restore config.]                                                                                   |                                                                |
| <ul> <li>Switches to [No] (nO) as soon as this action has been performed.</li> <li>[Factory Set.] (InI): The current configuration is replaced by the configuration selected to configuration] (CFG) parameter (2). [Restore config.] (FCS) automatically switches to [N as this action has been performed.<br/>If the ATV31 remote display terminal option is connected to the drive (3), the following add options appear, as long as the corresponding files in the remote display terminal's EEP have been loaded (0 to 4 files): [File 1] (FIL1), [File 2] (FIL2), [File 3] (FIL3), [File 4] (FIL the current configuration to be replaced with one of the 4 configurations that may be loaded display terminal.</li> </ul> |                                                                                                    | additional selection<br>EPROM memory<br>FIL4). They enable<br>aded on the remote                         |                                                                |
|                                                                                                    | [Restore config.] (FCS) automatically switches to [No] (nO) as<br>Note: If <i>n R d</i> appears on the display briefly before the parame<br>the configuration transfer is not possible and has not been per<br>example). If <i>n E r</i> appears on the display briefly before the parame<br>that an invalid configuration transfer has occurred and that the<br>using [Factory Set.] (InI).<br>In both cases, check the configuration to be transferred before | eter switches to [No] (r<br>formed (different drive<br>rameter switches to [N<br>factory settings will n | nO), this means that<br>e ratings, for<br>lo] (nO), this means |

(1) [Saving config.] (SCS), [Macro configuration] (CFG), and [Restore config.] (FCS) can be accessed from several configuration menus, but they apply to all menus and parameters.

(2) The following parameters are not modified by this function; they retain their configuration:

- [Standard mot. freq] (bFr), page 41
- [HMI command] (LCC), page 61
- [PIN code 1] (COd), (terminal access code), page 103
- The parameters in the [COMMUNICATION] (COM-) menu
- The parameters in the [MONITORING] (SUP-) menu

(3)Options [File 1] (FIL1) to [File 4] (FIL4) continue to be displayed on the drive, even after the ATV31 remote terminal has been disconnected.

The jog dial (ENT) needs to be pressed and held down (for 2 s) to change the assignment for this parameter.

🟅 2 s

#### [INPUTS / OUTPUTS CFG] (I-O-) menu

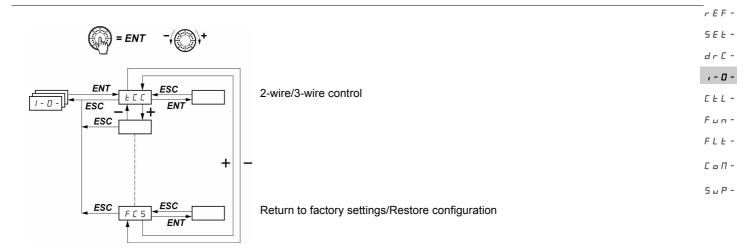

The parameters can only be modified when the drive is stopped and no run command is present. On the optional ATV31 remote display terminal, this menu can be accessed with the switch in the  $\Box^{n}$  position.

| Code | Description                                                                                                    | Adjustment range          | Factory setting        |
|------|----------------------------------------------------------------------------------------------------|---------------------------|------------------------|
| ECC  | □ [2/3 wire control]                                                                                                    |                           | [2 wire] (2C)          |
|      | See page <u>30</u> .                                                                                                    |                           |                        |
| 2 s  |                                                                                                    |                           |                        |
| ECE  | □ [2 wire type]                                                                                                    |                           | [Transition] (trn)     |
|      |                                                                                                    |                           |                        |
|      |                                                                                                    |                           |                        |
|      | UNINTENDED EQUIPMENT OPERATION                                                                                                    |                           |                        |
|      | Check that the changes made to 2-wire control are compatible with the wiring diagram used.                                             |                           |                        |
|      | Failure to follow these instructions will result in death or serious inju                                                              | ıry.                      |                        |
|      |                                                                                                    | (00)                      |                        |
| LEL  | Parameter can be accessed if [2/3 wire control] (tCC) = [2 wire]<br>[Level] (LEL): State 0 or 1 is taken into account for run or stop. | (20), page <u>47</u> .    |                        |
| Ern  | [Transition] (trn): A change of state (transition or edge) is necess<br>prevent accidental restarts after a break in the power supply. | ary to initiate operation | on, in order to help   |
| PFo  | [Fwd priority] (PFO): State 0 or 1 is taken into account for run or<br>over the "reverse" input.                                       | stop, but the "forward    | " input takes priority |
|      | over the "reverse" input.                                                                                                    |                           |                        |

🚡 2 s

The jog dial (ENT) needs to be pressed and held down (for 2 s) to change the assignment for this parameter.

# [INPUTS / OUTPUTS CFG] (I-O-) menu

| r E F -<br>5 E Ł -                                          | Code                                                      | Description                                                                                                    | Adjustment range                                                    | Factory setting                               |
|-------------------------------------------------------------|-----------------------------------------------------------|----------------------------------------------------------------------------------------------------|---------------------------------------------------------------------|-----------------------------------------------|
| dr [ -                                                      | r r 5                                                     | [Reverse assign.]                                                                                                    |                                                                     | [LI2] (LI2)                                   |
| ,-0-<br>C E L -<br>F U n -<br>F L E -<br>C o N -<br>S U P - | C =<br>L : 1<br>L : 2<br>L : 3<br>L : 4<br>L : 5<br>L : 6 | If [Reverse assign.] (rrS) = [No] (nO), run reverse remains active<br>example.<br>[No] (nO): Not assigned<br>[L11] (L11): Logic input L11<br>[L12] (L12): Logic input L12 can be accessed if [2/3 wire control] (to<br>[L13] (L13): Logic input L13<br>[L14] (L14): Logic input L14<br>[L15] (L15): Logic input L15<br>[L16] (L16): Logic input L16                                                                                                    |                                                                     | -                                             |
|                                                             | ErL3                                                      | [Al3 min. value]                                                                                                    | 0 to 20 mA                                                          | 4 mA                                          |
|                                                             | ErH3                                                      | [Al3 max. value]                                                                                                    | 4 to 20 mA                                                          | 20 mA                                         |
|                                                             |                                                           | These two parameters are used to configure the input for 0-20 m.<br>Frequency                                                                                                    | A, 4-20 mA, 20-4 mA<br>Frequency                                    | ., etc.                                       |
|                                                             |                                                           | 20 - 4 mA                                                                                                    |                                                                     | J<br>JrL3 AI 3<br>0 mA) (mA)                  |
|                                                             | Ao IL                                                     | □ [AO1 Type]                                                                                                    |                                                                     | [Current](0A)                                 |
|                                                             | 0 A                                                       | This parameter is not visible when a communication card is conn                                                                                                    | ected to the product.                                               |                                               |
|                                                             | 4A<br>105                                                 | <ul> <li>[Current] (0A): 0 - 20 mA configuration (use terminal AOC)</li> <li>[Cur. 4-20] (4A): 4 - 20 mA configuration (use terminal AOC)</li> <li>[Voltage] (10U): 0 - 10 V configuration (use terminal AOV)</li> </ul>                                                                                                    |                                                                     |                                               |
|                                                             | d o                                                       | [Analog./logic output]                                                                                                    |                                                                     | [No] (nO)                                     |
|                                                             |                                                           | This parameter is not visible when a communication card is conn                                                                                                    | ected to the product.                                               |                                               |
|                                                             | 0                                                         | <ul> <li>[No] (nO): Not assigned</li> <li>[I motor] (OCr): Motor current. 20 mA or 10 V corresponds to twice</li> <li>[Motor freq.] (OFr): Motor frequency. 20 mA or 10 V corresponds frequency] (tFr), page <u>44</u>.</li> <li>[Motor torq.] (Otr): Motor torque. 20 mA or 10 V corresponds to twice</li> <li>[P. supplied] (OPr): Power supplied by the drive. 20 mA or 10 V corresponder.</li> <li>Making the following assignments (1) will transform the analog our installation Manual):</li> </ul> | to the maximum freq<br>vice the nominal moto<br>orresponds to twice | uency [Max<br>or torque.<br>the nominal drive |
|                                                             | FLE                                                       | <ul> <li>[Drive fault] (FLt): Fault detected</li> <li>[Drv running] (rUn): Drive running</li> </ul>                                                                                                    |                                                                     |                                               |
|                                                             | FER                                                       | <ul> <li>[Freq. limit] (FtA): Frequency threshold reached ([Freq. threshold] (<br/>menu, page <u>39</u>)</li> </ul>                                                                                                    | Ftd) parameter in the                                               | [SETTINGS] (SEt-)                             |
|                                                             | FLR                                                       | <ul> <li>[HSP limit] (FLA): [High speed] (HSP) reached</li> <li>[I attained] (CtA): Current threshold reached ([Current threshold]</li> </ul>                                                                                                    | (Ctd) parameter in th                                               | e                                             |
|                                                             | C E A                                                     | [SETTINGS] (SEt-) menu, page <u>39</u> )                                                                                                    | ()                                                                  |                                               |
|                                                             | Sr A<br>E S A                                             | <ul> <li>[Drv thermal] (tSA): Motor thermal threshold reached ([Motor the<br/>[SETTINGS] (SEt-) menu, page <u>39</u>)</li> </ul>                                                                                                    | rm. level] (ttd) param                                              | eter in the                                   |
|                                                             | ЬЬС                                                       | [Brake seq] (bLC): Brake sequence (for information, as this assign<br>from the [APPLICATION FUNCT.] (FUn-) menu, page <u>84</u> )                                                                                                    | -                                                                   |                                               |
|                                                             | A P L                                                     | □ [No 4-20mA] (APL): Loss of 4-20 mA signal, even if [4-20mA loss                                                                                                    |                                                                     | -                                             |
|                                                             |                                                           | The logic output is in state 1 (24 V) when the selected assignment fault] (FLt) (state 1 if the drive operation is normal).                                                                                                    | it is active, with the e                                            | exception of [Drive                           |
|                                                             |                                                           | Note: (1) With these assignments, configure [AO1 Type] (AO1t)                                                                                                    | = [Current] (OA).                                                   |                                               |

#### [INPUTS / OUTPUTS CFG] (I-O-) menu

| Code         | Description Adjustment range                                                                                                    | Factory setting         |  |
|--------------|----------------------------------------------------------------------------------------------------|-------------------------|--|
|              |                                                                                                    |                         |  |
| r /          | [R1 Assignment]                                                                                                    | [No drive flt]<br>(FLt) |  |
|              | This parameter is not visible when a communication card is connected to the product.                                                                                                    |                         |  |
|              | [No] (nO): Not assigned                                                                                                    |                         |  |
| FLE          | [No drive flt] (FLt): No drive detected fault                                                                                                    |                         |  |
| r u n        |                                                                                                    |                         |  |
| FER          | <ul> <li>[Freq.Th.att.] (FtA): Frequency threshold reached ([Freq. threshold] (Ftd) parameter in the [SETTINGS] (SEt-) menu, page <u>39</u>)</li> <li>[USP attain 1 (FLA): [High speed] (USP) reached</li> </ul> |                         |  |
| FLR          | □ [HSP attain.] (FLA): [High speed] (HSP) reached                                                                                                    |                         |  |
| CER          | [I attained] (CtA): Current threshold reached ([Current threshold] (Ctd) parameter in the<br>[SETTINGS] (SEt-) menu, page <u>39</u> )                                                                            | 9                       |  |
| SrR          | □ [Freq.ref.att] (SrA): Frequency reference reached                                                                                                    |                         |  |
| E S A        | □ [Th.mot. att.] (tSA): Motor thermal threshold reached ([Motor therm. level] (ttd) parame                                                                                                    | ter in the              |  |
|              | [SETTINGS] (SEt-) menu, page <u>39</u> )                                                                                                    | 0.5                     |  |
| A P L        | <ul> <li>[4-20mA] (APL): Loss of 4-20 mA signal, even if [4-20mA loss] (LFL) = [No] (nO), page</li> <li>[L11] to [L16] (L11) to (L16): Returns the value of the selected logic input</li> </ul>                  | 9 <u>5</u>              |  |
| L , I<br>to  |                                                                                                    |                         |  |
| L 16         | The relay is energized when the selected assignment is active, with the exception of []                                                                                                    | o drive flt] (FLt)      |  |
|              | (energized if the drive has not detected a fault).                                                                                                    |                         |  |
| r 2          | [R2 Assignment]                                                                                                    | [No] (nO)               |  |
| 00           | [No] (nO): Not assigned                                                                                                    |                         |  |
| FLE          | [No drive flt] (FLt): No drive detected fault                                                                                                    |                         |  |
| run<br>FEA   | <ul> <li>[Drv running] (rUn): Drive running</li> <li>[Freq.Th.att.] (FtA): Frequency threshold reached ([Freq. threshold] (Ftd) parameter in</li> </ul>                                                          |                         |  |
| r            | (SEt-) menu, page <u>39</u> )                                                                                                    |                         |  |
| FLR          | □ [HSP attain.] (FLA): [High speed] (HSP) reached                                                                                                    |                         |  |
| C E A        | [I attained] (CtA): Current threshold reached ([Current threshold] (Ctd) parameter in the                                                                                                    | e                       |  |
|              | [SETTINGS] (SEt-) menu, page <u>39</u> )                                                                                                    |                         |  |
| Sr A<br>E SA | <ul> <li>[Freq.ref.att] (SrA): Frequency reference reached</li> <li>[Th.mot. att.] (tSA): Motor thermal threshold reached ([Motor therm. level] (ttd) parame</li> </ul>                                          | ter in the              |  |
| 2.511        | [SETTINGS] (SEt-) menu, page <u>39</u> )                                                                                                    |                         |  |
| БΕС          | [Brk control] (bLC): Brake sequence (for information, as this assignment can only be a                                                                                                    | ctivated or             |  |
|              | deactivated from the [APPLICATION FUNCT.] (FUn-) - menu, page <u>84</u> )                                                                                                    | 05                      |  |
| APL<br>L . I | <ul> <li>[4-20mA] (APL): Loss of 4-20 mA signal, even if [4-20mA loss] (LFL) = [No] (nO), page</li> <li>[L11] to [L16] (L11)to (L16): Returns the value of the selected logic input</li> </ul>                   | 95                      |  |
| to           |                                                                                                    |                         |  |
| L 16         | The relay is energized when the selected assignment is active, with the exception of [                                                                                                    | o drive flt] (FLt)      |  |
|              | (energized if the drive has not detected a fault).                                                                                                    |                         |  |
| 565          | <b>[Saving config.]</b> (1)                                                                                                    | nO                      |  |
| 2 s          | See page <u>45</u> .                                                                                                    |                         |  |
|              |                                                                                                    |                         |  |
| C F G        | [Macro configuration] (1)                                                                                                    | Std                     |  |
| 2 s          | See page <u>45</u> .                                                                                                    |                         |  |
| _            |                                                                                                    |                         |  |
| FCS          | [Restore config.] (1)                                                                                                    | nO                      |  |
| 🗕 2 s        | See page <u>46</u> .                                                                                                    |                         |  |
|              |                                                                                                    |                         |  |

(1)[Saving config.] (SCS), [Macro configuration] (CFG), and [Restore config.] (FCS) can be accessed from several configuration menus, but they apply to all menus and parameters.

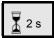

The jog dial (ENT) needs to be pressed and held down (for 2 s) to change the assignment for this parameter.

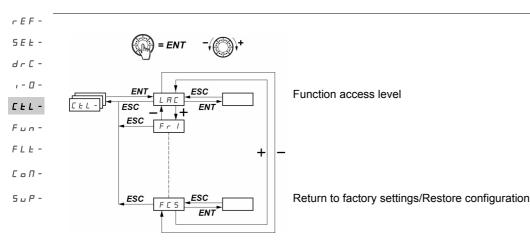

The parameters can only be modified when the drive is stopped and no run command is present. On the optional remote display terminal, this menu can be accessed with the switch in the  $-\Omega$  position.

#### **Control and reference channels**

Run commands (forward, reverse, etc.) and references can be sent using the following channels:

| Command CMD                                | Reference rFr                                 |
|--------------------------------------------|-----------------------------------------------|
| tEr: Terminals (LI.)                       | Alx: Terminals                                |
| LCC: Remote display terminal (RJ45 socket) | LCC: ATV312 keypad or remote display terminal |
| LOC: Control via the keypad                | AIV1: Jog dial                                |
| Mdb: Modbus (RJ45 socket)                  | Mdb: Modbus (RJ45 socket)                     |
| nEt: Network                               | nEt: Network                                  |

The [ACCESS LEVEL] (LAC) parameter in the [COMMAND] (CtL-) menu, page 58, can be used to select priority modes for the control and reference channels. It has 3 function levels:

| • [ACCESS LEVEL]<br>[Level 1] (L1): | (LAC) = Basic functions. The channels are managed in order of priority.           |
|-------------------------------------|-----------------------------------------------------------------------------------|
| • [ACCESS LEVEL]                    | (LAC) = Provides the option of additional functions compared with [Level 1] (L1): |
| [Level 2] (L2):                     | - +/- speed (motorized jog dial)                                                  |

- +/- speed (motorized jog dial)
- Brake control
- 2nd current limit switching
- Motor switching
- Management of limit switches
- [ACCESS LEVEL] (LAC) = Same functions as with [Level 2] (L2). Management of the control and reference channels is [Level 3] (L3): configurable.

#### rEF-These channels can be combined in order of priority if [ACCESS LEVEL] (LAC) = [Level 1] (L1) or [Level 2] (L2). 5 E E -

Highest priority to lowest priority: Forced local mode, Network, Modbus, Remote display terminal, Terminals/Keypad (from right to left in the dr. E diagram below)

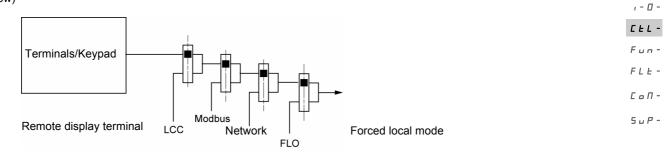

See the detailed block diagrams on pages 53 and 54.

- On ATV312 drives, in factory settings mode, control and reference are managed by the terminals.
- With a remote terminal display, if [HMI command] (LCC) = [Yes] (YES) ([COMMAND] (CtL-) menu), control and reference are managed by the remote terminal display (reference via [HMI Frequency ref.] (LFr) in the [SETTINGS] (SEt-) menu).

#### The channels can be combined by configuration if [ACCESS LEVEL] (LAC) = [Level 3] (L3).

#### Combined control and reference ([Profile] (CHCF) parameter = [Not separ.] (SIM)):

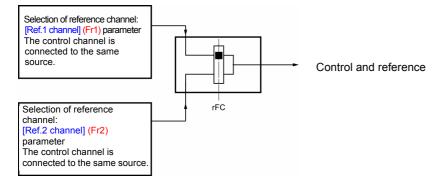

The [Ref. 2 switching] (rFC) parameter can be used to select the [Ref.1 channel] (Fr1) or [Ref.2 channel] (Fr2) channel, or to configure a logic input or a control word bit for remote switching of either one.

See the detailed block diagrams on pages 55 and 57.

#### r E F - Separate control and reference ([Profile] (CHCF) parameter = [Separate] (SEP)):

#### SEE Reference

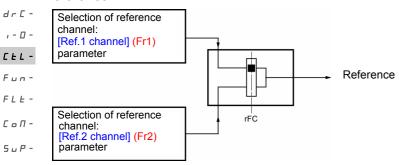

The [Ref. 2 switching] (rFC) parameter can be used to select the [Ref.1 channel] (Fr1) or [Ref.2 channel] (Fr2) channel, or to configure a logic input or a control word bit for remote switching of either one.

#### Control

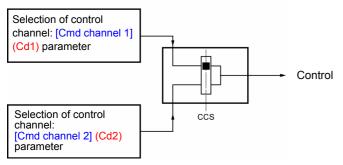

The [Cmd switching] (CCS) parameter, page <u>60</u>, can be used to select the [Cmd channel 1] (Cd1) or [Cmd channel 2] (Cd2) channel, or to configure a logic input or a control bit for remote switching of either one.

See the detailed block diagrams on pages 55 and 56.

#### Reference channel for [ACCESS LEVEL] (LAC) = [Level 1] (L1) or [Level 2] (L2)

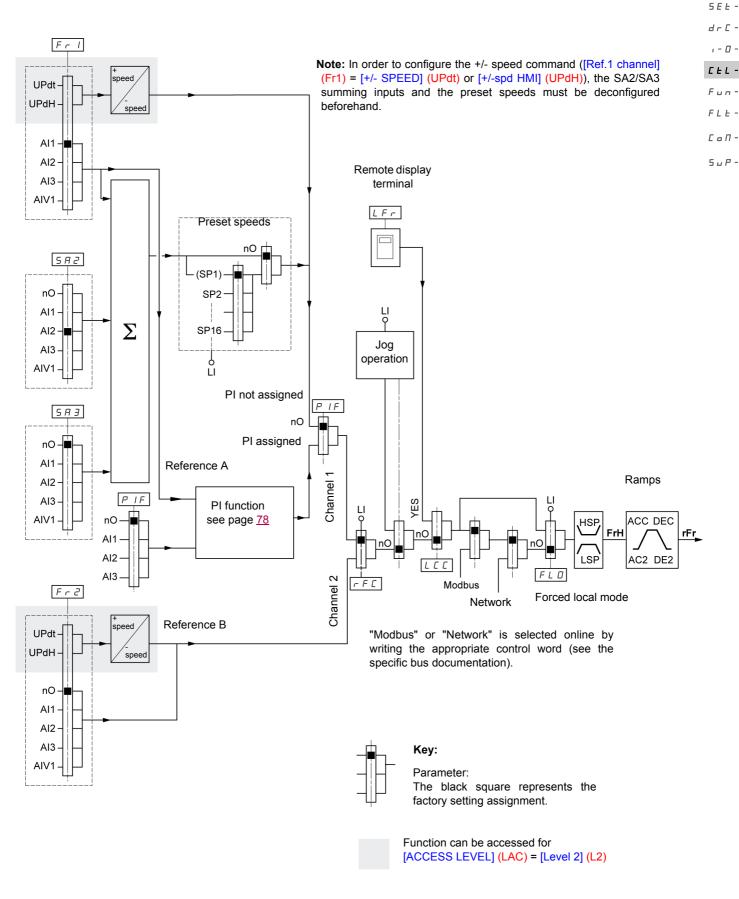

rEF -

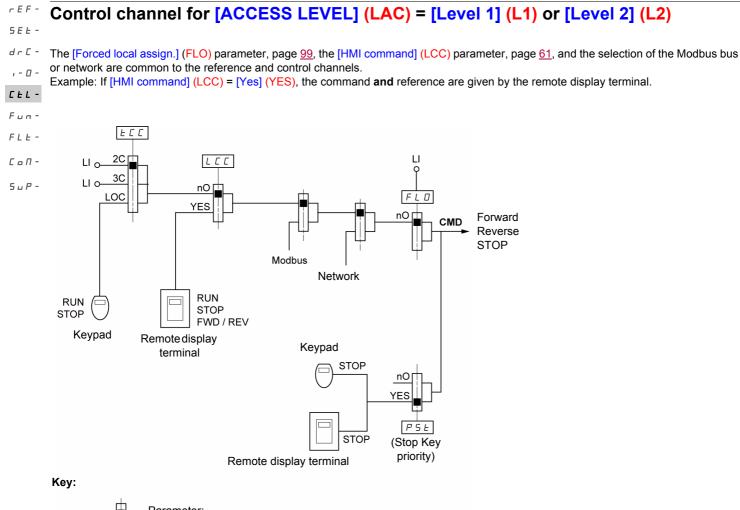

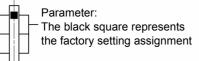

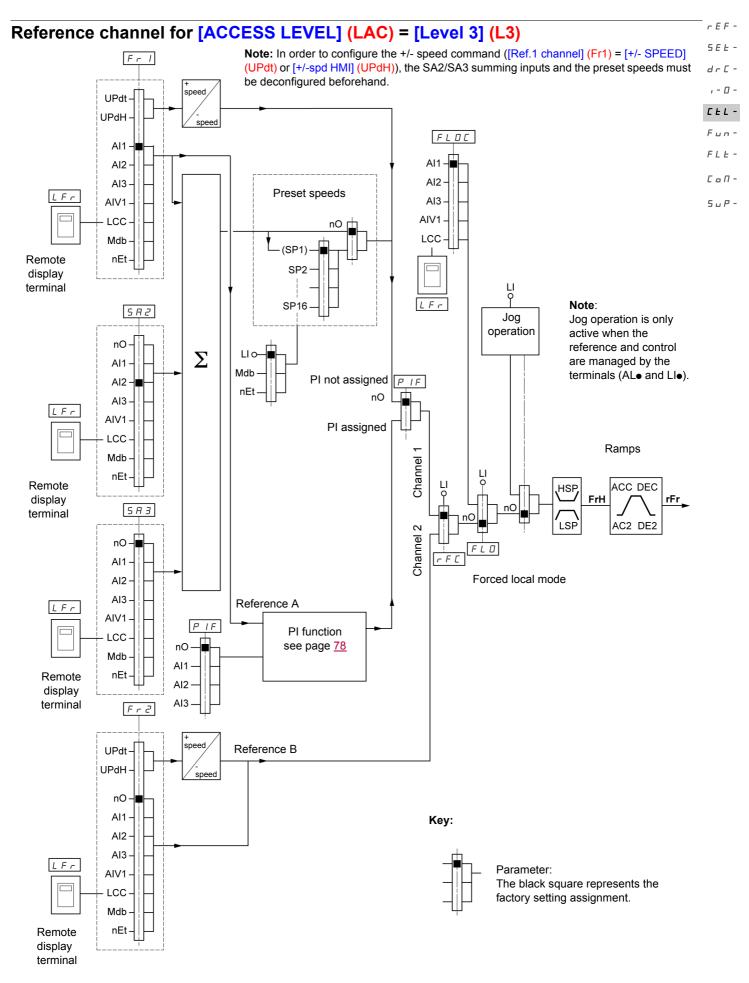

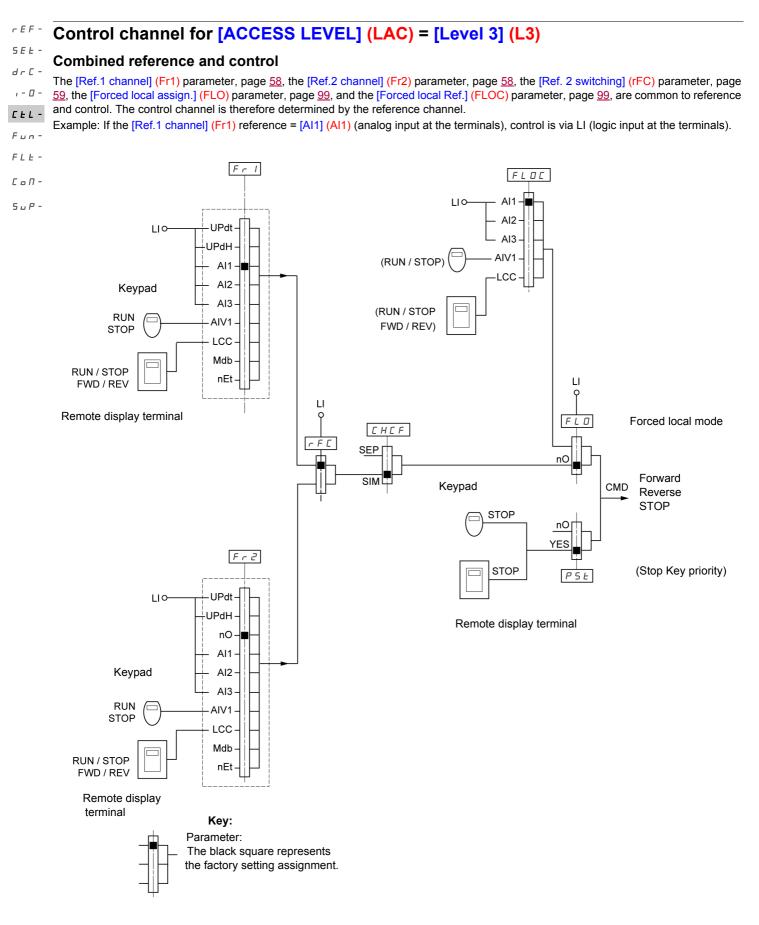

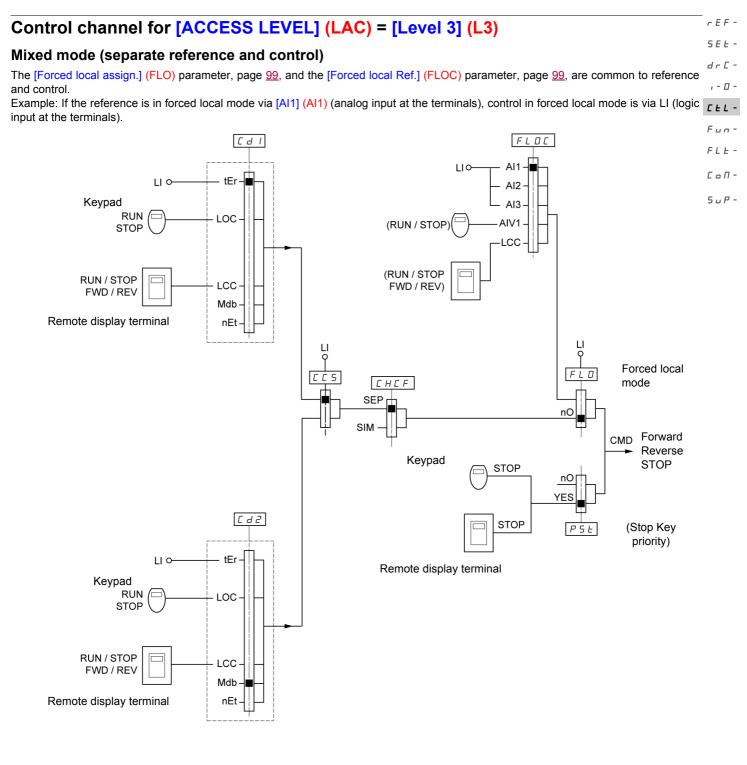

Key:

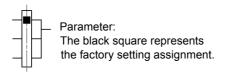

r E F Note: There may be an incompatibility between functions (see the incompatibility table, page 21). In this case, the first function configured will prevent the remainder being configured. SE

| d | r | Γ |
|---|---|---|

| - [] - Code                               | Description                                                                                                    | Adjustment<br>range                                                                                 | Factory setting                                         |
|-------------------------------------------|----------------------------------------------------------------------------------------------------|----------------------------------------------------------------------------------------------------|---------------------------------------------------------|
|                                           | [ACCESS LEVEL]                                                                                                    |                                                                                                    | [Level 1] (L1)                                          |
| LE-<br>ΔΠ-<br>ΔP-<br>Δ2s                  | <ul> <li>A DANGER</li> <li>UNINTENDED EQUIPMENT OPERATION</li> <li>Assigning [ACCESS LEVEL] (LAC) to [Level 3] (L3) will restore the fa parameter, page <u>58</u>, the [Cmd channel 1] (Cd1) parameter, page <u>59</u>, and the [2/3 wire control] (tCC) parameter, page <u>47</u>.</li> <li>[Level 3] (L3) can only be restored to [Level 2] (L2) or [Level 1] (L1), [Level 1] (L1) by means of a "factory setting" via [Restore config.] (F</li> <li>Check that this change is compatible with the wiring diagram used.</li> </ul> | , the [Profile] (CHC<br>and [Level 2] (L2)                                                          | F) parameter, page <u>59</u> ,                          |
|                                           | Failure to follow these instructions will result in death or serious inj                                                                                                    | jury.                                                                                               |                                                         |
| L  <br>L 2<br>L 3                         | <ul> <li>[Level 1] (L1): Access to standard functions and channel manage</li> <li>[Level 2] (L2): Access to advanced functions in the [APPLICATION - +/- speed (motorized jog dial)</li> <li>Brake control</li> <li>2nd current limit switching</li> <li>Motor switching</li> <li>Management of limit switches</li> <li>[Level 3] (L3): Access to advanced functions and management</li> </ul>                                                                                                    | ON FUNCT.] (FUn-)                                                                                   | menu:                                                   |
| FrI                                       | [Ref.1 channel]                                                                                                    |                                                                                                    | [AI1] (AI1)                                             |
|                                           | See page <u>29</u> .                                                                                                    |                                                                                                    |                                                         |
| Fr2                                       | [Ref.2 channel]                                                                                                    |                                                                                                    | [No] (nO)                                               |
| ם ח<br>1 י A<br>2 י A<br>5 י A<br>1 ט י A | <ul> <li>[No] (nO): Not assigned</li> <li>[Al1] (Al1): Analog input Al1</li> <li>[Al2] (Al2): Analog input Al2</li> <li>[Al3] (Al3): Analog input Al3</li> <li>[Al Virtual 1] (AlV1): Jog dial</li> </ul>                                                                                                    |                                                                                                    |                                                         |
| □PdE<br>□PdH                              | If [ACCESS LEVEL] (LAC) = [Level 2] (L2) or [Level 3] (L3), the<br>possible:<br>☐ [+/-Speed] (UPdt): (1) +/- speed reference via LI. See configura<br>☐ [+/-spd HMI] (UPdH): (1) +/- speed reference via the jog dial on<br>To use, display the frequency [Output frequency] (rFr), page <u>10</u><br>the terminal is controlled from the [MONITORING] (SUP-) menu<br>parameter.                                                                                                    | tion page <u>77</u> .<br>the ATV312 keypac<br><u>1</u> . The +/- speed fun<br>ı by selecting the [O | l.<br>ction via the keypad or<br>utput frequency] (rFr) |
|                                           | <ul> <li>If [ACCESS LEVEL] (LAC) = [Level 3] (L3), the following additio</li> <li>[HMI] (LCC): Reference via the remote display terminal, [HMI FI [SETTINGS] (SEt-) menu, page <u>32</u>.</li> </ul>                                                                                                    |                                                                                                    |                                                         |
| n d b<br>n E t                            | <ul> <li>[Modbus] (Mdb): Reference via Modbus</li> <li>[Com. card] (nEt): Reference via network</li> </ul>                                                                                                    |                                                                                                    |                                                         |

#### (1) NOTE:

- It is not possible to simultaneously assign [+/- SPEED] (UPdt) to [Ref.1 channel] (Fr1) or [Ref.2 channel] (Fr2), and [+/-spd HMI] (UPdH) to [Ref.1 channel] (Fr1) or [Ref.2 channel] (Fr2). Only one of the [+/- SPEED] (UPdt)/[+/-spd HMI] (UPdH) assignments is permitted on each reference channel.
- The +/- speed function in [Ref.1 channel] (Fr1) is incompatible with several functions (see page 21). It can only be configured if these functions are unassigned, in particular the summing inputs (set [Summing ref. 2] (SA2) to [No] (nO), page 70) and the preset speeds (set [2 preset speeds] (PS2) and [4 preset speeds] (PS4) to [No] (nO), page 72) which will have been assigned as part of the factory settings.

• In [Ref.2 channel] (Fr2), the +/- speed function is compatible with the preset speeds, summing inputs, and the PI regulator.

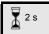

The jog dial (ENT) needs to be pressed and held down (for 2 s) to change the assignment for this parameter.

| Code                                                                                        | Description                                                                                                    | Adjustment range                | Factory setting          |
|---------------------------------------------------------------------------------------------|----------------------------------------------------------------------------------------------------|---------------------------------|--------------------------|
| rFE                                                                                         | [Ref. 2 switching]                                                                                                    |                                 | [ch1 active] (Fr1)       |
| F r 2<br>F r 2<br>L 12<br>L 13<br>L 15<br>L 15<br>L 16                                      | <ul> <li>The [Ref. 2 switching] (rFC) parameter can be used to sel channel, or to configure a logic input or a control word bit f channel] (Fr2).</li> <li>[ch1 active] (Fr1): Reference = reference 1</li> <li>[ch1 active] (Fr2): Reference = reference 2</li> <li>[L11] (L11): Logic input L11</li> <li>[L12] (L12): Logic input L12</li> <li>[L13] (L13): Logic input L13</li> <li>[L14] (L14): Logic input L14</li> <li>[L15] (L15): Logic input L15</li> <li>[L16] (L16): Logic input L16</li> </ul>                                                                                                    |                                 |                          |
| C      <br>C    2<br>C    3<br>C    4<br>C    5<br>C 2   1<br>C 2   2<br>C 2   3<br>C 2   5 | If [ACCESS LEVEL] (LAC) = [Level 3] (L3), the following<br>[C111] (C111): Bit 11 of Modbus control word<br>[C112] (C112): Bit 12 of Modbus control word<br>[C113] (C113): Bit 13 of Modbus control word<br>[C114] (C114): Bit 14 of Modbus control word<br>[C115] (C115): Bit 15 of Modbus control word<br>[C211] (C211): Bit 11 of network control word<br>[C212] (C212): Bit 12 of network control word<br>[C213] (C213): Bit 13 of network control word<br>[C214] (C214): Bit 14 of network control word<br>[C215] (C215): Bit 15 of network control word<br>[C215] (C215): Bit 15 of network control word<br>[C215] (C215): Bit 15 of network control word<br>The reference can be switched with the drive running.<br>[Ref.1 channel] (Fr1) is active when the logic input or con<br>[Ref.2 channel] (Fr2) is active when the logic input or con | ntrol word bit is at state      | 0.                       |
| CHCF                                                                                        | [Profile]     (control channels separated from reference channels)                                                                                                    |                                 | [Not separ.] (SIM)       |
| 5 in<br>5 E P                                                                               | Parameter can be accessed if [ACCESS LEVEL] (LAC)<br>[Not separ.] (SIM): Combined<br>[Separate] (SEP): Separate                                                                                                    | = [Level 3] (L3), page <u>5</u> | <u>8</u> .               |
| []                                                                                          | [Cmd channel 1]                                                                                                    |                                 | [Terminal] (tEr)         |
| ★ Er LoC LCC ndb nEE                                                                        | <ul> <li>Parameter can be accessed if [Profile] (CHCF) = [Separa [Level 3] (L3), page <u>58</u>.</li> <li>[Terminal] (tEr): Control via terminals</li> <li>[Local] (LOC): Control via keypad</li> <li>[Remot. HMI] (LCC): Control via remote display terminal</li> <li>[Modbus] (Mdb): Control via Modbus</li> <li>[Com. card] (nEt): Control via the network</li> </ul>                                                                                                    | ate] (SEP), page <u>59</u> , an | d [ACCESS LEVEL] (LAC) = |

\*

г 5 d

**E** F C 5

| Code                                                      | Description Adjustment range                                                                                                    | Factory setting       |
|-----------------------------------------------------------|----------------------------------------------------------------------------------------------------|-----------------------|
| C d 2                                                     | [Cmd channel 2]                                                                                                    | [Modbus] (Mdb)        |
| ★<br>£Er<br>L0C<br>cdb<br>cEt                             | <ul> <li>Parameter can be accessed if [Profile] (CHCF) = [Separate] (SEP), page <u>59</u>, and [ACCES</li> <li>= [Level 3] (L3), page <u>58</u>.</li> <li>[Terminal] (tEr): Control via terminals</li> <li>[Local] (LOC): Control via keypad</li> <li>[Remot. HMI] (LCC): Control via remote display terminal</li> <li>[Modbus] (Mdb): Control via Modbus</li> <li>[Com. card (nEt): Control via the network</li> </ul>                                                                                                    | SS LEVEL] (LAC)       |
| C C 5                                                     | [Cmd switching]                                                                                                    | [ch1 active]<br>(Cd1) |
| ×<br>Car<br>Car<br>Car<br>Car<br>Car<br>Car<br>Car<br>Car | Parameter can be accessed if [Profile] (CHCF) = [Separate] (SEP), page <u>59</u> , and [ACCES<br>= [Level 3] (L3), page <u>58</u> .<br>The [Cmd switching] (CCS) parameter can be used to select the [Cmd channel 1] (Cd1)<br>2] (Cd2) channel, or to configure a logic input or a control word bit for remote switching of<br>(Cd1) or [Cmd channel 2] (Cd2).<br>[ ch1 active] (Cd1): Control channel = channel 1<br>[ ch2 active] (Cd2): Control channel = channel 2<br>[ L11] (L11): Logic input L12<br>[ L12] (L12): Logic input L12<br>[ L13] (L13): Logic input L13<br>[ L14] (L14): Logic input L15<br>[ [ L16] (L16): Logic input L16<br>[ C111] (C111): Bit 11 of Modbus control word<br>[ C112] (C112): Bit 12 of Modbus control word<br>[ C113] (C113): Bit 13 of Modbus control word<br>[ C114] (C114): Bit 14 of Modbus control word<br>[ C115] (C115): Bit 15 of Modbus control word<br>[ C115] (C115): Bit 15 of Modbus control word<br>[ C211] (C211): Bit 11 of network control word<br>[ C212] (C212): Bit 12 of network control word<br>[ C213] (C213): Bit 13 of network control word<br>[ C214] (C214): Bit 14 of network control word<br>[ C213] (C213): Bit 13 of network control word<br>[ C214] (C214): Bit 14 of network control word<br>[ C215] (C215): Bit 15 of network control word<br>[ C214] (C214): Bit 14 of network control word<br>[ C215] (C215): Bit 15 of network control word | or [Cmd channel       |
|                                                           | Channel 1 is active when the input or control word bit is at state 0,<br>Channel 2 is active when the input or control word bit is at state 1.                                                                                                    |                       |
| C o P                                                     | □ [Copy channel 1<>2]                                                                                                    | [No] (nO)             |
|                                                           | (copy only in this direction)                                                                                                    |                       |
|                                                           | UNINTENDED EQUIPMENT OPERATION                                                                                                    |                       |
|                                                           | Copying the command and/or reference can change the direction of rotation. <ul> <li>Check that this is safe.</li> </ul>                                                                                                    |                       |
|                                                           | Failure to follow these instructions will result in death or serious injury.                                                                                                    |                       |
| r a<br>S P<br>C d<br>A L L                                | <ul> <li>Parameter can be accessed if [ACCESS LEVEL] (LAC) = [Level 3] (L3), page <u>58</u>.</li> <li>[No] (nO): No copy</li> <li>[Reference] (SP): Copy reference</li> <li>[Command] (Cd): Copy control</li> <li>[Cmd + ref.] (ALL): Copy control and reference</li> <li>If channel 2 is controlled via the terminals, channel 1 control is not copied.</li> <li>If the channel 2 reference is set via Al1, Al2, Al3 or AlU1, the channel 1 reference is not</li> <li>The reference copied is [Frequency ref.] (FrH) (before ramp), unless the channel 2 reference via +/- speed.</li> <li>In this case, the reference copied is [Output frequency] (rFr) (after ramp).</li> <li>Note: Copying the control and/or reference can change the direction of rotation.</li> </ul>                                                                                                    |                       |

 $\star$ 

| Code              | Description                                                                                                    | Adjustment range                                                                                                    | Factory setting                                           |
|-------------------|----------------------------------------------------------------------------------------------------|----------------------------------------------------------------------------------------------------|-----------------------------------------------------------|
| LCC               | [HMI command]                                                                                                    |                                                                                                    | [No] (nO)                                                 |
| n o<br>4 E 5      | <ul> <li>Parameter can only be accessed using a remote display t [Level 1] (L1) or [Level 2] (L2), page <u>58</u>.</li> <li>[No] (nO): Function inactive</li> <li>[Yes] (YES): Enables control of the drive using the STOP/ display terminal. Here, the speed reference is given by the [SETTINGS] (SEt-) menu. Only the freewheel stop, fast st active on the terminals. If the drive/terminal connection is the drive detects a fault and locks in [MODBUS FAULT] (5)</li> </ul> | RESET, RUN and FWD/RI<br>e [HMI Frequency ref.] (LFr<br>top and DC injection stop co<br>cut or if the terminal has no | EV buttons on the<br>) parameter in the<br>ommands remain |
| PSE               | □ [Stop Key priority]                                                                                                    |                                                                                                    | [Yes] (YES)                                               |
|                   | This parameter can be used to activate or deactivate the stop buttor<br>stop button will be deactivated if the active control channel is differer<br>remote terminals.                                                                                                    |                                                                                                    |                                                           |
|                   | 🖌 🖌 WARNIN                                                                                                    | G                                                                                                    |                                                           |
| 2 s<br>9 E 5      | You are going to disable the stop button located on the drive and re<br>Do not select "nO" unless exterior stopping methods exist.<br>Failure to follow these instructions can result in death, serious<br>[No] (nO): Function inactive<br>[Yes] (YES): STOP key priority                                                                                                    |                                                                                                    | mage.                                                     |
| rot               | □ [Rotating direction]                                                                                                    |                                                                                                    | [Forward] (dFr)                                           |
| dFr<br>dr5<br>bot | <ul> <li>This parameter is only visible if [Ref.1 channel] (Fr1), page assigned to L C C or R I I I.</li> <li>Direction of operation authorized for the RUN key on the k terminal.</li> <li>[Forward] (dFr): Forward</li> <li>[Reverse] (drS): Reverse</li> <li>[Both] (bOt): Both directions are authorized.</li> </ul>                                                                                                    |                                                                                                    |                                                           |
| 5 <i>C</i> 5      | [Saving config.]                                                                                                    | (1)                                                                                                    | nO                                                        |
| 2 s               | See page <u>45</u> .                                                                                                    |                                                                                                    | I                                                         |
| C F G             | □ [Macro configuration]                                                                                                    | (1)                                                                                                    | Std                                                       |
| 2 s               | See page <u>45</u> .                                                                                                    |                                                                                                    |                                                           |
|                   |                                                                                                    | (1)                                                                                                    | nO                                                        |
| FCS               | [Restore config.]                                                                                                    | (1)                                                                                                    | 110                                                       |

2 s

The jog dial (ENT) needs to be pressed and held down (for 2 s) to change the assignment for this parameter.

(1)[Saving config.] (SCS), [Macro configuration] (CFG), and [Restore config.] (FCS) can be accessed from several configuration menus, but they apply to all menus and parameters.

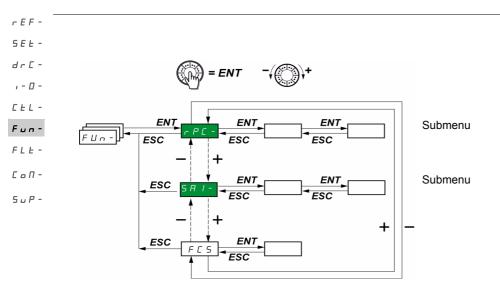

The parameters can only be modified when the drive is stopped and no run command is present. On the optional remote display terminal, this menu can be accessed with the switch in the  $\Box^{\Omega}$  position.

Some functions have numerous parameters. In order to clarify programming and avoid having to scroll through endless parameters, these functions have been grouped in submenus.

Like menus, submenus are identified by a dash after their code: P 5 5 - for example.

Note: There may be an incompatibility between functions (see the incompatibility table, page 21). In this case, the first function configured will prevent the remainder being configured.

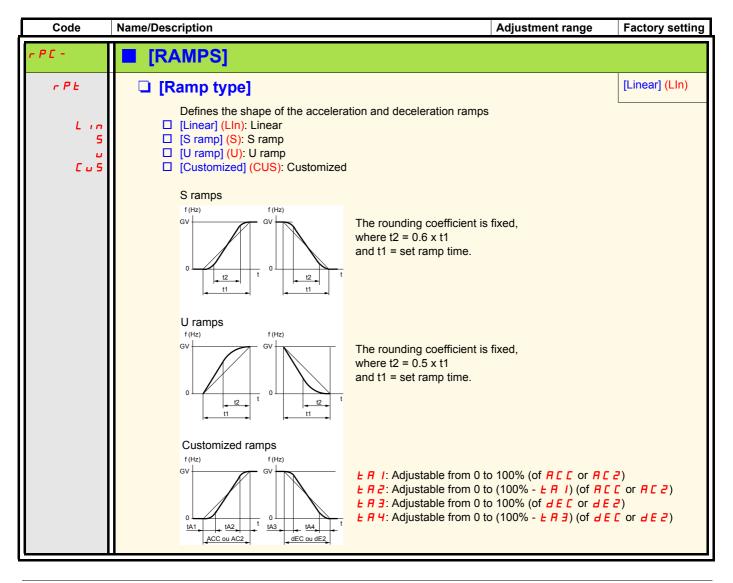

| Code              | Name/Description                                                                                                    |                                                                                       | Adjustment range                          | Factory setting |
|-------------------|----------------------------------------------------------------------------------------------------|---------------------------------------------------------------------------------------|-------------------------------------------|-----------------|
| rPC-              | <b>[RAMPS]</b> (continued)                                                                                                    |                                                                                       |                                           |                 |
| ERI               | [Begin Acc round]                                                                                                    |                                                                                       | 0 to 100                                  | 10              |
| *                 | Parameter can be accessed if the [Ramp t                                                                                                    | ype] (rPt) = [Customized                                                              | d] (CUS), page <u>62</u> .                |                 |
| F 8 5             | [End Acc round]                                                                                                    |                                                                                       | 0 to (100-tA1)                            | 10              |
| *                 | Parameter can be accessed if the [Ramp i                                                                                                    | ype] (rPt) = [Customized                                                              | d] (CUS), page <u>62</u> .                |                 |
| E A B             | □ [Begin Dec round]                                                                                                    |                                                                                       | 0 to 100                                  | 10              |
| *                 | Parameter can be accessed if the [Ramp                                                                                                    | ype] (rPt) = [Customized                                                              | d <mark>] (CUS)</mark> , page <u>62</u> . |                 |
| E A H             | [End Dec round]                                                                                                    |                                                                                       | 0 to (100-tA3)                            | 10              |
| *                 | Parameter can be accessed if the [Ramp                                                                                                    | ype] (rPt) = [Customized                                                              | d] (CUS), page <u>62</u> .                |                 |
| 105               | [Ramp increment]                                                                                                    |                                                                                       | 0.01 - 0.1 - 1                            | 0.1             |
| 0.0  <br>0.  <br> | <ul> <li>[0.01] (0.01): Ramp can be set between 0.1</li> <li>[0.1] (0.1): Ramp can be set between 0.1 s</li> <li>[1] (1): Ramp can be set between 1 s and<br/>This parameter applies to the [Acceleration<br/>[Deceleration 2] (dE2) parameters.</li> <li>Note: Changing the [Ramp increment] (Inn<br/>[Deceleration] (dEC), [Acceleration 2] (ACC</li> </ul> | s and 3,276 s.<br>32,760 s (1).<br>n] (ACC), [Deceleration]<br>) parameter causes the | settings for the [Accel                   | eration] (ACC), |
| A C C<br>d E C    | <ul> <li>[Acceleration]</li> <li>[Deceleration]</li> </ul>                                                                                                    | (2)                                                                                   | In accordance with                        | 3 s<br>3 s      |
|                   | Defined to accelerate/decelerate between<br>(parameter in the [MOTOR CONTROL] (d<br>Check that the value for [Deceleration] (dE                                                                                                    | r <mark>C-)</mark> menu).                                                             |                                           |                 |

(1) When values higher than 9,999 are displayed on the drive or on the remote display terminal, a point is inserted after the thousands digit. **Note:** 

This type of display can lead to confusion between values which have two digits after a decimal point and values higher than 9,999. Check the value of the [Ramp increment] (Inr) parameter. Example:

- If [Ramp increment] (Inr) = 0.01, the value 15.65 corresponds to a setting of 15.65 s.
- If [Ramp increment] (Inr) = 1, the value 15.65 corresponds to a setting of 15,650 s.

(2) Parameter can also be accessed in the [SETTINGS] (SEt-) menu.

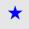

These parameters only appear if the corresponding function has been selected in another menu. When the parameters can also be accessed and set from within the configuration menu for the corresponding function, their description is detailed in these menus, on the pages indicated, to aid programming.

- - - -

r E F S E E

d r , -E E F U F L S U

| Code                                                               | Name/Description                                                                                                    | Adjustment range                                                   | Factory setting   |
|--------------------------------------------------------------------|----------------------------------------------------------------------------------------------------|--------------------------------------------------------------------|-------------------|
| rPC-                                                               | <b>[RAMPS]</b> (continued)                                                                                                    |                                                                    |                   |
| r P 5                                                              | [Ramp switch ass.]                                                                                                    |                                                                    | [No] (nO)         |
| C 0<br>L , 1<br>L , 2<br>L , 3<br>L , 4<br>L , 4<br>L , 5<br>L , 6 | This function remains active regardless of the control channel<br>[No] (nO): Not assigned<br>[L11] (L11): Logic input L11<br>[L12] (L12): Logic input L12<br>[L13] (L13): Logic input L13<br>[L14] (L14): Logic input L14<br>[L15] (L15): Logic input L15<br>[L16] (L16): Logic input L16                                                                                                    |                                                                    |                   |
| [ d    <br>[ d   2<br>[ d   3<br>[ d   4<br>[ d   5                | If [ACCESS LEVEL] (LAC) = [Level 3] (L3), the following assig<br>[CD11] (CD11): Bit 11 of the control word from a communicati<br>[CD12] (CD12): Bit 12 of the control word from a communicati<br>[CD13] (CD13): Bit 13 of the control word from a communicati<br>[CD14] (CD14): Bit 14 of the control word from a communicati<br>[CD15] (CD15): Bit 15 of the control word from a communicati                                                                              | on network<br>on network<br>on network<br>on network<br>on network |                   |
| Frt                                                                | [Acceleration] (ACC) and [Deceleration] (dEC) are enabled when<br>[Acceleration 2] (AC2) and [Deceleration 2] (dE2) are enabled<br>state 1.                                                                                                    |                                                                    |                   |
|                                                                    | □ [Ramp 2 threshold]<br>The 2nd ramp is switched if [Ramp 2 threshold]] (Frt) is not 0 of<br>function) and the output frequency is higher than [Ramp 2 three<br>Threshold ramp switching can be combined with switching via          Ll or bit       Frequency       Ramp         0 <fr td="" ±<="">       ALC, dEC         0       &gt;Fr ±       ALC, dEC         1       <fr td="" ±<="">       ALC, dEC         1       <fr td="" ±<="">       ALC, dEC</fr></fr></fr> | eshold]] (Frt).                                                    | the inactive      |
| A C 5                                                              | [Acceleration 2]     (1)                                                                                                    | In accordance with                                                 | 5                 |
| *                                                                  | Parameter can be accessed if [Ramp 2 threshold] (Frt) > 0, pa assigned, page <u>64</u> .                                                                                                    | ige <u>64</u> , or if [Ramp switch a                               | ass.] (rPS) is    |
| d E 2                                                              | [Deceleration 2]     (1)                                                                                                    | In accordance with                                                 | 5                 |
| *                                                                  | Parameter can be accessed if [Ramp 2 threshold] (Frt) > 0, pa<br>assigned, page <u>64</u> .                                                                                                    | ige <u>64</u> , or if [Ramp switch a                               | ass.] (rPS) is    |
| br A                                                               | [Dec ramp adapt.]                                                                                                    |                                                                    | [Yes] (YES)       |
| л е<br>У Е 5                                                       | <ul> <li>Activating this function automatically adapts the deceleration r for the inertia of the load.</li> <li>[No] (nO): Function inactive</li> <li>[Yes] (YES): Function active. The function is incompatible with</li> <li>Positioning on a ramp</li> <li>The use of a braking resistor (the resistor would not operate [Dec ramp adapt.] (brA) is forced to [No] (nO) if brake control [B</li> </ul>                                                                  | applications requiring:                                            | t too low a value |

(1) Parameter can also be accessed in the [SETTINGS] (SEt-) menu.

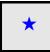

| Code                                                                                     | Name/Description                                                                                                    | Adjustment range                                                                  | Factory setting                                 |
|------------------------------------------------------------------------------------------|----------------------------------------------------------------------------------------------------|-----------------------------------------------------------------------------------|-------------------------------------------------|
| 5 E C -                                                                                  | <b>[STOP MODES]</b> (continued)                                                                                                    |                                                                                   |                                                 |
| 5 E E                                                                                    | □ [Type of stop]                                                                                                    |                                                                                   | [Ramp stop]<br>(rMP)                            |
| r ПР<br>F 5 E<br>n 5 E<br>d C i                                                          | Stop mode on disappearance of the run command or appear<br>[Ramp stop] (rMP): On ramp<br>[Fast stop] (FSt): Fast stop<br>[Freewheel] (nST): Freewheel stop<br>[DC injection] (dCl): DC injection stop                                                                                                    | ance of a stop comma                                                              | nd.                                             |
| FSE                                                                                      | □ [Fast stop]                                                                                                    |                                                                                   | [No] (nO)                                       |
| C 8<br>L , 1<br>L , 2<br>L , 3<br>L , 4<br>L , 5<br>L , 5<br>L , 5<br>C 8 I 1<br>C 8 I 2 | <ul> <li>[No] (nO): Not assigned</li> <li>[L11] (L11): Logic input L11</li> <li>[L12] (L12): Logic input L12</li> <li>[L13] (L13): Logic input L13</li> <li>[L14] (L14): Logic input L14</li> <li>[L15] (L15): Logic input L15</li> <li>[L16] (L16): Logic input L16</li> <li>If [ACCESS LEVEL] (LAC) = [Level 3] (L3), the following assi</li> <li>[CD11] (CD11): Bit 11 of the control word from a communicat</li> <li>[CD12] (CD12): Bit 12 of the control word from a communicat</li> </ul> | tion network                                                                      |                                                 |
| []]<br>[]]<br>[]]<br>[]]<br>[]]<br>[]]<br>[]]<br>[]]<br>[]]<br>[]]                       | <ul> <li>[CD13] (CD13): Bit 12 of the control word from a communication</li> <li>[CD13] (CD13): Bit 13 of the control word from a communication</li> <li>[CD14] (CD14): Bit 14 of the control word from a communication</li> <li>[CD15] (CD15): Bit 15 of the control word from a communication</li> </ul>                                                                                                    | tion network<br>tion network                                                      |                                                 |
|                                                                                          | The stop is activated when the logic state of the input change<br>The fast stop is a stop on a reduced ramp via the [Ramp divid<br>to state 1 and the run command is still active, the motor will of<br>configured [2/3 wire control] (tCC) = [2 wire] (2C), and [2 wire<br>(PFO), page <u>47</u> ). In other cases, a new run command must b                                                                                                    | der] (dCF) parameter.<br>only restart if 2-wire lev<br>e type] (tCt) = [Level] (L | If the input falls back<br>rel control has been |
| d C F                                                                                    | [Ramp divider]                                                                                                    | 0 to 10                                                                           | 4                                               |
| *                                                                                        | Parameter can be accessed where [Type of stop] (Stt) = [Fast<br>(FSt) is not [No] (nO), page <u>65</u> .<br>Ensure that the reduced ramp is not too low in relation to the<br>The value 0 corresponds to the minimum ramp.                                                                                                    |                                                                                   | and where [Fast stop]                           |

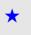

These parameters only appear if the corresponding function has been selected in another menu. When the parameters can also be accessed and set from within the configuration menu for the corresponding function, their description is detailed in these menus, on the pages indicated, to aid programming.

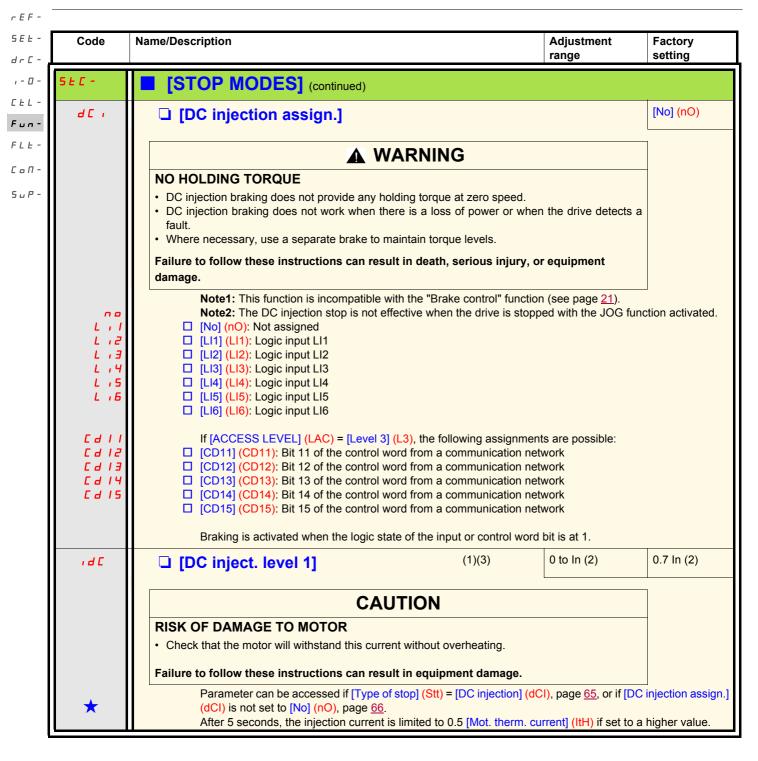

(1) Parameter can also be accessed in the [SETTINGS] (SEt-) menu.

(2) In corresponds to the nominal drive current indicated in the Installation Manual and on the drive nameplate.

(3) Note: These settings are not related to the "automatic standstill DC injection" function.

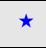

| Code           | Name/Description                                                                                                    |                             | Adjustment range            | Factory setting |
|----------------|----------------------------------------------------------------------------------------------------|-----------------------------|-----------------------------|-----------------|
| 5 <i>2</i> C - | <b>[STOP MODES]</b> (continued)                                                                                             |                             |                             |                 |
| FqC            | [DC injection time 2]                                                                                                    | (1)(3)                      | 0.1 to 30 s                 | 0.5 s           |
|                | CAU                                                                                                    | ΓΙΟΝ                        |                             |                 |
|                | RISK OF DAMAGE TO MOTOR                                                                                                    |                             |                             |                 |
|                | <ul> <li>Long periods of DC injection braking can cause</li> <li>Protect the motor by avoiding long periods of D</li> </ul> |                             | ge the motor.               |                 |
|                |                                                                                                    |                             |                             |                 |
|                | Failure to follow these instructions can result                                                                             | in equipment damage.        | 1                           |                 |
| *              | Parameter can be accessed if [Type of s                                                                                     | stop] (Stt) = [DC injection | n] (dCI) , page <u>65</u> . |                 |
| n 5 E          | □ [Freewheel stop ass.]                                                                                                    |                             |                             | [No] (nO)       |
| n 0            | [No] (nO): Not assigned                                                                                                    |                             |                             |                 |
| Lil            | LI1] (LI1): Logic input LI1                                                                                                 |                             |                             |                 |
| L 12<br>L 13   | <ul> <li>[L12] (L12): Logic input L12</li> <li>[L13] (L13): Logic input L13</li> </ul>                                      |                             |                             |                 |
| L i Y          | $\Box [L14] (L14): Logic input L14$                                                                                         |                             |                             |                 |
| Ĺ,S            | [LI5] (LI5): Logic input LI5                                                                                                |                             |                             |                 |
| L i B          | [LI6] (LI6): Logic input LI6                                                                                                |                             |                             |                 |
|                | The stop is activated when the logic stat<br>command is still active, the motor will on<br>a new run command must be sent.  |                             |                             |                 |

(1) Parameter can also be accessed in the [SETTINGS] (SEt-) menu.

(2) In corresponds to the nominal drive current indicated in the Installation Manual and on the drive nameplate.

(3) Note: These settings are not related to the "automatic standstill DC injection" function.

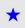

|                    | Name/Description                                                                                                    |                                                                                     | Adjustment<br>range                                                            | Factory setting  |
|--------------------|----------------------------------------------------------------------------------------------------|-------------------------------------------------------------------------------------|--------------------------------------------------------------------------------|------------------|
| d [ -              | ■ [AUTO DC INJECTION]                                                                                                    |                                                                                     |                                                                                |                  |
| A 9 C              | □ [Auto DC injection]                                                                                                    |                                                                                     |                                                                                | [Yes] (YES)      |
|                    | If set to [Continuous] (Ct), this parameter causes in command. This is not compatible with [Auto tuning] (i any time.                                                                                                    |                                                                                     |                                                                                |                  |
|                    | A A                                                                                                    | DANGER                                                                              |                                                                                |                  |
|                    | HAZARD OF ELECTRIC SHOCK, EXPLOS                                                                                                    | ION, OR ARC                                                                         | FLASH                                                                          |                  |
|                    | <ul> <li>When [Auto DC injection] (AdC) = [Continuous] (that has not been sent.</li> <li>Check this action will not endanger personnel or endanger personnel or endanger personn</li></ul> |                                                                                     |                                                                                | if a run command |
|                    | Failure to follow these instructions will result in e                                                                                                    | death or serious                                                                    | s injury.                                                                      |                  |
|                    | A \                                                                                                    | WARNING                                                                             | ì                                                                              |                  |
|                    | NO HOLDING TORQUE                                                                                                    |                                                                                     |                                                                                |                  |
|                    | <ul> <li>DC injection braking does not provide any holding</li> <li>DC injection braking does not work when there is a</li> <li>Where necessary, use a separate brake to mainta</li> </ul>                                                                                                    | a loss of power o                                                                   |                                                                                | a fault.         |
|                    | Failure to follow these instructions can result in                                                                                                    | death, serious i                                                                    | njury, or equipment da                                                         | mage.            |
| п —<br>УЕ 5<br>С Е | <ul> <li>[No] (nO): No injection</li> <li>[Yes] (YES): Standstill injection for adjustate</li> </ul>                                                                                                    |                                                                                     |                                                                                |                  |
|                    | [Continuous] (Ct): Continuous standstill inje                                                                                                    | ection                                                                              |                                                                                |                  |
|                    |                                                                                                    | (1)                                                                                 | 0.1 to 30 s                                                                    | 0.5 s            |
| C E                | <ul> <li>[Continuous] (Ct): Continuous standstill inje</li> <li>[Auto DC inj. time 1]</li> </ul>                                                                                                    |                                                                                     | 0.1 to 30 s                                                                    | 0.5 s            |
| C E                | CA CA RISK OF DAMAGE TO MOTOR                                                                                                    |                                                                                     |                                                                                | 0.5 s            |
| C E                | [Continuous] (Ct): Continuous standstill inje     [Auto DC inj. time 1]     CA                                                                                                    | (1) VUTION verheating and da                                                        |                                                                                | 0.5 s            |
| C E                | CA CA CA CA CA CA CA CA CA CA CA CA CA                                                                                                    | (1)<br>VUTION<br>verheating and da<br>njection braking.                             | amage the motor.                                                               | 0.5 s            |
| C E                | CA CA CA CA CA CA CA CA CA CA CA CA CA                                                                                                    | (1)<br>Verheating and dan jection braking.                                          | amage the motor.                                                               |                  |
|                    |                                                                                                    | (1)<br>Verheating and dan jection braking.                                          | amage the motor.                                                               |                  |
| € d C I            | <ul> <li>[Continuous] (Ct): Continuous standstill inje</li> <li>[Auto DC inj. time 1]</li> <li>CA</li> <li>RISK OF DAMAGE TO MOTOR         <ul> <li>Long periods of DC injection braking can cause ov</li> <li>Protect the motor by avoiding long periods of DC i</li> <li>Failure to follow these instructions can result in or</li> <li>Parameter can be accessed if [Auto DC injection]</li> </ul> </li> <li>[Auto DC inj. level 1]</li> </ul>                                                                                                    | (1)<br>Verheating and danjection braking.<br>equipment dam<br>ection] (AdC) is n    | amage the motor.<br>age.<br>ot set to [No] (nO), page                          | 9 <u>68</u> .    |
| £ d C  <br>€ d C   | <ul> <li>[Continuous] (Ct): Continuous standstill inje</li> <li>[Auto DC inj. time 1]</li> <li>CA</li> <li>RISK OF DAMAGE TO MOTOR         <ul> <li>Long periods of DC injection braking can cause ov</li> <li>Protect the motor by avoiding long periods of DC i</li> <li>Failure to follow these instructions can result in Parameter can be accessed if [Auto DC inje</li> <li>[Auto DC inj. level 1]</li> <li>CA</li> </ul> </li> <li>RISK OF DAMAGE TO MOTOR</li> </ul>                                                                                                    | (1)<br>Verheating and daniection braking.<br>equipment damection] (AdC) is n<br>(1) | amage the motor.<br>age.<br>ot set to [No] (nO), page<br>0 to 1.2 ln (2)       | 9 <u>68</u> .    |
| £ d C  <br>€ d C   | <ul> <li>[Continuous] (Ct): Continuous standstill inje</li> <li>[Auto DC inj. time 1]</li> <li>CA</li> <li>RISK OF DAMAGE TO MOTOR         <ul> <li>Long periods of DC injection braking can cause ov</li> <li>Protect the motor by avoiding long periods of DC i</li> <li>Failure to follow these instructions can result in the Parameter can be accessed if [Auto DC injection]</li> <li>[Auto DC inj. level 1]</li> <li>CA</li> </ul> </li> </ul>                                                                                                    | (1)<br>Verheating and daniection braking.<br>equipment damection] (AdC) is n<br>(1) | amage the motor.<br>age.<br>ot set to [No] (nO), page<br>0 to 1.2 ln (2)<br>j. | 9 <u>68</u> .    |

(1) Parameter can also be accessed in the [SETTINGS] (SEt-) menu.

(2) In corresponds to the nominal drive current indicated in the Installation Manual and on the drive nameplate.

\*

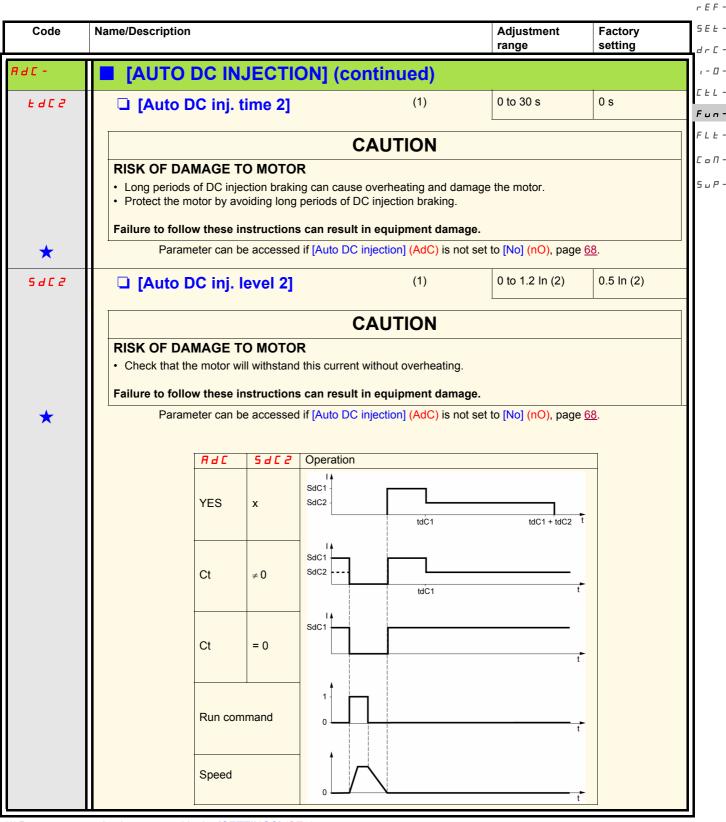

(1) Parameter can also be accessed in the [SETTINGS] (SEt-) menu.

(2) In corresponds to the nominal drive current indicated in the Installation Manual and on the drive nameplate.

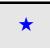

| -          | Code                                                                                                    |                                                                                                    | Factory setting |  |  |  |  |  |  |
|------------|----------------------------------------------------------------------------------------------------|----------------------------------------------------------------------------------------------------|-----------------|--|--|--|--|--|--|
| <br>       | 5 R , -       [SUMMING INPUTS]         Can be used to sum one or two inputs to the [Ref.1 channel] (Fr1) reference only.<br>Note: The "Summing inputs" function may be incompatible with other functions (see page) |                                                                                                    |                 |  |  |  |  |  |  |
| Ŀ -        | 5 A 2                                                                                                    | □ [Summing ref. 2]                                                                                                    | [AI2] (AI2)     |  |  |  |  |  |  |
| П -<br>Р - | са<br>1 , 1<br>8 , 2<br>8 , 3                                                                                                    | <ul> <li>[No] (nO): Not assigned</li> <li>[Al1] (Al1): Analog input Al1</li> <li>[Al2] (Al2): Analog input Al2</li> <li>[Al3] (Al3): Analog input Al3</li> </ul>                                                                                                    |                 |  |  |  |  |  |  |
|            | A I                                                                                                    | [Al Virtual 1] (AlV1): Jog dial                                                                                                    |                 |  |  |  |  |  |  |
|            | H 10 1<br>L C C<br>n d b<br>n E t                                                                                                    | <ul> <li>[Al Virtual 1] (AlV1): Jog dial</li> <li>If [ACCESS LEVEL] (LAC) = [Level 3] (L3), the following assignments are possible:</li> <li>[HMI] (LCC): Reference via the remote display terminal, [HMI Frequency ref.] (LFr) parame<br/>[SETTINGS] (SEt-) menu, page <u>32</u>.</li> <li>[Modbus] (Mdb): Reference via Modbus</li> <li>[Com. card] (nEt): Reference via network</li> </ul> | neter in the    |  |  |  |  |  |  |
|            | L [ [<br>n d b                                                                                                    | <ul> <li>If [ACCESS LEVEL] (LAC) = [Level 3] (L3), the following assignments are possible:</li> <li>[HMI] (LCC): Reference via the remote display terminal, [HMI Frequency ref.] (LFr) parame<br/>[SETTINGS] (SEt-) menu, page <u>32</u>.</li> <li>[Modbus] (Mdb): Reference via Modbus</li> <li>[Com. card] (nEt): Reference via network</li> </ul>                                          | neter in the    |  |  |  |  |  |  |
|            | L C C<br>n d b<br>n E t                                                                                                    | <ul> <li>If [ACCESS LEVEL] (LAC) = [Level 3] (L3), the following assignments are possible:</li> <li>[HMI] (LCC): Reference via the remote display terminal, [HMI Frequency ref.] (LFr) parame [SETTINGS] (SEt-) menu, page <u>32</u>.</li> <li>[Modbus] (Mdb): Reference via Modbus</li> <li>[Com. card] (nEt): Reference via network</li> </ul>                                              |                 |  |  |  |  |  |  |

#### Summing inputs

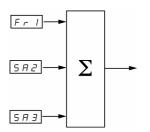

#### Note:

Al2 is a  $\pm$  10 V input which can be used for subtraction by summing a negative signal.

See the complete block diagrams on pages  $\underline{53}$  and  $\underline{55}$ .

#### **Preset speeds**

2, 4, 8 or 16 speeds can be preset, requiring 1, 2, 3 or 4 logic inputs respectively.

The following assignment order must be observed: [2 preset speeds] (PS2), then [4 preset speeds] (PS4), then [8 preset speeds] (PS8), *L* + *L* - then [16 preset speeds] (PS16).

| Combination table for | preset speed inputs |
|-----------------------|---------------------|
|-----------------------|---------------------|

| 16 speeds<br>LI (PS16) | 8 speeds<br>LI (PS8) | 4 speeds<br>LI (PS4) | 2 speeds<br>LI (PS2) | Speed reference |
|------------------------|----------------------|----------------------|----------------------|-----------------|
| 0                      | 0                    | 0                    | 0                    | Reference (1)   |
| 0                      | 0                    | 0                    | 1                    | SP2             |
| 0                      | 0                    | 1                    | 0                    | SP3             |
| 0                      | 0                    | 1                    | 1                    | SP4             |
| 0                      | 1                    | 0                    | 0                    | SP5             |
| 0                      | 1                    | 0                    | 1                    | SP6             |
| 0                      | 1                    | 1                    | 0                    | SP7             |
| 0                      | 1                    | 1                    | 1                    | SP8             |
| 1                      | 0                    | 0                    | 0                    | SP9             |
| 1                      | 0                    | 0                    | 1                    | SP10            |
| 1                      | 0                    | 1                    | 0                    | SP11            |
| 1                      | 0                    | 1                    | 1                    | SP12            |
| 1                      | 1                    | 0                    | 0                    | SP13            |
| 1                      | 1                    | 0                    | 1                    | SP14            |
| 1                      | 1                    | 1                    | 0                    | SP15            |
| 1                      | 1                    | 1                    | 1                    | SP16            |

(1)See the block diagrams on page  $\underline{53}$  and page  $\underline{55}$ : Reference 1 = (SP1).

Note: If Fr1 = LCC and rPI= nO, then PI reference (%) = 10 \* AI (Hz) / 15

rEF-

dr[-

, - 0 -

FLE -СоП -SuP -

rEF-

| SEŁ-<br>drC-       | Code                                                                                                    | Name/Description                                                                                                    | Adjustment range                         | Factory setting |  |  |
|--------------------|----------------------------------------------------------------------------------------------------|----------------------------------------------------------------------------------------------------|------------------------------------------|-----------------|--|--|
| , - 0 -            | P55-                                                                                                    | [PRESET SPEEDS]                                                                                                    |                                          |                 |  |  |
| CEL-               |                                                                                                    | Note: The "Preset speeds" function may be incompatible with othe                                                                                                    | r functions (see pag                     | e <u>21</u> ).  |  |  |
| Fun-<br>FLE-       | P 5 2                                                                                                    | [2 preset speeds]                                                                                                    |                                          | [LI3] (LI3)     |  |  |
| С о П -<br>5 и Р - | C 0<br>L , 1<br>L , 2<br>L , 3<br>L , 4<br>L , 5<br>L , 5                                                                                                   | L , I       [L11] (L11): Logic input L11         L , Z       [L12] (L12): Logic input L12         L , J       [L13] (L13): Logic input L13         L , Y       [L14] (L14): Logic input L14         L , 5       [L15] (L15): Logic input L15                                                                                                    |                                          |                 |  |  |
|                    | [ d    <br>[ d   2<br>[ d   3<br>[ d   4<br>[ d   5                                                                                                    | If [ACCESS LEVEL] (LAC) = [Level 3] (L3), the following assignm<br>[CD11] (CD11): Bit 11 of the control word from a communication<br>[CD12] (CD12): Bit 12 of the control word from a communication<br>[CD13] (CD13): Bit 13 of the control word from a communication<br>[CD14] (CD14): Bit 14 of the control word from a communication<br>[CD15] (CD15): Bit 15 of the control word from a communication                                                                                                    | network<br>network<br>network<br>network |                 |  |  |
|                    | P 5 4                                                                                                    | □ [4 preset speeds]                                                                                                    |                                          | [LI4] (LI4)     |  |  |
|                    | с а 14<br>С а 1<br>С а 1<br>С а 1<br>С а 1<br>С а 1<br>С а 1<br>С а 1<br>С а 1<br>С а 1<br>Ч 1<br>Ч 1<br>Ч 1<br>Ч 1<br>Ч 1<br>Ч 1<br>Ч 1<br>Ч 1<br>Ч 1<br>Ч | ments are possible:<br>network<br>network<br>network<br>network<br>network<br>network                                                                                                    | speeds] (PS4).                           |                 |  |  |
|                    | Cd 15<br>P58                                                                                                    | [CD15] (CD15): Bit 15 of the control word from a communication                                                                                                    | network                                  | [No] (nO)       |  |  |
|                    | Г 3 В<br>С 1  <br>С 1  <br>С 1  <br>С 3   1<br>С 4   2<br>С 4   2                                                                                           | <ul> <li>[8 preset speeds]</li> <li>Selecting the assigned logic input activates the function.<br/>Ensure that [4 preset speeds] (PS4) has been assigned before a</li> <li>[No] (nO): Not assigned</li> <li>[L11] (L11): Logic input L11</li> <li>[L12] (L12): Logic input L12</li> <li>[L13] (L13): Logic input L13</li> <li>[L14] (L14): Logic input L14</li> <li>[L15] (L15): Logic input L15</li> <li>[L16] (L16): Logic input L16</li> <li>If [ACCESS LEVEL] (LAC) = [Level 3] (L3), the following assignm</li> <li>[CD11] (CD11): Bit 11 of the control word from a communication</li> <li>[CD12] (CD12): Bit 12 of the control word from a communication</li> </ul> | nents are possible:<br>network           |                 |  |  |
|                    | Cd 13<br>Cd 14<br>Cd 14<br>Cd 15                                                                                                    | <ul> <li>[CD13] (CD13): Bit 12 of the control word from a communication</li> <li>[CD13] (CD13): Bit 13 of the control word from a communication</li> <li>[CD14] (CD14): Bit 14 of the control word from a communication</li> <li>[CD15] (CD15): Bit 15 of the control word from a communication</li> </ul>                                                                                                    | network<br>network                       |                 |  |  |

| Code                                                               | Name/Description                                                                                                    |                                                                                     | Adjustment range                       | Factory setting |
|--------------------------------------------------------------------|----------------------------------------------------------------------------------------------------|-------------------------------------------------------------------------------------|----------------------------------------|-----------------|
| 55-                                                                | [PRESET SPEEDS] (continue                                                                                                    | ed)                                                                                 |                                        |                 |
| P516                                                               | [16 preset speeds]                                                                                                    |                                                                                     |                                        | [No] (nO)       |
| C d                                                                | Selecting the assigned logic input act<br>Ensure that [8 preset speeds] (PS8)<br>[[No] (nO): Not assigned<br>[[L1] (L1): Logic input L11<br>[[L2] (L12): Logic input L12<br>[[L13] (L13): Logic input L13<br>[[L14] (L14): Logic input L14<br>[[L15] (L15): Logic input L15<br>[[L16] (L16): Logic input L16<br>If [ACCESS LEVEL] (LAC) = [Level 3<br>[[CD11] (CD11): Bit 11 of the control of | has been assigned before<br>(L3), the following assig<br>word from a communicatio   | nments are possible:<br>on network     | peeds] (PS16).  |
| []]<br>[]]<br>[]]<br>[]]<br>[]]<br>[]]<br>[]]<br>[]]<br>[]]<br>[]] | <ul> <li>[CD12] (CD12): Bit 12 of the control v</li> <li>[CD13] (CD13): Bit 13 of the control v</li> <li>[CD14] (CD14): Bit 14 of the control v</li> <li>[CD15] (CD15): Bit 15 of the control v</li> </ul>                                                                                                    | word from a communication<br>word from a communication<br>word from a communication | on network<br>on network<br>on network |                 |
| 5 P 2<br>★                                                         | [Preset speed 2]                                                                                                    | (1)                                                                                 | 0.0 to 500.0 Hz (2)                    | 10 Hz           |
| 5 P 3                                                              | [Preset speed 3]                                                                                                    | (1)                                                                                 | 0.0 to 500.0 Hz (2)                    | 15 Hz           |
| 5 P 4<br>★                                                         | □ [Preset speed 4]                                                                                                    | (1)                                                                                 | 0.0 to 500.0 Hz (2)                    | 20 Hz           |
| 5 <i>P</i> 5<br>★                                                  | □ [Preset speed 5]                                                                                                    | (1)                                                                                 | 0.0 to 500.0 Hz (2)                    | 25 Hz           |
| 5 P 6                                                              | □ [Preset speed 6]                                                                                                    | (1)                                                                                 | 0.0 to 500.0 Hz (2)                    | 30 Hz           |
| 5 P 7                                                              | □ [Preset speed 7]                                                                                                    | (1)                                                                                 | 0.0 to 500.0 Hz (2)                    | 35 Hz           |
| 5 P 8                                                              | □ [Preset speed 8]                                                                                                    | (1)                                                                                 | 0.0 to 500.0 Hz (2)                    | 40 Hz           |
| 5 P 9                                                              | [Preset speed 9]                                                                                                    | (1)                                                                                 | 0.0 to 500.0 Hz (2)                    | 45 Hz           |
| 5P 10                                                              | □ [Preset speed 10]                                                                                                    | (1)                                                                                 | 0.0 to 500.0 Hz (2)                    | 50 Hz           |

(1)Parameter can also be accessed in the [SETTINGS] (SEt-) menu. This parameter will depend on how many speeds have been configured.

(2) Reminder: The speed remains limited by the [High speed] (HSP) parameter, page 33.

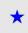

| Code         | Name/Description            |     | Adjustment<br>range | Factory setting |
|--------------|-----------------------------|-----|---------------------|-----------------|
| P55-         | [PRESET SPEEDS] (continued) |     |                     |                 |
| 5 P I I<br>★ | [Preset speed 11]           | (1) | 0.0 to 500.0 Hz (2) | 55 Hz           |
| 5P 12        | □ [Preset speed 12]         | (1) | 0.0 to 500.0 Hz (2) | 60 Hz           |
| 5P 13        | □ [Preset speed 13]         | (1) | 0.0 to 500.0 Hz (2) | 70 Hz           |
| 5P 14<br>★   | □ [Preset speed 14]         | (1) | 0.0 to 500.0 Hz (2) | 80 Hz           |
| 5 P I 5      | □ [Preset speed 15]         | (1) | 0.0 to 500.0 Hz (2) | 90 Hz           |
| 5 P 16       | □ [Preset speed 16]         | (1) | 0.0 to 500.0 Hz (2) | 100 Hz          |

(1)Parameter can also be accessed in the [SETTINGS] (SEt-) menu. This parameter will depend on how many speeds have been configured.

(2) Reminder: The speed remains limited by the [High speed] (HSP) parameter, page 33.

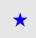

rEF -

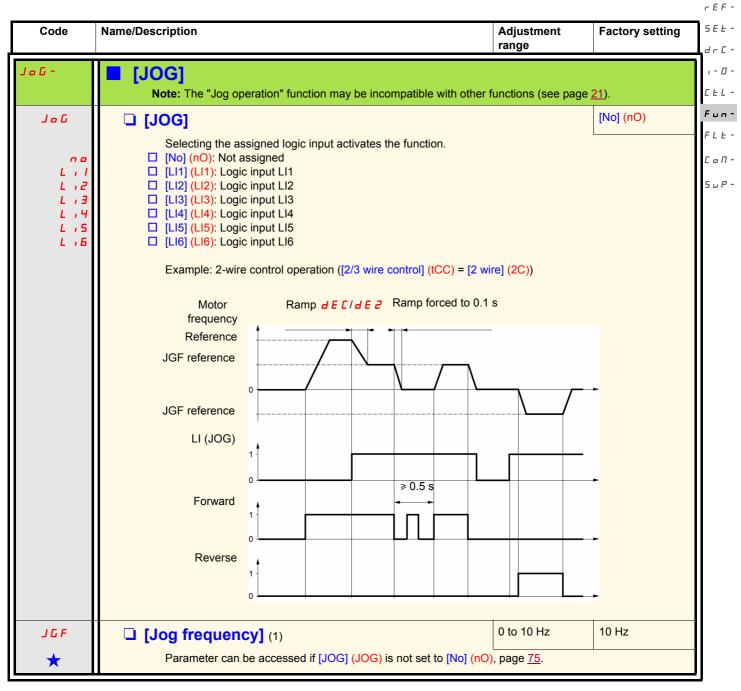

<sup>(1)</sup> Parameter can also be accessed in the [SETTINGS] (SEt-) menu.

\*

rEF-

#### <sup>5EE-</sup> +/- speed

d r L -Function can only be accessed if [ACCESS LEVEL] (LAC) = [Level 2] (L2) or [Level 3] (L3), page <u>58</u>.  $r^{-}D^{-}$  Two types of operation are available.

**1.** Use of single action buttons: Two logic inputs are required in addition to the direction(s) of operation.

*Fun-* The input assigned to the "+ speed" command increases the speed, the input assigned to the "- speed" command decreases the speed. *FLE* **Note:** 

Lon- If the "+ speed" and "- speed" commands are activated at the same time, "- speed" will be given priority.

5 u P - 2. Use of double action buttons: Only one logic input assigned to "+ speed" is required.

+/- speed with double action buttons:

Description: 1 button pressed twice for each direction of rotation. Each action closes a contact.

|                | Released<br>(- speed) | 1st press<br>(speed maintained) | 2nd press<br>(+ speed) |
|----------------|-----------------------|---------------------------------|------------------------|
| Forward button | _                     | а                               | a and b                |
| Reverse button | -                     | С                               | c and d                |

Wiring example:

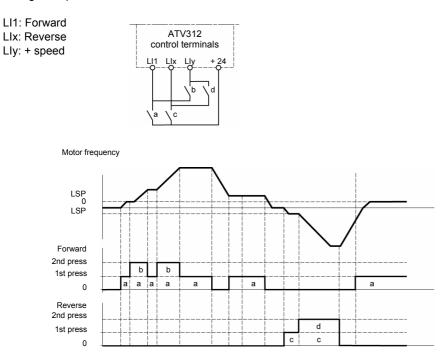

This type of +/- speed is incompatible with 3-wire control.

Whichever type of operation is selected, the max. speed is set by the [High speed] (HSP) parameter, page 33.

#### Note:

If the reference is switched via [Ref. 2 switching] (rFC), page <u>59</u>, from one reference channel to any other reference channel with "+/- speed", the value of the [Output frequency] (rFr) reference (after ramp) is copied at the same time. This prevents the speed being incorrectly reset to zero when switching takes place.

| Code                                                    | Name/Description Adjustment range                                                                                                    | Factory setting                            |
|---------------------------------------------------------|----------------------------------------------------------------------------------------------------|--------------------------------------------|
| ı₽d-                                                    | <ul> <li>[+/- SPEED]         <ul> <li>(motorized jog dial)</li> <li>Function can only be accessed if [ACCESS LEVEL] (LAC) = [Level 2] (L2) or [Level 3] (L (UPdH) or [+/- SPEED] (UPdt) selected, page <u>58</u>.</li> <li>Note: The "+/- speed" function is incompatible with several functions (see page <u>21</u>). It can if these functions are unassigned, in particular the summing inputs (set [Summing ref. 2] page <u>70</u>) and the preset speeds (set [2 preset speeds] (PS2) and [4 preset speeds] (PS2) page <u>72</u>) which will have been assigned as part of the factory settings.</li> </ul> </li> </ul> | n only be configured<br>(SA2) to [No] (nO) |
| u 5 P                                                   | [+ speed assignment]                                                                                                    | [No] (nO)                                  |
| ★<br>L : I<br>L : Z<br>L : 3<br>L : 4<br>L : 5<br>L : 6 | <ul> <li>Parameter accessible for [+/- SPEED] (UPdt) only. Selecting the assigned logic input function.</li> <li>[No] (nO): Not assigned</li> <li>[L11] (L11): Logic input L11</li> <li>[L12] (L12): Logic input L12</li> <li>[L13] (L13): Logic input L13</li> <li>[L14] (L14): Logic input L14</li> <li>[L15] (L15): Logic input L15</li> <li>[L16] (L16): Logic input L16</li> </ul>                                                                                                    | t activates the                            |
| d 5 P                                                   | □ [-Speed assignment]                                                                                                    | [No] (nO)                                  |
| ★<br>L : 1<br>L : 2<br>L : 3<br>L : 4<br>L : 5<br>L : 6 | <ul> <li>Parameter accessible for [+/- SPEED] (UPdt) only. Selecting the assigned logic input function.</li> <li>[No] (nO): Not assigned</li> <li>[L11] (L11): Logic input L11</li> <li>[L12] (L12): Logic input L12</li> <li>[L13] (L13): Logic input L13</li> <li>[L14] (L14): Logic input L14</li> <li>[L15] (L15): Logic input L15</li> <li>[L16] (L16): Logic input L16</li> </ul>                                                                                                    | t activates the                            |
| Str                                                     | □ [Reference saved]                                                                                                    | [No] (nO)                                  |
| *                                                       | <ul> <li>Associated with the "+/- speed" function, this parameter can be used to save the refere</li> <li>When the run commands disappear (saved to RAM)</li> <li>When the line supply or the run commands disappear (saved to EEPROM)<br/>Therefore, the next time the drive starts up, the speed reference is the last reference</li> <li>[No] (nO): No saving</li> <li>[RAM] (rAM): Saving in RAM</li> <li>[EEprom] (EEP): Saving in EEPROM</li> </ul>                                                                                                    |                                            |

 $\star$ 

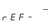

#### <sup>5EE-</sup> PI regulator

#### dr [ - Block diagram

- - - The function is activated by assigning an analog input to the PI feedback (measurement).

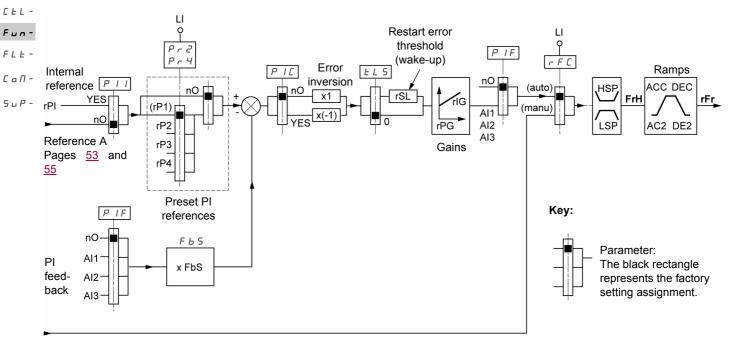

#### Reference B

Pages  $\underline{53}$  and  $\underline{55}$ 

#### PI feedback:

PI feedback must be assigned to one of these analog inputs, AI1, AI2, or AI3.

#### PI reference:

The PI reference can be assigned to the following parameters in order of priority:

- Preset references via logic inputs, [Preset ref. PID 2] (rP2), [Preset ref. PID 3] (rP3), and [Preset ref. PID 4] (rP4), page 81

- Internal reference [Internal PID ref.] (rPI), page 82

- Reference [Ref.1 channel] (Fr1), page 58

Combination table for preset PI references

| LI (Pr4) | LI (Pr2) | Pr2 = nO Reference |            |  |
|----------|----------|--------------------|------------|--|
|          |          |                    | rPI or Fr1 |  |
| 0        | 0        | rPI or Fr1         |            |  |
| 0        | 1        | rP2                |            |  |
| 1        | 0        |                    | rP3        |  |
| 1        | 1        |                    | rP4        |  |

#### Parameters can also be accessed in the [SETTINGS] (SEt-) menu:

- [Internal PID ref.] (rPI), page 32
- [Preset ref. PID 2] (rP2), [Preset ref. PID 3] (rP3), and [Preset ref. PID 4] (rP4), page 36
- [PID prop. gain] (rPG), page <u>36</u>
- [PID integral gain] (rIG), page <u>36</u>
- [PID fbk scale factor] (FbS), page 36: The [PID fbk scale factor] (FbS) parameter can be used to scale the reference according to the variation range for PI feedback (sensor rating).
   Example: Regulating pressure
   PI reference (process) 0-5 bar (0-100%)
   Rating of pressure sensor 0-10 bar
- [PID fbk scale factor] (FbS) = max. sensor scaling/max. process
- [PID fbk scale factor] (FbS) = 10/5= 2 • [PID wake up thresh.] (rSL), page <u>38</u>:

Can be used to set the PI error threshold above which the PI regulator will be reactivated (wake-up) after a stop due to the max. time threshold being exceeded at low speed [Low speed time out] (tLS)

• [PID correct. reverse] (PIC), page <u>36</u>: If [PID correct. reverse] (PIC) = [No] (nO), the speed of the motor will increase when the error is positive (example: pressure control with a compressor). If [PID correct. reverse] (PIC) = [Yes] (YES), the speed of the motor will decrease when the error is positive (example: temperature control using a cooling fan).

|    |                                                                                                    | rEF-           |
|----|----------------------------------------------------------------------------------------------------|----------------|
| "N | Manual - Automatic" operation with PI                                                                                                    | 5 <i>E L -</i> |
| Th | is function combines the PI regulator and [Ref. 2 switching] (rFC) reference switching, page 59. The speed reference is given by                                                                                                    | dr[-           |
| [R | ef.2 channel] (Fr2) or by the PI function, depending on the state of the logic input.                                                                                                    | , - 🛛 -        |
| S  | etting up the PI regulator                                                                                                    | CEL-           |
| 1. | Configuration in PI mode                                                                                                    | Fun-           |
|    | See the block diagram on page <u>78</u> .                                                                                                    | FLE-           |
| 2. | Perform a test in factory settings mode (in most cases, this will be sufficient).                                                                                                    |                |
|    | To optimize the drive, adjust [PID prop. gain.] (rPG) or [PID integral gain] (rIG) gradually and independently, and observe the effect on                                                                                                    | СоП-           |
|    | the PI feedback in relation to the reference.                                                                                                    |                |
| 3. | If the factory settings are unstable or the reference is incorrect:                                                                                                    | 5 u P -        |
| Pe | erform a test with a speed reference in manual mode (without PI regulator) and with the drive on load for the speed range of the system - In steady state, the speed must be stable and comply with the reference, and the PI feedback signal must be stable In transient state, the speed must follow the ramp and stabilize quickly, and the PI feedback must follow the speed. | •              |

If this is not the case, see the settings for the drive and/or sensor signal and cabling.

Switch to PI mode.

Set [Dec ramp adapt.] (brA) to no (no auto-adaptation of the ramp). Set the [Acceleration] (ACC) and [Deceleration] (dEC) speed ramps to the minimum level permitted by the mechanics without triggering an [OVERBRAKING] (ObF) fault.

Set the integral gain [PID integral gain] (rIG) to the minimum level.

Observe the PI feedback and the reference.

Switch the drive ON/OFF repeatedly or quickly vary the load or reference a number of times. Set the proportional gain [PID prop. gain] (rPG) in order to ascertain a good compromise between response time and stability in transient phases (slight overshoot and 1 to 2 oscillations before stabilizing).

If the reference varies from the preset value in steady state, gradually increase the integral gain [PID integral gain] (rIG), reduce the proportional gain [PID prop. gain] (rPG) in the event of instability (pump applications), and find a compromise between response time and static precision (see diagram).

Perform in-production tests over the whole reference range.

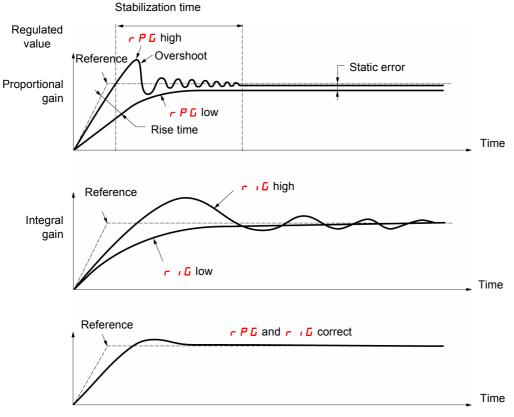

The oscillation frequency depends on the system dynamics.

| Parameter                 |   | Rise time | Overshoot  | Stabilization<br>time | Static error |
|---------------------------|---|-----------|------------|-----------------------|--------------|
| [PID prop. gain] (rPG)    | 1 | **        | A          | =                     | $\mathbf{X}$ |
| [PID integral gain] (rIG) | 1 | ~         | <b>/ /</b> | 1                     | **           |

rEF-

SEE -

| ı | - | ۵ | - |
|---|---|---|---|

|   | • | - | 1 | ' |
|---|---|---|---|---|
| ľ |   |   |   |   |
|   | _ |   |   |   |

- СоП
- 5., P

Code Name/Description Adjustment Factory setting range dr [ -[PI REGULATOR] Note: The "PI regulator" function is incompatible with several functions (see page 21). It can only be configured if these functions are unassigned, in particular the summing inputs (set [Summing ref. 2] (SA2) to [No] (nO), page 70) and the preset speeds (set [2 preset speeds] (PS2) and [4 preset speeds] (PS4) to [No] (nO), page 72) which will have been assigned as part of the factory settings. FLE [No] (nO) PIF [PID feedback ass.] [No] (nO): Not assigned no [AI1] (AI1): Analog input AI1 A I A .2 [Al2] (Al2): Analog input Al2 [AI3] (AI3): Analog input AI3 A J 0.01 to 100 1 r P G [PID prop. gain] (1)Parameter is only visible if [PID feedback ass.] (PIF) is not set to [No] (nO), page 80.  $\star$ It provides dynamic performance when PI feedback is changing quickly. (1)0.01 to 100 1 r ıG [PID integral gain] Parameter is only visible if [PID feedback ass.] (PIF) is not set to [No] (nO), page 80. It provides static precision when PI feedback is changing slowly. (1)0.1 to 100 1 FЬS [PID fbk scale factor] Parameter is only visible if [PID feedback ass.] (PIF) is not set to [No] (nO), page 80. For adapting the process. [No] (nO) PIC [PID correct. reverse] Parameter is only visible if [PID feedback ass.] (PIF) is not set to [No] (nO), page 80. n o [No] (nO): Normal YES [Yes] (YES): Reverse Pr2 [No] (nO) [2 preset PID ref.] Parameter is only visible if [PID feedback ass.] (PIF) is not set to [No] (nO), page 80. Selecting the assigned logic input activates the function. n o [No] (nO): Not assigned Lil □ [LI1] (LI1): Logic input LI1 L 12 [L12] (L12): Logic input L12 LiJ [LI3] (LI3): Logic input LI3 14 L [LI4] (LI4): Logic input LI4 L 7 S [LI5] (LI5): Logic input LI5 L **، 6** □ [LI6] (LI6): Logic input LI6 If [ACCESS LEVEL] (LAC) = [Level 3] (L3), the following assignments are possible:  $C \rightarrow I \rightarrow I$ [CD11] (CD11): Bit 11 of the control word from a communication network C d 12 [CD12] (CD12): Bit 12 of the control word from a communication network CdI3[CD13] (CD13): Bit 13 of the control word from a communication network

(1) Parameter(s) can also be accessed in the [SETTINGS] (SEt-) menu.

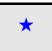

C d 15

These parameters only appear if the corresponding function has been selected in another menu. When the parameters can also be accessed and set from within the configuration menu for the corresponding function, their description is detailed in these menus, on the pages indicated, to aid programming.

[CD14] (CD14): Bit 14 of the control word from a communication network

CD15] (CD15): Bit 15 of the control word from a communication network

| Code                                                    | Name/Description                                                                                                    |                      | Adjustment range | Factory setting       |  |
|---------------------------------------------------------|----------------------------------------------------------------------------------------------------|----------------------|------------------|-----------------------|--|
| Р,-                                                     | [PI REGULATOR] (continued)                                                                                                    |                      |                  |                       |  |
| Pr4                                                     | [4 preset PID ref.]                                                                                                    |                      |                  | [No] (nO)             |  |
| ★<br>L : 1<br>L : 2<br>L : 3<br>L : 4<br>L : 5<br>L : 5 | <ul> <li>Parameter is only visible if [PID feedt:<br/>Selecting the assigned logic input act<br/>Make sure that [2 preset PID ref.] (Pr.<br/>(Pr4).</li> <li>[No] (nO): Not assigned</li> <li>[L11] (L11): Logic input L11</li> <li>[L12] (L12): Logic input L12</li> <li>[L13] (L13): Logic input L13</li> <li>[L14] (L14): Logic input L14</li> <li>[L15] (L15): Logic input L15</li> <li>[L16] (L16): Logic input L16</li> </ul>                                                                                   | ivates the function. |                  | g [4 preset PID ref.] |  |
| [ d    <br>[ d   2<br>[ d   3<br>[ d   4<br>[ d   5     | <ul> <li>If [ACCESS LEVEL] (LAC) = [Level 3] (L3), the following assignments are possible:</li> <li>[CD11] (CD11): Bit 11 of the control word from a communication network</li> <li>[CD12] (CD12): Bit 12 of the control word from a communication network</li> <li>[CD13] (CD13): Bit 13 of the control word from a communication network</li> <li>[CD14] (CD14): Bit 14 of the control word from a communication network</li> <li>[CD15] (CD15): Bit 15 of the control word from a communication network</li> </ul> |                      |                  |                       |  |
| r P 2                                                   | [Preset ref. PID 2]                                                                                                    | (1)                  | 0 to 100%        | 30%                   |  |
| *                                                       | See page <u>36</u> .                                                                                                    |                      |                  |                       |  |
| rP3                                                     | [Preset ref. PID 3]                                                                                                    | (1)                  | 0 to 100%        | 60%                   |  |
| *                                                       | See page <u>36</u> .                                                                                                    |                      | L                |                       |  |
| rP4                                                     | [Preset ref. PID 4]                                                                                                    | (1)                  | 0 to 100%        | 90%                   |  |
| *                                                       | See page <u>36</u> .                                                                                                    |                      | L                |                       |  |

(1)Parameter(s) can also be accessed in the [SETTINGS] (SEt-) menu.

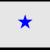

| Code             | Name/Description                                                                                                    |                                                                                                    | Adjustment range                            | Factory setting   |
|------------------|----------------------------------------------------------------------------------------------------|----------------------------------------------------------------------------------------------------|---------------------------------------------|-------------------|
| P :-             | [PI REGULATOR] (continued)                                                                                                    |                                                                                                    |                                             |                   |
| r SL             | □ [PID wake up thresh.]                                                                                                    | (1)                                                                                                    | 0 to 100%                                   | 0%                |
|                  | A DA     UNINTENDED EQUIPMENT OPERATIO     Check that unintended restarts will not presen     Failure to follow these instructions will result                                                                                                    | t any danger.                                                                                            | jury.                                       |                   |
| *                | If the "PI" and "Low speed operating tim<br>time, the PI regulator may attempt to se<br>This results in unsatisfactory operation<br>stopping, and so on.<br>The rSL (restart error threshold) param<br>for restarting after a stop at prolonged<br>The function is inactive if [Low speed ti | et a speed lower than[Lo<br>which consists of startin<br>eter can be used to set a<br>[Low speed] (LSP). | w speed] (LSP).<br>ng, operating at [Low s  | peed] (LSP), then |
| Ріі              | □ [Act. internal PID ref.]                                                                                                    |                                                                                                    |                                             | [No] (nO)         |
| ★<br>∩ □<br>∀E 5 | □ [Yes] (YES); The reference for the PI re                                                                                                    | be used as a reference f                                                                                 | or the PI regulator).                       |                   |
| r P i<br>★       | [Internal PID ref.]     Parameter is only visible if [PID feedba                                                                                                    | (1)<br>ck ass.] (PIF) is not set t                                                                       | 0 to 100%<br>to [No] (nO), page <u>80</u> . | 0%                |

(1) Parameter(s) can also be accessed in the [SETTINGS] (SEt-) menu.

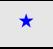

#### rEF -5 E E -**Brake control** dr E -Function can only be accessed if [ACCESS LEVEL] (LAC) = [Level 2] (L2) or [Level 3] (L3) (page 53). . - 0 -This function, which can be assigned to relay R2 or logic output AOC, enables the drive to manage an electromagnetic brake. EEL -Principle Fun-Synchronize brake release with the build-up of torque during startup and brake engage at zero speed on stopping, to help prevent jolting. FLE -**Brake sequence** ГоЛ-Motor speed SuP-Speed reference Relay R2 or logic output AOC Settings which can be accessed in the application functions [APPLICATION FUNCT.] (FUn-) menu: Motor current brt Brake release frequency [Brake release freq] (brL) Brake release current lb [Brake release I FW] (lbr) Brake release time delay [Brake C Release time] (brt) Motor frequency Brake engage frequency [Brake bEt engage freq] (bEn) Speed Brake engage time delay [Brake reference engage time] (bEt) Brake release pulse [Brake bEr impulse] (bIP) LI forward or reverse C State of brake Engaged Released Engaged Recommended brake control settings:

#### **1.** [Brake release freq] (brL), page 84:

- Horizontal movement: Set to 0.
- Honzontal movement. Set to 0.
- Vertical movement: Set to a frequency equal to the nominal motor slip in Hz.

#### 2. [Brake release I FW] (lbr), page 84:

- Horizontal movement: Set to 0.
- Vertical movement: Preset the nominal current of the motor then adjust it in order to help prevent jolting on start-up, making sure that the maximum load is held when the brake is released.

#### **3.** [Brake Release time] (brt), page <u>84</u>:

Adjust according to the type of brake. It is the time required for the mechanical brake to release.

#### 4. [Brake engage freq] (bEn), page 84:

- Horizontal movement: Set to 0.
- Vertical movement: Set to a frequency equal to the nominal motor slip in Hz. **Note:** Max. [Brake engage freq] (bEn) = [Low speed] (LSP); this means an appropriate value must be set in advance for [Low speed] (LSP).

#### 5. [Brake engage time] (bEt), page <u>85</u>:

Adjust according to the type of brake. It is the time required for the mechanical brake to engage.

#### 6. [Brake impulse] (bIP), page 85:

- Horizontal movement: Set to [No] (nO).
- Vertical movement: Set to [Yes] (YES) and check that the motor torque direction for "run forward" control corresponds to the upward direction of the load. If necessary, reverse two motor phases. This parameter generates motor torque in an upward direction regardless of the direction of operation commanded in order to maintain the load whilst the brake is releasing.

Name/Description

- E F -5 E E -

Code

| d | r | Ľ |  |
|---|---|---|--|
| , | _ | П |  |

| Ľ | Ŀ | L |
|---|---|---|

Fun

| ~  | 1 | 1        |  |
|----|---|----------|--|
| Γ. | L | <b>C</b> |  |

| Ľ | 0 | Π |
|---|---|---|

5 u P

| <i>БLС</i> -      | [BRAKE LOGIC CONTROL]                                                                                                    |                               |                                           |
|-------------------|----------------------------------------------------------------------------------------------------|-------------------------------|-------------------------------------------|
|                   | Function can only be accessed if [ACCESS LEVEL] (LAC) = [Level 2] (I<br>Note: This function may be incompatible with other functions (see page                                                                                                    |                               | ), page <u>58</u> .                       |
| <u>ь L C</u>      | [Brake assignment]                                                                                                    |                               | [No] (nO)                                 |
| n a<br>r 2<br>d a | <ul> <li>[No] (nO): Not assigned</li> <li>[R2] (r2): Relay R2</li> <li>[DO] (dO): Logic output AOC</li> <li>If [Brake assignment] (bLC) is assigned, the [Catch on the fly] (FLr) paradapt.] (brA) parameter, page <u>64</u>, are forced to [No] (nO), and the [C page <u>94</u>, is forced to [Yes] (YES).</li> <li>[Brake assignment] (bLC) is forced to [No] (nO) if [Output Phase Loss</li> </ul>                            | output Phase Loss]            | (OPL) parameter,                          |
| brL               | [Brake release freq]                                                                                                    | 0.0 to 10.0 Hz                | In accordance<br>with the drive<br>rating |
| *                 | Brake release frequency.                                                                                                    |                               |                                           |
| ıbr               | [Brake release I FW]                                                                                                    | 0 to 1.36 ln (1)              | In accordance<br>with the drive<br>rating |
| *                 | Brake release current threshold for ascending or forward movement.<br>If the value of the current [brake release I FW] (lbr) is lower than that<br>output phase disconnection may not be detected before releasing the<br>WARNING<br>UNEXPECTED EQUIPMENT OPERATION                                                                                                    | the fluxing current           |                                           |
|                   | <b>UNEXPECTED EQUIPMENT OPERATION</b> In applications involving vertical movement, the value of the current [brake relet the value of the fluxing current of the motor. If this condition is not satisfied, a drive with encoder feedback must be used. <b>Failure to follow these instructions can result in death, serious injury, or</b> The fluxing current of a motor is equal to In * Square (1 - Cos <sup>2</sup> φ) with | r equipment dama              | ge.                                       |
|                   | the motor.                                                                                                    | 0 to 5 s                      | 0.5.0                                     |
| 6 <i>7</i> E      | [Brake Release time]     Brake release time delay                                                                                                    | 01055                         | 0.5 s                                     |
| *                 | Brake release time delay.                                                                                                    | 1                             | 1                                         |
| LSP               | □ [Low speed]                                                                                                    | 0 to HSP<br>(page <u>33</u> ) | 0 LSP                                     |
| *                 | Motor frequency at min. reference.<br>This parameter can also be changed in the [SETTINGS] (SEt-) menu                                                                                                    | ı, page <u>33</u> .           |                                           |
| b E n             | [Brake engage freq]                                                                                                    | nO - 0 to LSP                 | [No] (nO)                                 |
| to<br>LSP         | <ul> <li>Not set</li> <li>Adjustment range in Hz</li> <li>If [Brake assignment] (bLC) is assigned and [Brake engage freq] (bE</li> <li>will lock in [BRAKE CONTROL FAULT] (bLF) mode on the first run c</li> </ul>                                                                                                    |                               | No] (nO), the drive                       |

Adjustment

range

**Factory setting** 

 $(1) In \ corresponds \ to \ the \ nominal \ drive \ current \ indicated \ in \ the \ Installation \ Manual \ and \ on \ the \ drive \ nameplate.$ 

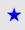

| Code  | Name/Description                                                                                                    | Adjustment range | Factory setting |
|-------|----------------------------------------------------------------------------------------------------|------------------|-----------------|
| 6LC - | [BRAKE LOGIC CONTROL] (continued)                                                                                                    |                  |                 |
| ЬEE   | [Brake engage time]                                                                                                    | 0 to 5 s         | 0.5 s           |
| *     | Brake engage time (brake response time).                                                                                                    | L                |                 |
| БіР   | [Brake impulse]                                                                                                    |                  | [No] (nO)       |
| n 0   | [No] (nO): Whilst the brake is releasing, the motor torque direction corresponds to the direction of rotation commanded.                                              |                  |                 |
| 9 E S | <ul> <li>[Yes] (YES): Whilst the brake is releasing, the motor torque direction is forward, regardless of the direction of operation commanded.</li> </ul>            |                  |                 |
| *     | <b>Note:</b> Check that the motor torque direction for "run forward" control corresponds to the upward direction of the load. If necessary, reverse two motor phases. |                  |                 |

\*

| Code                                                                 | Name/Description                                                                                                    |                                                                                                    | Adjustment<br>range                                                 | Factory setting     |
|----------------------------------------------------------------------|----------------------------------------------------------------------------------------------------|----------------------------------------------------------------------------------------------------|---------------------------------------------------------------------|---------------------|
| L C 2 -                                                              | Function can only be accessed if [ACCE                                                                                                    | a 🗖 🚽 a statut da ser a ser a s | (L2) or [Level 3] (L3                                               | ), page <u>58</u> . |
| L C 2<br>L , I<br>L , I<br>L , 2<br>L , 3<br>L , 4<br>L , 5<br>L , 6 | Selecting the assigned logic input activates the function.         [No] (nO): Not assigned         L : I         [L11] (L11): Logic input L11         L : Z         [L12] (L12): Logic input L12         L : J         [L13] (L13): Logic input L13         L : Y         [L14] (L14): Logic input L14         L : S         [L15] (L15): Logic input L15                    |                                                                                                    |                                                                     | [No] (nO)           |
| [ d    <br>[ d   2<br>[ d   3<br>[ d   4<br>[ d   5                  | If [ACCESS LEVEL] (LAC) = [Level 3<br>[CD11] (CD11): Bit 11 of the control v<br>[CD12] (CD12): Bit 12 of the control v<br>[CD13] (CD13): Bit 13 of the control v<br>[CD14] (CD14): Bit 14 of the control v<br>[CD15] (CD15): Bit 15 of the control v<br>[Current Limitation] (CLI) is enabled v<br>(SEt-) menu, page <u>38</u> ).<br>[I Limit. 2 value] (CL2) is enabled whe | vord from a communication ne<br>vord from a communication ne<br>vord from a communication ne<br>vord from a communication ne<br>vord from a communication ne<br>vord from a communication ne                                                                                                    | twork<br>twork<br>twork<br>twork<br>twork<br>word bit is at state 0 | ([SETTINGS]         |
| C L 2                                                                | I [I Limit. 2 value]                                                                                                    | (1)                                                                                                    | 0.25 to 1.5 ln (2)                                                  | 1.5 ln (2)          |
| *                                                                    | See page <u>38</u> .                                                                                                    |                                                                                                    |                                                                     |                     |

(1) Parameter can also be accessed in the [SETTINGS] (SEt-) menu.

(2) In corresponds to the nominal drive current indicated in the Installation Manual and on the drive nameplate.

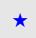

| Code                                                | Name/Description                                                                                                    | Adjustment                                                                           | Factory setting                           |
|-----------------------------------------------------|----------------------------------------------------------------------------------------------------|--------------------------------------------------------------------------------------|-------------------------------------------|
| C H P -                                             | [SWITCHING MOTOR]     Function can only be accessed if [ACCESS LEVEL] (LAC                                                                                                    | ) = [Level 2] (L2) or [Level 3] (                                                    | L3), page <u>58</u> .                     |
| CHP                                                 | [Motor switching]                                                                                                    |                                                                                      | [No] (nO)                                 |
| L , I<br>L , 2<br>L , 3<br>L , 4<br>L , 5<br>L , 5  | <ul> <li>[No] (nO): Not assigned</li> <li>[L11] (L11): Logic input L11</li> <li>[L12] (L12): Logic input L12</li> <li>[L13] (L13): Logic input L13</li> <li>[L14] (L14): Logic input L14</li> <li>[L15] (L15): Logic input L15</li> <li>[L16] (L16): Logic input L16</li> </ul>                                                                     |                                                                                      |                                           |
| [ d    <br>[ d   2<br>[ d   3<br>[ d   4<br>[ d   5 | If [ACCESS LEVEL] (LAC) = [Level 3] (L3), the followin<br>[CD11] (CD11): Bit 11 of the control word from a comm<br>[CD12] (CD12): Bit 12 of the control word from a comm<br>[CD13] (CD13): Bit 13 of the control word from a comm<br>[CD14] (CD14): Bit 14 of the control word from a comm<br>[CD15] (CD15): Bit 15 of the control word from a comm | nunication network<br>nunication network<br>nunication network<br>nunication network |                                           |
|                                                     | LI or bit = 0: Motor 1<br>LI or bit = 1: Motor 2                                                                                                    |                                                                                      |                                           |
|                                                     | <ul><li>Note:</li><li>If this function is used, the auto-tuning function, page</li><li>Changes to parameters are only taken into account v</li></ul>                                                                                                    |                                                                                      |                                           |
|                                                     | CAUTION                                                                                                    | l                                                                                    |                                           |
|                                                     | <b>RISK OF DAMAGE TO MOTOR</b><br>The motor switching function disables motor thermal protection.<br>The use of external overload protection is required when using r                                                                                                    | notor switching.                                                                     |                                           |
|                                                     | Failure to follow these instructions can result in equipment                                                                                                    | damage.                                                                              |                                           |
| un 52                                               | □ [Nom. mot. 2 volt.]                                                                                                    | In accordance<br>with the drive<br>rating                                            | In accordance<br>with the drive<br>rating |
| *                                                   | ATV312•••M2: 100 to 240 V<br>ATV312•••M3: 100 to 240 V<br>ATV312•••N4: 100 to 500 V<br>ATV312•••S6: 100 to 600 V                                                                                                    |                                                                                      |                                           |
| Fr 52                                               | [Nom. motor 2 freq.]                                                                                                    | 10 to 500 Hz                                                                         | 50 Hz                                     |
| *                                                   | Note:<br>The ratio <u>[Rated motor volt.] (UnS) (in volts)</u> mus<br>[Rated motor freq.] (FrS) (in Hz) mus<br>ATV312eeM2: 7 max.<br>ATV312eeM3: 7 max.<br>ATV312eeM4: 14 max.<br>ATV312eeS6: 17 max.                                                                                                    | t not exceed the following valu                                                      | Jes:                                      |

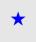

rEF-5 E d r . EE

| Έ-<br>Γ-          | Code                 | Name/Description                                                                                                    |                                                                                             | Adjustment<br>range   | Factory setting                           |
|-------------------|----------------------|----------------------------------------------------------------------------------------------------|---------------------------------------------------------------------------------------------|-----------------------|-------------------------------------------|
| 0 -               | C H P -              | [SWITCHING MOTOR] (contin                                                                                                    | <b>[SWITCHING MOTOR]</b> (continued)                                                        |                       |                                           |
| L -<br>n -<br>E - | n[r2                 | [Nom. mot. 2 current]                                                                                                    |                                                                                             | 0.25 to 1.5 In<br>(2) | In accordance<br>with the drive<br>rating |
| п-                | *                    | Nominal motor 2 current given on the ra                                                                                                    | ting plate.                                                                                 |                       |                                           |
|                   | n 5 P 2              | □ [Nom. mot. 2 speed]                                                                                                    |                                                                                             | 0 to 32,760 rpm       | In accordance<br>with the drive<br>rating |
|                   |                      | 0 to 9,999 rpm then 10.00 to 32.76 krpm<br>If, rather than the nominal speed, the na<br>a %, calculate the nominal speed as foll                                                                                                    | meplate indicates the synch<br>ows:                                                         | ronous speed and      | the slip in Hz or as                      |
|                   | *                    | <ul> <li>Nominal speed = synchronous speed<br/>or</li> <li>Nominal speed = synchronous speed<br/>or</li> </ul>                                                                                                    | $x = \frac{50 - \text{slip in Hz}}{50} (5)$                                                 | 50 Hz motors)         |                                           |
|                   |                      | <ul> <li>Nominal speed = synchronous speed</li> </ul>                                                                                                    | x <u>60 - slip in Hz</u> (6<br>60                                                           | 60 Hz motors)         |                                           |
|                   | C o S 2              | [Motor 2 Cosinus Phi]                                                                                                    |                                                                                             | 0.5 to 1              | In accordance<br>with the drive<br>rating |
|                   | *                    | Cos Phi given on the rating plate of mot                                                                                                    | or 2.                                                                                       |                       |                                           |
|                   | uFE2                 | [U/F mot.2 selected]                                                                                                    |                                                                                             |                       | [SVC] (n)                                 |
|                   | L<br>P<br>n L d<br>* | <ul> <li>[Cst. torque] (L): Constant torque for model [Var. torque] (P): Variable torque for purticipation [SVC] (n): Sensorless flux vector control [Energy sav.] (nLd): Energy saving, for varian a similar way to the P ratio at no load Voltage Uns</li> </ul> | np and fan applications<br>I for constant torque applicat<br>/ariable torque applications r | ions                  | lynamics (behaves                         |
|                   |                      | Frs F                                                                                                    | requency                                                                                    |                       |                                           |
|                   | uFr2                 | [IR compensation 2]     See page <u>39</u> .                                                                                                    | (1)                                                                                         | 0 to 100%             | 20%                                       |
|                   | FLG2                 | □ [FreqLoopGain 2]                                                                                                    | (1)                                                                                         | 1 to 100%             | 20%                                       |
|                   | *                    | See page <u>39</u> .                                                                                                    |                                                                                             |                       |                                           |
|                   | 5 E A 2              | □ [Freq. loop stability 2]<br>See page <u>39</u> .                                                                                                    | (1)                                                                                         | 1 to 100%             | 20%                                       |
|                   | ★<br>5LP2            |                                                                                                    | (1)                                                                                         | 0 to 150%             | 100%                                      |
|                   | *                    | [Slip compensation 2]     See page <u>39</u> .                                                                                                    | . ,                                                                                         |                       |                                           |

(1) Parameter can also be accessed in the [SETTINGS] (SEt-) menu.

(2) In corresponds to the nominal drive current indicated in the Installation Manual and on the drive nameplate.

★

|                                                                                                    | 1 2 1      |
|----------------------------------------------------------------------------------------------------|------------|
| Management of limit switches                                                                                                    | 5 <i>E</i> |
| Function can only be accessed if [ACCESS LEVEL] (LAC) = [Level 2] (L2) or [Level 3] (L3), page <u>58</u> .                                                              | dr[-       |
| This function can be used to manage the operation of one or two series limit switches (non-reversing or reversing).                                                     | , - 0 -    |
| <ul> <li>Assignment of one or two logic inputs (forward limit switch, reverse limit switch)</li> <li>Selection of the stop type (on ramp, fast or freewheel)</li> </ul> | E E L -    |
| Following a stop, the motor is permitted to restart in the opposite direction only.                                                                                     | Fun-       |
| - The stop is performed when the input is in state 0. The direction of operation is authorized in state 1.                                                              | FLE -      |
| Restarting after stop caused by a limit switch                                                                                                    | С о П -    |
| Restarting after stop caused by a minit switch                                                                                                    |            |

• Send a run command in the other direction (when control is via the terminals, if [2/3 wire control] (tCC) = [2 wire] (2C) and [2 wire type] (tCt) = [Transition] (trn), first remove all the run commands).

or

• Invert the reference sign, remove all the run commands then send a run command in the same direction as before the stop caused by a limit switch.

| Code                                                        | Name/Description Adjustment range                                                                                                    | Factory<br>setting   |
|-------------------------------------------------------------|----------------------------------------------------------------------------------------------------|----------------------|
| LSE-                                                        | [LIMIT SWITCHES]     Function can only be accessed if [ACCESS LEVEL] (LAC) = [Level 2] (L2) or [Level 3] (L3     Note: This function is incompatible with the "PI regulator" function (see page 21).                                                                            | ), page <u>58</u> .  |
| LAF                                                         | [Stop FW limit sw.]                                                                                                    | [No] (nO)            |
| L : 1<br>L : 2<br>L : 3<br>L : 4<br>L : 4<br>L : 5<br>L : 6 | <ul> <li>[No] (nO): Not assigned</li> <li>[L11] (L11): Logic input L11</li> <li>[L12] (L12): Logic input L12</li> <li>[L13] (L13): Logic input L13</li> <li>[L14] (L14): Logic input L14</li> <li>[L15] (L15): Logic input L15</li> <li>[L16] (L16): Logic input L16</li> </ul> |                      |
| LĦr                                                         | [Stop RV limit sw.]                                                                                                    | [No] (nO)            |
| *                                                           |                                                                                                    |                      |
| L : 1<br>L : 2<br>L : 3<br>L : 4<br>L : 5<br>L : 5          | <ul> <li>[No] (nO): Not assigned</li> <li>[L11] (L11): Logic input L11</li> <li>[L12] (L12): Logic input L12</li> <li>[L13] (L13): Logic input L13</li> <li>[L14] (L14): Logic input L14</li> <li>[L15] (L15): Logic input L15</li> <li>[L16] (L16): Logic input L16</li> </ul> |                      |
| LAS                                                         | □ [Stop type]                                                                                                    | [Freewheel]<br>(nSt) |
| *                                                           | Parameter can be accessed if [Stop FW limit sw.] (LAF), page 89, or [Stop RV limit sw.] (<br>assigned.                                                                                                    |                      |
| r ПР<br>F 5 E<br>n 5 E                                      | <ul> <li>[Ramp stop] (rMP): On ramp</li> <li>[Fast stop] (FSt): Fast stop</li> <li>[Freewheel] (nSt): Freewheel stop</li> </ul>                                                                                                    |                      |

\*

These parameters only appear if the corresponding function has been selected in another menu. When the parameters can also be accessed and set from within the configuration menu for the corresponding function, their description is detailed in these menus, on the pages indicated, to aid programming.

- - - -

- E F -5 E E -

| Code  | Name/Description                                                                                                    | Adjustment range          | Factory setting        |
|-------|----------------------------------------------------------------------------------------------------|---------------------------|------------------------|
| - ArE | [Select ATV31 conf.]                                                                                                    |                           | [No] (nO)              |
| -     | This parameter is invisible if a communication option is preservia a loader tool or an ATV31 remote terminal.                                                                                  | nt. It is only used to tr | ansfer a configuration |
| -     | [Select ATV31 conf.] (ArE) can be used during a transfer betw<br>type of ATV31 (ATV31 or ATV31eeeeeA). See page <u>105</u> Co<br>and an ATV312 for more details about compatible loader tool   | onfiguration transfe      | r between an ATV31     |
| -     | Note : The transfer can't be done from an ATV31 to an ATV3                                                                                                    | 12 with a communica       | tion option board      |
| n 0   | <ul> <li>[No] (nO): Transfer between two ATV312</li> <li>Note1: PC Software is only compatible with ATV312 using the Note2: Transfer between 2 drives is only possible if they have</li> </ul> |                           |                        |
| 3 I E | [ATV31 std] (31E): Transfer from an ATV31 to an ATV312. Se<br>from a European ATV31.                                                                                                    | et ARE = 31E to down      | nload a configuration  |
| AI E  | [ATV31A] (31A): Transfer from an ATV31 ATV31 ATV31 ATV31 ATV31 ATV31.                                                                                                    | √312. Set ARE = 31        | A to download a        |
|       | <ul> <li>Procedure for transferring a configuration:</li> <li>Set [Select ATV31 conf.] (ArE) to the required value.</li> </ul>                                                                 |                           |                        |
|       | <ul><li>Perform the configuration transfer.</li><li>Once the transfer is complete, turn the drive off.</li></ul>                                                                               |                           |                        |
|       | <ul> <li>Power the drive up again to initialize the configuration.</li> <li>The parameter is restored to its factory setting.</li> </ul>                                                       |                           |                        |
| 5 C 5 | [Saving config.]                                                                                                    | (1)                       | [No] (nO)              |
| 🔀 2 s | See page <u>45</u> .                                                                                                    |                           |                        |
| C F G | □ [Macro configuration]                                                                                                    | (1)                       | [Factory set.] (Std)   |
| 🗕 2 s | See page <u>45</u> .                                                                                                    |                           | L                      |
| FCS   | □ [Restore config.]                                                                                                    | (1)                       | [No] (nO)              |
| 🚡 2 s | See page <u>46</u> .                                                                                                    |                           | <u> </u>               |

(1) [Saving config.] (SCS), [Macro configuration] (CFG), and [Restore config.] (FCS) can be accessed from several configuration menus, but they apply to all menus and parameters.

🛛 2 s

The jog dial (ENT) needs to be pressed and held down (for 2 s) to change the assignment for this parameter.

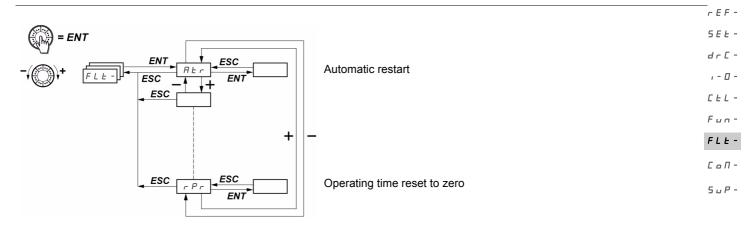

The parameters can only be modified when the drive is stopped and no run command is present. On the optional remote display terminal, this menu can be accessed with the switch in the  $\Box$  position.

| A DANGER         UNINTENDED EQUIPMENT OPERATION         • The automatic restart can only be used on machines or installations which personnel or equipment.         • If the automatic restart is activated, R1 will only indicate a fault has been determined.                                                                                                    | n do not pose a | [No] (nO)                                                                                                    |
|----------------------------------------------------------------------------------------------------|-----------------|----------------------------------------------------------------------------------------------------|
| <ul> <li>UNINTENDED EQUIPMENT OPERATION</li> <li>The automatic restart can only be used on machines or installations which personnel or equipment.</li> </ul>                                                                                                    | n do not pose a |                                                                                                    |
| <ul> <li>restart sequence has expired.</li> <li>The equipment must be used in compliance with national and regional safety</li> <li>Failure to follow these instructions will result in death or serious injury.</li> <li>The motor's automatic restart function will only be active in 2-wire leve [2 wire] (2C), and [2 wire type] (tCt) = [Level] (LEL) or [Fwd priority] (PI [] [N0] (nO): Function inactive</li> <li>[] [Yes] (YES): Automatic restart if the fault has been cleared and the oth restart. The restart is performed by a series of automatic attempts sepa periods: 1 s, 5 s, 10 s, then 1 min for subsequent ones. If the restart has not taken place once the [Max. restart time] (tAr) conf procedure is aborted and the drive remains locked until its turned off a This function is possible with the following conditions: [NETWORK FAULT] (CnF): Communication detected fault on the com [CANopen com.] (COF): CANopen communication detected fault [External] (EPF): External fault [4-20mA] (LFF): 4-20 mA loss [Overbraking] (ObF): DC bus overvoltage [Drive overheat] (OHF): Drive overheating [Motor overload] (OLF): Motor overload [Mot. phase] (OPF): Motor phase loss [Mains overvoltage] (OSF): Line supply overvoltage [Mains phase loss] (PHF): Line phase loss [MODBUS FAULT] (SLF): Modbus communication</li> </ul> | regulations.    | me-out period for the<br>ire control] (tCC) =<br>anditions permit the<br>singly longer waiting<br>as elapsed, the<br>ain. |

r E F -5

| SEŁ-<br>drC-                                        | Code                                               | Description                                                                                                    | Adjustment range | Factory setting |
|-----------------------------------------------------|----------------------------------------------------|----------------------------------------------------------------------------------------------------|------------------|-----------------|
| , - 0 -                                             | EAr                                                | [Max. restart time]                                                                                                    |                  | [5 min] (5)     |
| С Е L -<br>F u n -<br>F L E -<br>С а П -<br>S и P - | ★<br>5<br>10<br>30<br>16<br>26<br>26               | <ul> <li>Parameter is only visible if [Automatic restart] (Atr) = [Yes] (YES).<br/>It can be used to limit the number of consecutive restarts in the even<br/>[5 min] (5): 5 minutes</li> <li>[10 min] (10): 10 minutes</li> <li>[30 min] (30): 30 minutes</li> <li>[1 hour] (1h): 1 hour</li> <li>[2 hours] (2h): 2 hours</li> <li>[3 hours] (3h): 3 hours</li> <li>[Unlimited] (Ct): Unlimited (except for [MOTOR PHASE LOSS] (OP<br/>the max. duration of the restart process is limited to 3 hours)</li> </ul> |                  |                 |
|                                                     | r SF                                               | □ [Fault reset]                                                                                                    |                  | [No] (nO)       |
|                                                     | L , I<br>L , 2<br>L , 3<br>L , 4<br>L , 5<br>L , 6 | <ul> <li>[No] (nO): Not assigned</li> <li>[L11] (L11): Logic input L11</li> <li>[L12] (L12): Logic input L12</li> <li>[L13] (L13): Logic input L13</li> <li>[L14] (L14): Logic input L14</li> <li>[L15] (L15): Logic input L15</li> <li>[L16] (L16): Logic input L16</li> </ul>                                                                                                    |                  | L               |

 $\star$ 

| Code                                                | Description                                                                                                    | Adjustment                                                                               | Factory                                                     |
|-----------------------------------------------------|----------------------------------------------------------------------------------------------------|------------------------------------------------------------------------------------------|-------------------------------------------------------------|
| FLr                                                 | D Cotob on the ful                                                                                                    | range                                                                                    | setting<br>[No] (nO)                                        |
| r L r                                               | [Catch on the fly]<br>Used to enable a smooth restart if the run command is mainta                                                                                                    | and offer the following                                                                  |                                                             |
| п е<br>УЕ 5                                         | <ul> <li>Loss of line supply or simple power off</li> <li>Reset of current drive or automatic restart</li> <li>Freewheel stop</li> <li>The speed given by the drive resumes from the estimated speed follows the ramp to the reference speed.</li> <li>This function requires 2-wire control ( [2/3 wire control] (tCC) = (LEL) or [Fwd priority] (PFO).</li> <li>[No] (nO): Function inactive</li> <li>[Yes] (YES): Function active</li> <li>When the function is operational, it activates at each run commutation (1 second max.).</li> <li>[Catch on the fly] (FLr) is forced to [No] (nO) if brake control [Br</li> </ul> | ed of the motor at the time<br>[2 wire] (2C)) with [2 wire<br>mand, resulting in a sligh | e of the restart, then<br>type] (tCt) = [Level]<br>nt delay |
| EEF                                                 | [External fault ass.]                                                                                                    |                                                                                          | [No] (nO)                                                   |
| L : I<br>L : 2<br>L : 3<br>L : 4<br>L : 5<br>L : 5  | <ul> <li>[No] (nO): Not assigned</li> <li>[L11] (L11): Logic input L11</li> <li>[L12] (L12): Logic input L12</li> <li>[L13] (L13): Logic input L13</li> <li>[L14] (L14): Logic input L14</li> <li>[L15] (L15): Logic input L15</li> <li>[L16] (L16): Logic input L16</li> </ul>                                                                                                    |                                                                                          |                                                             |
| [ d    <br>[ d   2<br>[ d   3<br>[ d   4<br>[ d   5 | If [ACCESS LEVEL] (LAC) = [Level 3] (L3), the following assig<br>[CD11] (CD11): Bit 11 of the control word from a communicati<br>[CD12] (CD12): Bit 12 of the control word from a communicati<br>[CD13] (CD13): Bit 13 of the control word from a communicati<br>[CD14] (CD14): Bit 14 of the control word from a communicati<br>[CD15] (CD15): Bit 15 of the control word from a communicati                                                                                                    | on network<br>ion network<br>ion network<br>ion network                                  |                                                             |
| LEE                                                 | [External fault config]                                                                                                    |                                                                                          | [Active high]<br>(HIG)                                      |
| L o                                                 | <ul> <li>[Active low] (LO): The external fault is detected when the logic changes to state 0.</li> <li>Note: In this case, [External fault ass.] (EtF) cannot be assigne network.</li> </ul>                                                                                                    |                                                                                          |                                                             |
| ΗıG                                                 | <ul> <li>[Active high] (HIG): The external fault is detected when the log ass.] (EtF) changes to state 1.</li> <li>Note: Where [External fault config] (LEt) = [Active high] (HIG) control word bit from a communication network, and where the detection, switching to [External fault config] (LEt) = [Active low detection. In this case, it is necessary to turn the drive off and</li> </ul>                                                                                                    | , [External fault ass.] (Et<br>ere is no [External fault a<br>] (LO) triggers [External  | F) is assigned to a ass.] (EtF) fault                       |
| EPL                                                 | [External fault mgt]                                                                                                    |                                                                                          | [Freewheel]<br>(YES)                                        |
| п о<br>9 Е 5                                        | <ul> <li>[Ignore] (nO): Ignore</li> <li>[Freewheel] (YES): Detected fault management with freewheel</li> </ul>                                                                                                    | el stop                                                                                  | L                                                           |

rEF-5 d

1 Γ F

| dr C -       | Code Description Adjustment range     |                                                                                                    | -                                | Factory setting      |
|--------------|---------------------------------------|----------------------------------------------------------------------------------------------------|----------------------------------|----------------------|
| ,-0-<br>CEL- | o P L                                 | [Output Phase Loss]                                                                                                    |                                  | [Yes] (YES)          |
| Fun-         |                                       |                                                                                                    |                                  |                      |
| FLE-         |                                       | HAZARD OF ELECTRIC SHOCK, EXPLOSION, OR ARC FLAS                                                                                                    | SH                               |                      |
| С о П -      |                                       | If [Output Phase Loss] (OPL) is set to nO loss of cable is not detected     Check this action will not endanger personnel or equipment in any way                                                                                                    |                                  |                      |
| 5 u P -      |                                       | Failure to follow these instructions will result in death or serious injury                                                                                                    |                                  |                      |
|              | п е<br>УЕ 5<br>е ЯС                   | <ul> <li>[No] (nO): Function inactive</li> <li>[Yes] (YES): Tripping on the [MOTOR PHASE LOSS] (OPF)</li> <li>[Output cut] (OAC): No tripping on a [MOTOR PHASE LOSS] (OPF) in order to avoid an overcurrent when the link with the motor is re-est even if [Catch on the fly] (FLr) = [No] (nO). To be used with output [Output Phase Loss] (OPL) is forced to [Yes] (YES) if [Brake assign page <u>84</u>.</li> </ul> | ablished and catch or contactor. | n the fly performed  |
|              | ı P L                                 | Input phase loss                                                                                                    |                                  | [Yes] (YES)          |
|              | п е<br>У Е 5                          | This parameter is only accessible on 3-phase drives. [No] (nO): Ignore [Yes] (YES): Stop mode when fault detected: freewheel                                                                                                    |                                  |                      |
|              | o H L                                 | [Overtemp fault mgt]                                                                                                    |                                  | [Freewheel]<br>(YES) |
|              |                                       | CAUTION                                                                                                    |                                  |                      |
|              |                                       | RISK OF DAMAGE TO THE MOTOR                                                                                                    |                                  |                      |
|              |                                       | <ul> <li>Inhibiting drive overheating fault detection results in the drive not being prote</li> <li>Check that the possible consequences do not present any risk.</li> </ul>                                                                                                    | ected. This invalidate           | s the warranty.      |
|              |                                       | Failure to follow these instructions can result in equipment damage.                                                                                                    |                                  |                      |
|              | 985<br>707<br>755                     | <ul> <li>[Ignore] (nO): Ignore</li> <li>[Freewheel] (YES): Detected fault management with freewheel stop</li> <li>[Ramp stop] (rMP): Detected fault management with stop on ramp</li> <li>[Fast stop] (FSt): Detected fault management with fast stop</li> </ul>                                                                                                    | 0                                |                      |
|              | <u>o L L</u>                          | [Overload fault mgt]                                                                                                    |                                  | [Freewheel]<br>(YES) |
|              |                                       | CAUTION                                                                                                    |                                  |                      |
|              |                                       | RISK OF DAMAGE TO THE MOTOR                                                                                                    |                                  |                      |
|              |                                       | If <b>[Overload fault mgt]</b> is set to <b>nO</b> , motor thermal protection is no longuer alternative means of thermal protection.                                                                                                    | provided by the drive            | . Provide an         |
|              |                                       | Failure to follow these instructions can result in equipment damage.                                                                                                    |                                  |                      |
|              | , , , , , , , , , , , , , , , , , , , | <ul> <li>[Ignore] (nO): Ignore</li> <li>[Freewheel] (YES): Detected fault management with freewheel stop</li> <li>[Ramp stop] (rMP): Detected fault management with stop on ramp</li> <li>[Fast stop] (FSt): Detected fault management with fast stop</li> </ul>                                                                                                    | )                                |                      |

|                                                             | Description                                                                                                    | Adjustment<br>range                                                                                                    | Factory setting                                                                                                    |
|-------------------------------------------------------------|----------------------------------------------------------------------------------------------------|----------------------------------------------------------------------------------------------------|----------------------------------------------------------------------------------------------------|
| 5 L L                                                       | [Modbus fault mgt]                                                                                                    |                                                                                                    | [Freewheel]<br>(YES)                                                                                                    |
|                                                             |                                                                                                    |                                                                                                    |                                                                                                    |
|                                                             | LOSS OF CONTROL<br>If [Modbus fault mgt] (SLL) = [Ignore] (n0), communication control will be<br>inhibiting the communication fault detection should be restricted to the debu<br>Failure to follow these instructions can result in death, serious injury,                                                                                                    | ig phase or to spec                                                                                                    | ial applications.                                                                                                    |
| yes<br>roP<br>FSL                                           | <ul> <li>[Ignore] (nO): Ignore</li> <li>[Freewheel] (YES): Detected fault management with freewheel sto</li> <li>[Ramp stop] (rMP): Detected fault management with stop on ramp</li> <li>[Fast stop] (FSt): Detected fault management with fast stop<br/>This parameter does not apply to PC-Software.</li> </ul>                                                                                                    |                                                                                                    |                                                                                                    |
| [ o L                                                       | [CANopen fault mgt]                                                                                                    |                                                                                                    | [Freewheel]<br>(YES)                                                                                                    |
|                                                             |                                                                                                    |                                                                                                    |                                                                                                    |
|                                                             | LOSS OF CONTROL<br>If [CANopen fault mgt] (COL) = [Ignore] (n0), communication control will<br>inhibiting the communication fault detection should be restricted to the debu                                                                                                    |                                                                                                    |                                                                                                    |
|                                                             | Failure to follow these instructions can result in death, serious injury,                                                                                                    | or equipment dan                                                                                                    | nage.                                                                                                    |
|                                                             |                                                                                                    |                                                                                                    |                                                                                                    |
| no<br>YES<br>rnP<br>FSE                                     | <ul> <li>[Ignore] (nO): Ignore</li> <li>[Freewheel] (YES): Detected fault management with freewheel stop</li> <li>[Ramp stop] (rMP): Detected fault management with stop on ramp</li> <li>[Fast stop] (FSt): Detected fault management with fast stop</li> </ul>                                                                                                    |                                                                                                    |                                                                                                    |
| YES<br>rnP                                                  | <ul> <li>[Freewheel] (YES): Detected fault management with freewheel sto</li> <li>[Ramp stop] (rMP): Detected fault management with stop on ramp</li> </ul>                                                                                                    |                                                                                                    | [Yes] (YES)                                                                                                    |
| 9 E S<br>r n P<br>F S E                                     | <ul> <li>[Freewhee] (YES): Detected fault management with freewheel sto</li> <li>[Ramp stop] (rMP): Detected fault management with stop on ramp</li> <li>[Fast stop] (FSt): Detected fault management with fast stop</li> </ul>                                                                                                    | that auto-tuning is u                                                                                                    | [Yes] (YES)<br>Insuccessful [AUTO                                                                                                  |
| YES<br>FNP<br>FSt<br>EnL                                    | <ul> <li>[Freewheel] (YES): Detected fault management with freewheel sto</li> <li>[Ramp stop] (rMP): Detected fault management with stop on ramp</li> <li>[Fast stop] (FSt): Detected fault management with fast stop</li> <li>[Autotune fault mgt]</li> <li>This parameter can be used to manage drive behavior in the event TUNING FAULT] (tnF)</li> <li>[No] (nO): Ignored (the drive reverts to the factory settings)</li> <li>[Yes] (YES): Detected fault management with drive locked If [Cold stator resist.] (rSC), page <u>42</u>, is not set to [No] (nO), [Autot</li> </ul>                                                                                                    | that auto-tuning is u                                                                                                    | [Yes] (YES)<br>Insuccessful [AUTO                                                                                                  |
| 965<br>F52<br>EnL<br>965                                    | <ul> <li>[Freewheel] (YES): Detected fault management with freewheel sto</li> <li>[Ramp stop] (rMP): Detected fault management with stop on ramp</li> <li>[Fast stop] (FSt): Detected fault management with fast stop</li> <li>[Autotune fault mgt]</li> <li>This parameter can be used to manage drive behavior in the event TUNING FAULT] (tnF)</li> <li>[No] (nO): Ignored (the drive reverts to the factory settings)</li> <li>[Yes] (YES): Detected fault management with drive locked If [Cold stator resist.] (rSC), page <u>42</u>, is not set to [No] (nO), [Autot (YES).</li> </ul>                                                                                                    | that auto-tuning is u<br>une fault mgt] (tnL)<br>b) ≤ 3 mA, page <u>48</u> )<br>p<br>pack spd] (LFF) par<br>operating when the<br>isappeared. | [Yes] (YES)<br>unsuccessful [AUTO<br>is forced to [Yes]<br>[Freewheel]<br>(YES)<br>ameter).<br>loss was detected.<br>of input AI3. |
| YES<br>FSE<br>EnL<br>YES<br>LFL<br>VES<br>LFF<br>rLS<br>rnP | <ul> <li>[Freewheel] (YES): Detected fault management with freewheel stop</li> <li>[Ramp stop] (rMP): Detected fault management with stop on ramp</li> <li>[Fast stop] (FSt): Detected fault management with fast stop</li> <li>[Autotune fault mgt]</li> <li>This parameter can be used to manage drive behavior in the event TUNING FAULT] (tnF)</li> <li>[No] (nO): Ignored (the drive reverts to the factory settings)</li> <li>[Yes] (YES): Detected fault management with drive locked If [Cold stator resist.] (rSC), page <u>42</u>, is not set to [No] (nO), [Autot (YES).</li> <li>[4-20mA loss]</li> <li>[Ignore] (nO): Ignored (only possible value if [AI3 min. value] (CrL3)</li> <li>[Freewheel] (YES): Detected fault management with freewheel stop</li> <li>[fallback spd] (LFF): The drive switches to the fallback speed ([fallback speed is saved and stored as a reference until the fault has d</li> <li>[Ramp stop] (rMP): Detected fault management with fast stop</li> <li>Note: Before setting [4-20mA loss] (LFL) to [fallback spe] (LFF) ch</li> </ul> | that auto-tuning is u<br>une fault mgt] (tnL)<br>b) ≤ 3 mA, page <u>48</u> )<br>p<br>pack spd] (LFF) par<br>operating when the<br>isappeared. | [Yes] (YES)<br>unsuccessful [AUTO<br>is forced to [Yes]<br>[Freewheel]<br>(YES)<br>ameter).<br>loss was detected.<br>of input AI3. |

Description

5 E Ł dr[ı - D

rEF-

Code

| Ľ | Ŀ | L |  |
|---|---|---|--|
|   |   |   |  |

| F | u | n |
|---|---|---|

| ~ |  |  |
|---|--|--|

| ב | L | 1 |
|---|---|---|
|   |   |   |
|   |   |   |

| dr[-                                     |                                                    |                                                                                                    | range                                            | setting                                |
|------------------------------------------|----------------------------------------------------|----------------------------------------------------------------------------------------------------|--------------------------------------------------|----------------------------------------|
| , - 0 -                                  | drn                                                | IDerated operation]                                                                                                    |                                                  | [No] (nO)                              |
| С Е L -<br>F и п -<br>F L E -<br>С о П - | 2 s<br>9 E 5                                       | <ul> <li>Lowers the tripping threshold of [Undervoltage] (USF): in order to voltage drops.</li> <li>[No] (nO): Function inactive</li> <li>[Yes] (YES): Function active In this case, drive performance is derated.</li> </ul>                                                                                                    | operate on line su                               | pplies with 50%                        |
| 5 u P -                                  |                                                    | CAUTION                                                                                                    |                                                  |                                        |
|                                          |                                                    | RISK OF DAMAGE TO DRIVE                                                                                                    |                                                  |                                        |
|                                          |                                                    | When [Derated operation] (drn) = [Yes] (YES), use a line choke (see cat                                                                                                    | talog).                                          |                                        |
|                                          |                                                    | Failure to follow these instructions can result in equipment damage.                                                                                                    |                                                  |                                        |
|                                          | 5 E P                                              | [UnderV. prevention]                                                                                                    |                                                  | [No] (nO)                              |
|                                          | п в<br>п п 5<br>г П Р<br>F 5 Ł                     | <ul> <li>This function can be used to control the type of stop where there</li> <li>[No] (nO): Locking of the drive and freewheel stopping of the mot</li> <li>[DC Maintain] (MMS): This stop mode uses the inertia to maintain possible.</li> <li>[Ramp stop] (rMP): Stop according to the valid ramp ([Deceleration]</li> <li>[Fast stop] (FSt): Fast stop, the stopping time depends on the inertial stop in the stopping time depends on the inertial stop in the stopping time depends on the inertial stopping time stopping time depends on the inertial stopping time stopping time stopping tin the stopping time</li></ul> | tor<br>n the drive power s<br>on] (dEC) or [Dece | upply as long as<br>leration 2] (dE2)) |
|                                          | in H                                               | [Fault inhibit assign.]                                                                                                    |                                                  | [No] (nO)                              |
|                                          | 2 s                                                | <ul> <li>A DANGER</li> <li>LOSS OF PERSONNEL AND EQUIPMENT PROTECTION</li> <li>Enabling the fault inhibition parameter [Fault inhibit assign.] (inH) wi<br/>features.</li> <li>InH should not be enabled for typical applications of this equipment.</li> <li>InH should be enabled only in extraordinary situations where a thorou<br/>presence of adjustable speed drive protection poses a greater risk than</li> </ul>                                                                                                    | ıgh risk analysis d                              | emonstrates that the                   |
|                                          |                                                    | Failure to follow these instructions will result in death or serious inju                                                                                                    | -                                                |                                        |
|                                          | L : 1<br>L : 2<br>L : 3<br>L : 4<br>L : 5<br>L : 5 | <ul> <li>This function disables drive protection for the following detected f SLF, CnF, EPF, CrF, LFF, OHF, OBF, OLF, OSF, OPF, PHF, SC</li> <li>[No] (nO): Not assigned</li> <li>[L11] (L11): Logic input L11</li> <li>[L12] (L12): Logic input L12</li> <li>[L13] (L13): Logic input L13</li> <li>[L14] (L14): Logic input L14</li> <li>[L15] (L15): Logic input L15</li> <li>[L16] (L16): Logic input L16<br/>The logic inputs are active in the high state.</li> </ul>                                                                                                    |                                                  |                                        |

Adjustment

Factory

2 s

The jog dial (ENT) needs to be pressed and held down (for 2 s) to change the assignment for this parameter.

| Code  | Description Adjustm<br>range                                                                                                    | ent Factory<br>setting |  |
|-------|----------------------------------------------------------------------------------------------------|------------------------|--|
| r P r | [Operating t. reset]                                                                                                    | [No] (nO)              |  |
| r E H | <ul> <li>[No] (nO): No</li> <li>[rst. runtime] (rtH): Operating time reset to zero<br/>The [Operating t. reset] (rPr) parameter automatically returns to [No] (nO) aft</li> </ul> | er resetting to 0.     |  |
| r P   | □ [Product reset]                                                                                                    | [No] (nO)              |  |
|       |                                                                                                    |                        |  |
|       |                                                                                                    |                        |  |
| 🚡 2 s | <ul><li>You are going to reset the drive.</li><li>Check this action will not endanger personnel or equipment in any way.</li></ul>                                                |                        |  |
|       | Failure to follow these instructions will result in death or serious injury.                                                                                                    |                        |  |
|       | [No] (nO): No                                                                                                    |                        |  |

2 s

The jog dial (ENT) needs to be pressed and held down (for 2 s) to change the assignment for this parameter.

### [COMMUNICATION] (COM-) menu

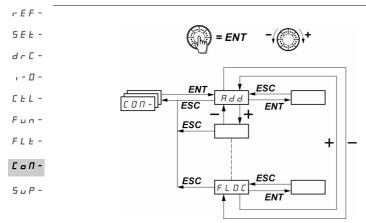

The parameters can only be modified when the drive is stopped and no run command is present. Modifications to the [Modbus Address] (Add), [Modbus baud rate] (tbr), [Modbus format] (tFO), [CANopen address] (AdCO), and [CANopen bit rate] (bdCO) parameters are not taken into account until the drive has been switched off and back on again.

On the optional ATV31 remote display terminal, this menu can be accessed with the switch in the  $\Box^{1}$  position.

| Code                                              | Description                                                                                                    | Adjustment range    | Factory setting      |
|---------------------------------------------------|----------------------------------------------------------------------------------------------------|---------------------|----------------------|
| A 9 9                                             | [Modbus Address]     Modbus address for the drive.                                                                                                    | 1 to 247            | 1                    |
| t b r                                             | [Modbus baud rate]                                                                                                    |                     | 19,200 bps           |
| 4.8<br>9.6<br>19.2                                | <ul> <li>Modbus transmission speed</li> <li>[4.8 Kbps] (4.8): 4,800 bits/second</li> <li>[9.6 Kbps] (9.6): 9,600 bits/second</li> <li>[19.2 Kbps] (19.2): 19,200 bits/second (Note: This is the only value display terminal.)</li> </ul>                                                                   | which supports the  | e use of the remote  |
| t F o                                             | [Modbus format]                                                                                                    |                     | [8-E-1] (8E1)        |
| 8 - 1<br>8 - 1<br>8 - 1<br>8 - 2                  | <ul> <li>[8-O-1] (8O1): 8 data bits, odd parity, 1 stop bit</li> <li>[8-E-1] (8E1): 8 data bits, even parity, 1 stop bit (Note: This is the or remote display terminal.)</li> <li>[8-N-1] (8n2): 8 data bits, no parity, 1 stop bit</li> <li>[8-N-2] (8n2): 8 data bits, no parity, 2 stop bits</li> </ul> | nly value which sup | ports the use of the |
| £ £ 0                                             | [Modbus time out]                                                                                                    | 0.1 to 30 s         | 10 s                 |
| AdC o                                             | CANopen address for the drive.                                                                                                    | 0 to 127            | 0                    |
| 6 d C o<br>10.0<br>20.0                           | <ul> <li>[CANopen bit rate]</li> <li>Modbus transmission speed</li> <li>[10 kbps] (10.0): 10 kbps</li> <li>[20 kbps] (20.0): 20 kbps</li> </ul>                                                                                                    |                     | 125 bps              |
| 5 0.0<br>1 2 5.0<br>2 5 0.0<br>5 0 0.0<br>1 0 0 0 | <ul> <li>[50 kbps] (50.0): 50 kbps</li> <li>[125 kbps] (125.0): 125 kbps</li> <li>[250 kbps] (250.0): 250 kbps</li> <li>[500 kbps] (500.0): 500 kbps</li> <li>[1 Mbps] (1000): 1000 kbps</li> </ul>                                                                                                    |                     |                      |
| ErCo                                              | [Error code]                                                                                                    |                     | -                    |
| 0<br>1<br>2<br>9<br>4                             | <ul> <li>No error</li> <li>Bus off</li> <li>Life time</li> <li>CAN overrun</li> <li>Heartbeat</li> </ul>                                                                                                    |                     |                      |

### [COMMUNICATION] (COM-) menu

| Code                                                        | Description                                                                                                    | Adjustment range          | Factory setting | SEE<br>drū |
|-------------------------------------------------------------|----------------------------------------------------------------------------------------------------|---------------------------|-----------------|------------|
| FLo                                                         | [Forced local assign.]                                                                                                    |                           | [No] (nO)       | , - C      |
| L , I<br>L , 2<br>L , 3<br>L , 4<br>L , 5<br>L , 5<br>L , 6 | <ul> <li>[No] (nO): Not assigned</li> <li>[L11] (L11): Logic input L11</li> <li>[L12] (L12): Logic input L12</li> <li>[L13] (L13): Logic input L13</li> <li>[L14] (L14): Logic input L14</li> <li>[L15] (L15): Logic input L15</li> <li>[L16] (L16): Logic input L16</li> <li>In forced local mode, the terminals and the display terminal reg</li> </ul>                                                                                                    | ain control of the drive. |                 | С          |
| FLoC                                                        | □ [Forced local Ref.]                                                                                                    |                           | [AI1] (AI1)     |            |
| + + + + + + + + + + + + + + + + + + +                       | <ul> <li>Parameter can only be accessed if [ACCESS LEVEL] (LAC) = [Level 3] (L3), page <u>58</u>.<br/>In forced local mode, only the speed reference is taken into account. PI functions, summing inputs, etc. are not active.</li> <li>See the diagrams on pages <u>55</u> to <u>57</u>.</li> <li>[Al1] (Al1): Analog input Al1, logic inputs LI</li> <li>[Al2] (Al2): Analog input Al2, logic inputs LI</li> <li>[Al3] (Al3): Analog input Al3, logic inputs LI</li> <li>[Al Virtual 1] (AlV1): Jog dial, RUN/STOP buttons</li> <li>[HMI] (HMI): Remote display terminal: [HMI Frequency ref.] (LFr) reference, page <u>32</u>, RUN/STOP/FWD/ REV buttons</li> </ul> |                           |                 |            |

 $\star$ 

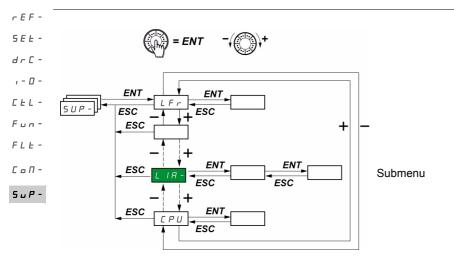

The parameters can be accessed with the drive running or stopped. On the optional remote display terminal, this menu can be accessed with the switch in any position.

Some functions have numerous parameters. In order to clarify programming and avoid having to scroll through endless parameters, these functions have been grouped in submenus.

Like menus, submenus are identified by a dash after their code: L + R = 1 for example.

When the drive is running, the value displayed is that of one of the monitoring parameters. By default, the value displayed is the output frequency applied to the motor ([Output frequency] (rFr) parameter).

While the value of the new monitoring parameter required is being displayed, press and hold down the jog dial (ENT) again (for 2 seconds) to confirm the change of monitoring parameter and store it. From then on, it is the value of this parameter that will be displayed during operation (even after powering down).

"Unless the new choice is confirmed by pressing and holding down ENT again, the display will revert to the previous parameter after powering down.

Note: After the drive has been turned off or following a loss of line supply, the parameter displayed is the drive status ([Ready] (rdY), for example).

The selected parameter is displayed following a run command.

| Code                                      | Description                                                                                                    | Variation range                      |  |
|-------------------------------------------|----------------------------------------------------------------------------------------------------|--------------------------------------|--|
| LFr                                       | [HMI Frequency ref.]                                                                                                    | 0 to 500 Hz                          |  |
| *                                         | Frequency reference for control via built-in display terminal or remote display terminal.                                                                                                    |                                      |  |
| r P i                                     | [Internal PID ref.]                                                                                                    | 0 to 100%                            |  |
| *                                         | Internal PID reference<br>Parameter is only visible if [PID feedback ass.] (PIF) is not set to [No] (nO), page <u>80</u> .                                                                                                    |                                      |  |
| FrH                                       | □ [Frequency ref.]                                                                                                    | 0 to 500 Hz                          |  |
|                                           | Frequency reference before ramp (absolute value).                                                                                                    |                                      |  |
| rFr                                       | [Output frequency]                                                                                                    | - 500 Hz to + 500 Hz                 |  |
|                                           | This parameter is also used for the +/- speed function using the jog dia<br>It displays and validates operation (see page <u>58</u> ). In the event of a los<br>(rFr) is not stored and the +/- speed function must be re-enabled in [N<br>frequency] (rFr). | s of line supply, [Output frequency] |  |
| 5 P d I<br>or<br>5 P d 2<br>or<br>5 P d 3 | [Cust. output value] [Cust. output value] (SPd1), [Cust. output value] (SPd2) or [Cust. output value] (SPd3) depending on the [Scale factor display] (SdS) parameter, page <u>40</u> ([Cust. output value] (SPd3) in the factory setting)                    |                                      |  |
| L[r                                       | [Motor current]     Estimation of current in the motor                                                                                                    |                                      |  |
| oPr                                       | □ [Motor power]                                                                                                    |                                      |  |
|                                           | 100% = nominal motor power, calculated using the parameters entered in the [MOTOR CONTROL]<br>(drC-) menu                                                                                                    |                                      |  |
| υLn                                       | [Mains voltage]<br>This parameter gives the line voltage via the DC bus, both in motor mode or when the motor is stopped.                                                                                                    |                                      |  |
| E H r                                     | □ [Motor thermal state]                                                                                                    |                                      |  |
|                                           | 100% = nominal thermal state<br>118% = "OLF" threshold (drive overload)                                                                                                    |                                      |  |
| EHd                                       | □ [Drv. Therm att.]                                                                                                    |                                      |  |
| EHd                                       | - []                                                                                                    |                                      |  |

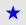

| rEF-    |                |                                                                                                    |                   |  |
|---------|----------------|----------------------------------------------------------------------------------------------------|-------------------|--|
| SEL -   | Code           | Description                                                                                                    | Variation range   |  |
| dr C -  | LFE            | [Last fault occurred]                                                                                                    |                   |  |
| , - 🛛 - | ЬLF            | [Brake control] (bLF): Brake control detected fault                                                                                                    |                   |  |
| CEL-    |                | □ [Incorrect config.] (CFF): Incorrect configuration (parameters)                                                                                                    |                   |  |
| Fun-    | EF i           | [Invalid config.] (CFI): Invalid configuration (parameters)                                                                                                    |                   |  |
|         | EnF            | [NETWORK FAULT] (CnF): Communication detected fault on the communication                                                                                                    | card              |  |
| FLE -   | CoF<br>CrF     | <ul> <li>[CANopen com.] (COF): Communication detected fault line 2 (CANopen)</li> <li>[Capa.charg] (CrF): Capacitor precharge detected fault</li> </ul>                                   |                   |  |
| СоП-    | EEF            | [Capaciting] (CFP): Capacitor precharge detected ratio     [EEPROM] (EEF): EEPROM memory detected fault                                                                                   |                   |  |
| 5 u P - | EPF            | □ [External] (EPF): External fault                                                                                                    |                   |  |
| 508-    | i L F          | [internal com. link] (ILF): Option internal link detected fault                                                                                                    |                   |  |
|         | i F. T         | [INTERNAL FAULT] (IF1): Unknown rating                                                                                                    |                   |  |
|         | i F 2          | [INTERNAL FAULT] (IF2): HMI card not recognized or incompatible/display abse                                                                                                    | nt                |  |
|         | i F 3          | [INTERNAL FAULT] (IF3): EEPROM detected fault                                                                                                    |                   |  |
|         | , F 4<br>L F F | [INTERNAL FAULT] (IF4): Industrial EEPROM detected fault                                                                                                    |                   |  |
|         |                | <ul> <li>[4-20mA] (LFF): 4-20 mA loss</li> <li>[No fault] (nOF): No fault code saved</li> </ul>                                                                                           |                   |  |
|         | nof<br>obf     | <ul> <li>[Norbadit] (NOP). No fault code saved</li> <li>[Overbraking] (ObF): DC bus overvoltage</li> </ul>                                                                                |                   |  |
|         | 00,<br>00,     | □ [Overcurrent] (OCF): Overcurrent                                                                                                    |                   |  |
|         | oHF            | [Drive overheat] (OHF): Drive overheating                                                                                                    |                   |  |
|         | o L F          | [Motor overload] (OLF): Motor overload                                                                                                    |                   |  |
|         | o P F          | [Mot. phase] (OPF): Motor phase loss                                                                                                    |                   |  |
|         | o 5 F          | [Mains overvoltage] (OSF): Line supply overvoltage                                                                                                    |                   |  |
|         | PHF            | [Mains phase loss] (PHF): Line phase loss                                                                                                    |                   |  |
|         | 5 C F<br>5 L F | [Mot. short circuit] (SCF): Motor short-circuit (phase, ground)                                                                                                    |                   |  |
|         | 50F            | <ul> <li>[Modbus] (SLF): Modbus communication detected fault</li> <li>[Overspeed] (SOF): Motor overspeed</li> </ul>                                                                       |                   |  |
|         | L n F          | □ [Auto-tuning] (tnF): Auto-tuning detected fault                                                                                                    |                   |  |
|         | u S F          | □ [Undervoltage] (USF): Line supply undervoltage                                                                                                    |                   |  |
|         | otr            | □ [Motor torque]                                                                                                    |                   |  |
|         |                | 100% = nominal motor torque, calculated using the parameters entered in the [M                                                                                                    | OTOR CONTROL]     |  |
|         |                | (drC-) menu.                                                                                                    |                   |  |
|         | r E H          | [Run time]                                                                                                    | 0 to 65,530 hours |  |
|         |                | Total time the motor has been powered up: 0 to 9,999 (hours), then 10.00 to 65.5 Can be reset to zero by the [Operating t. reset] (rPr) parameter in the [FAULT MA menu, page <u>97</u> . |                   |  |

| <u> </u>                                           |                                                                                                    |  |  |
|----------------------------------------------------|----------------------------------------------------------------------------------------------------|--|--|
| Code                                               | Description Variation range                                                                                                    |  |  |
| [ • d                                              | [PIN code 1]<br>Enables the drive configuration to be protected using an access code.<br>When access is locked by means of a code, only the parameters in the [MONITORING]<br>(SUP-) and [SPEED REFERENCE] (rEF-) menus can be accessed. The MODE button can be used to<br>switch between menus.                                                                                                    |  |  |
| OFF                                                | <ul> <li>Note: Before entering a code, do not forget to make a careful note of it.</li> <li>[OFF] (OFF): No access locking codes</li> <li>To lock access, enter a code (2 to 9,999). The display can be incremented using the jog dial. Then press ENT. [ON] (On) appears on the screen to indicate that access has been locked.</li> </ul>                                                                                                    |  |  |
| <u>.</u>                                           | <ul> <li>[ON] (On): A code is locking access (2 to 9,999).</li> <li>To unlock access, enter the code (incrementing the display using the jog dial) and press ENT. The code remains on the display and access is unlocked until the next time the drive is turned off. Access will be locked again the next time the drive is turned on.</li> <li>If an incorrect code is entered, the display changes to [ON] (On), and access remains locked.</li> </ul>                                                                                                    |  |  |
| 8888                                               | <ul> <li>Access is unlocked (the code remains on the screen).</li> <li>To reactivate locking with the same code when access has been unlocked, return to [ON] (On) using the jog dial and then press ENT. [ON] (On) remains on the screen to indicate that access has been locked.</li> <li>To lock access with a new code when access has been unlocked, enter the new code (increment the display using the jog dial) and then press ENT. On appears on the screen to indicate that access has been locked.</li> <li>To clear locking when access has been unlocked, return to [OFF] (OFF) using the jog dial and then press ENT. [OFF] (OFF) using the jog dial and then press ENT. [OFF] (OFF) remains on the display. Access is unlocked and will remain so until the next restart.</li> </ul> |  |  |
| E u S                                              | [Auto tuning state]                                                                                                    |  |  |
| EAB<br>PEnd<br>ProG<br>FAiL<br>donE<br>Strd<br>CuS | <ul> <li>[Not done] (tAb): The default stator resistance value is used to control the motor.</li> <li>[Pending] (PEnd): Auto-tuning has been requested but not yet performed.</li> <li>[In Progress] (PrOG): Auto-tuning in progress.</li> <li>[Failed] (FAIL): Auto-tuning was unsuccessful.</li> <li>[Done] (dOnE): The stator resistance measured by the auto-tuning function is used to control the motor.</li> <li>[Entered R1] (Strd): The cold state stator resistance ([Cold stator resist.] (rSC) which is not set to [No] (nO)) is used to control the motor.</li> <li>[Customized] (CUS): The value of [Cold stator resist.] (rSC), page <u>43</u> is set manually.</li> </ul>                                                                                                    |  |  |
| u d P                                              | □ [Drv.Soft.Ver]                                                                                                    |  |  |
|                                                    | This parameter gives the software version for the drive.<br>Example: 1102 = V1.1 IE02                                                                                                    |  |  |
| o IC E                                             | [OPT1 card type]                                                                                                    |  |  |
|                                                    | This parameter is only visible if an option card is present.<br>It is used to visualize the name of the option currently present.                                                                                                    |  |  |
| n o<br>d n E                                       | No card, CANopen card or DaisyChain card (these cards are unable to send their names to the ATV312)<br>DeviceNet card                                                                                                    |  |  |
| P65                                                | Profibus card                                                                                                    |  |  |
| EnF                                                | [Network fault]                                                                                                    |  |  |
|                                                    | Option card fault code<br>This parameter is read-only and is only visible if an option card is present.                                                                                                    |  |  |
|                                                    | The fault code remains saved in the parameter, even if the cause disappears. The parameter is reset after the drive is disconnected and then reconnected. The values of this parameter depend on the network card. Consult the manual for the corresponding card.                                                                                                    |  |  |

| _ | _ |   |  |
|---|---|---|--|
| 5 | E | E |  |
| d | r | ٢ |  |
| , | - | 0 |  |
| Ľ | Ŀ | L |  |
| F | u | п |  |
| ~ | , |   |  |

|                                                                                                    | Code                       | Name/Description     Adjustment     Factory       range     setting                                                                                                    |  |
|----------------------------------------------------------------------------------------------------|----------------------------|----------------------------------------------------------------------------------------------------|--|
| L                                                                                                    | L ;A-                      | [LOGIC INPUT CONF.]                                                                                                    |  |
| L       IR         L       IR         L       IR |                            |                                                                                                    |  |
|                                                                                                    | L ,5                       | Can be used to display the state of logic inputs (display segment assignment: high = 1, low = 0)<br>State 1 State 0 State 0 State 0 LI1 LI2 LI3 LI4 LI5 LI6<br>Example above: LI1 and LI6 are at 1; LI2 to LI5 are at 0.                                                              |  |
| 1                                                                                                    | A .A-                      | ■ [ANALOG INPUTS IMAGE]                                                                                                    |  |
|                                                                                                    | A , IA<br>A , 2A<br>A , 3A | Can be used to display the functions assigned to each input. If no functions have been assigned, [No] (nO) is displayed. The jog dial can be used to scroll through all the functions. If a number of functions have been assigned to the same input, check that they are compatible. |  |

The ATV312 is compatible with the ATV31.

To retrieve the configuration of the ATV31, simply transfer the configuration from the ATV31 to the ATV312. See below **Configuration** transfer between an ATV31 and an ATV312

#### Dimensions

For all sizes, the ATV312 is 6 mm less deep than the ATV310000A.

#### Replacing an ATV31

#### Note: Position of the logic input switch

On the ATV3100000A, the logic input switch was set to "Sink" in the factory setting.

On the ATV312, it is set to "Source" in the factory setting.

Set the switch to match the setting on the product being replaced. For more information, see the "Control terminals" chapter in the Installation Manual.

#### Note: Position of the IT jumper

There was no integrated EMC filter on the ATV31 •••••••A. For details on how to deactivate the integrated EMC filter on the ATV312, see the "Operation with IT connection" chapter in the Installation Manual.

The following parameters can be used subsequently to return to the other HMI version: [Ref.1 channel] (Fr1) in the [COMMAND] (CtL-) menu [2/3 wire control] (tCC) in the [INPUTS / OUTPUTS CFG] (I-O-) menu

#### Factory settings

As well as the differences in terms of control by potentiometer, the following differences apply between the factory settings for the ATV3100000 and those of the ATV312:

| Parameter                  | ATV31                                                   | ATV312        |
|----------------------------|---------------------------------------------------------|---------------|
| [2/3 wire control] (tCC)   | Local control LOC                                       | [2 wire] (2C) |
| [Ref.1 channel] (Fr1)      | Analog input AIP                                        | Al1           |
| [Cmd channel 1] (Cd1)      | Local control LOC                                       | tEr           |
| [Reverse assign.] (rrS)    | [No] (nO) (if [2/3 wire control] (tCC) = [Local] (LOC)) | LI2           |
| [Forced local Ref.] (FLOC) | AIP jog dial                                            | AIU1          |
| [Select ATV31 conf.] (ArE) | Parameter does not exist on the ATV31                   | [No] (nO)     |

# Configuration transfer between an ATV31 and an ATV312 (using the ATV31 remote terminal or a loader tool)

Compatible loader tools are :

- Multi-Loader V1.10 and higher,
- Simple-Loader V1.3 and higher,
- SoMove V1.1.11.1 and higher,
- SoMove Mobile V2.0 and higher,

PC software.

Note: The transfer can't be done from an ATV31 to an ATV312 with a communication option board.

A new [Select ATV31 conf.] (ArE) parameter has been added to the [APPLICATION FUNCT.] (FUn-) menu. It can be used to specify the ATV31 type (ATV31 or ATV31eeeeeA) during transfers between an ATV31 and ATV312.

Values of the [Select ATV31 conf.] (ArE) parameter:

- [No] (nO), factory setting, transfer between two ATV312
- [ATV31...A] (31A), transfer from ATV310000A to ATV312
- [ATV31 std] (31E), transfer from ATV31 to ATV312

To perform a configuration transfer, see the procedure on page  $\underline{90}$ .

#### Drive does not start, no code displayed

- If the display does not light up, check the power supply to the drive and check the wiring of inputs Al1 and Al2 and the connection to the RJ45 connector.
- The assignment of the "Fast stop" or "Freewheel stop" functions will prevent the drive from starting if the corresponding logic inputs are not powered up. The ATV312 then displays [Freewheel stop] (nSt) or [Fast stop] (FSt). This is normal since these functions are active at zero so that the drive will be stopped if there is a wire break.
- Check that the run command input(s) have been actuated in accordance with the chosen control mode (the [2/3 wire control] (tCC) parameter in the [INPUTS / OUTPUTS CFG] (I-O-) menu, page <u>47</u>).
- If an input is assigned to the limit switch function and this input is at zero, the drive can only be started up by sending a command for the opposite direction (see page <u>89</u>).
- If the reference channel (page <u>53</u>) or the control channel (page <u>54</u>) is assigned to a communication network, when the power supply is connected, the drive will display [Freewheel stop] (nSt) and remain in stop mode until the communication bus sends a command.
- If the LED on the DC bus is lit and nothing appears on the display, check that there is no short-circuit on the 10 V power supply.
- If the drive displays [Ready] (rdy) and refuses to start, check that there is no short-circuit on the 10 V power supply and check the wiring of inputs Al1 and Al2 and the connection to the RJ45 connector.
- In the factory setting, the "RUN" button is inactive. Set the [Ref.1 channel] (Fr1) parameter, page 29, and the [Cmd channel 1] (Cd1) parameter, page 59, to control the drive locally.

#### Fault detection codes which require a power reset after the fault is cleared

The cause of the fault must be removed before resetting by cycling power to the drive. [PRECHARGE FAULT] (CrF), [OVERSPEED] (SOF), [AUTO-TUNING FAULT] (tnF), and [BRAKE CONTROL FAULT] (bLF) can also be reset remotely using a logic input (the [Fault reset] (rSF) parameter in the [FAULT MANAGEMENT] (FLt-) menu, page <u>92</u>).

| Code  | Name                     | Probable cause                                                                                                    | Remedy                                                                                                    |
|-------|--------------------------|----------------------------------------------------------------------------------------------------|----------------------------------------------------------------------------------------------------|
| ЬLF   | [BRAKE CONTROL<br>FAULT] | <ul> <li>Brake release current not reached</li> <li>Brake engage frequency threshold<br/>[Brake engage freq] (bEn) = [No]<br/>(nO) (not set) whereas the brake<br/>control [Brake assignment] (bLC) is<br/>assigned</li> <li>Loss of one phase at drive output</li> <li>Output contactor open</li> </ul> | <ul> <li>Check the drive/motor connection.</li> <li>Check the motor windings.</li> <li>Check the [Brake release I FW] (Ibr) setting in the [APPLICATION FUNCT.] (FUn-) menu, page <u>84</u>.</li> <li>Apply the recommended settings for [Brake engage freq] (bEn), pages <u>83</u> and <u>84</u>.</li> </ul> |
| C r F | [PRECHARGE<br>FAULT]     | <ul> <li>Precharge relay control or damaged<br/>precharge resistor</li> </ul>                                                                                                    | Replace the drive.                                                                                                    |
| EEF   | [EEPROM FAULT]           | Internal memory                                                                                                    | <ul> <li>Check the environment (electromagnetic compatibility)</li> <li>Replace the drive.</li> </ul>                                                                                                    |
| iF I  | [INTERNAL<br>FAULT]      | Unknown rating                                                                                                    | <ul><li> Replace the drive.</li><li> Restart the drive.</li></ul>                                                                                                    |
| 1F 2  | [INTERNAL<br>FAULT]      | <ul><li> HMI card not recognized</li><li> HMI card incompatible</li><li> No display present</li></ul>                                                                                                    | <ul> <li>Contact a Schneider Electric representative.</li> </ul>                                                                                                    |
| ıF 3  | [INTERNAL<br>FAULT]      | • EEPROM                                                                                                    |                                                                                                    |
| ıF 4  | [INTERNAL<br>FAULT]      | Industrial EEPROM                                                                                                    |                                                                                                    |

# Fault detection codes which require a power reset after the fault is cleared (continued)

| Code                | Name                     | Probable cause                                                                                                    | Remedy                                                                                                    |
|---------------------|--------------------------|----------------------------------------------------------------------------------------------------|----------------------------------------------------------------------------------------------------|
| □[F<br>□.[F<br>□[.F | [OVERCURRENT]            | <ul> <li>Parameters in the [SETTINGS]<br/>(SEt-) and [MOTOR CONTROL]<br/>(drC-) menus are incorrect.</li> <li>Inertia or load too high</li> <li>Mechanical locking</li> <li>Phase/Ground Motor short-circuit</li> <li>Impedant short-circuit</li> </ul> | <ul> <li>Check the parameters in [SETTINGS] (SEt-), page <u>32</u>, and [MOTOR CONTROL] (drC-) page <u>41</u></li> <li>Check the size of the motor/drive/load</li> <li>Check the state of the mechanism</li> </ul> |
| 5 <i>C F</i>        | [MOTOR SHORT<br>CIRCUIT] | <ul> <li>Short-circuit at the drive output</li> <li>Significant ground leakage current at<br/>the drive output if several motors are<br/>connected in parallel</li> <li>Grounding at the drive output</li> </ul>                                        | <ul> <li>Check the cables connecting the drive to the motor,<br/>and the motor insulation.</li> <li>Reduce the switching frequency</li> <li>Connect chokes in series with the motor</li> </ul>                     |
| 5 o F               | [OVERSPEED]              | <ul><li>Instability or</li><li>Driving load too high</li></ul>                                                                                                    | <ul> <li>Check the motor, gain and stability parameters</li> <li>Add a braking resistor</li> <li>Check the size of the motor/drive/load</li> </ul>                                                                 |

# Fault detection codes that can be reset with the automatic restart function after the cause has disappeared

See the [Automatic restart] (Atr) function, page 91.

These detected faults can also be reset by turning the drive off then on again or by means of a logic input (the [Fault reset] (rSF) parameter, page <u>92</u>, in the [FAULT MANAGEMENT] (FLt-) menu, page <u>91</u>).

| Code  | Name                     | Probable cause                                                                               | Remedy                                                                                                    |
|-------|--------------------------|----------------------------------------------------------------------------------------------|----------------------------------------------------------------------------------------------------|
| E n F | [NETWORK FAULT]          | Communication detected fault on the<br>communication card                                    | <ul> <li>Check the environment (electromagnetic compatibility)</li> <li>Check the wiring.</li> <li>Check the time out.</li> <li>Replace the option card.</li> <li>See the [CANopen fault mgt] (COL) parameter page <u>95</u> to define the stop mode with a (CnF).</li> </ul> |
| C o F | [CANopen FAULT]          | Interruption in communication on the<br>CANopen bus                                          | <ul><li>Check the communication bus</li><li>Refer to the relevant product documentation.</li></ul>                                                                                                    |
| EPF   | [EXTERNAL FAULT]         | Depending on user                                                                            | Depending on user                                                                                                    |
| ı L F | [INTERNAL LINK<br>FAULT] | <ul> <li>Identification detected fault of the<br/>communication card by the drive</li> </ul> | <ul><li>Check that the option card is compatible with the drive</li><li>Replace the option card.</li></ul>                                                                                                    |
| LFF   | [4-20mA LOSS]            | Loss of the 4-20 mA reference on<br>input AI3                                                | Check the connection on input AI3.                                                                                                    |
| о Ь F | [OVERBRAKING]            | <ul> <li>Braking too sudden<br/>or driving load</li> </ul>                                   | <ul> <li>Increase the deceleration time</li> <li>Install a braking resistor if necessary.</li> <li>Activate the [Dec ramp adapt.] (bra) function, page <u>64</u>, if it is compatible with the application.</li> </ul>                                                        |
| o H F | [DRIVE OVERHEAT]         | Drive temperature too high                                                                   | <ul> <li>Check the motor load, the drive ventilation and the<br/>environment. Wait for the drive to cool before<br/>restarting.</li> </ul>                                                                                                    |

# Fault detection codes that can be reset with the automatic restart function after the cause has disappeared (continued)

| Code  | Name                   | Probable cause                                                                                                    | Remedy                                                                                                    |
|-------|------------------------|----------------------------------------------------------------------------------------------------|----------------------------------------------------------------------------------------------------|
| αLF   | [MOTOR OVERLOAD]       | <ul> <li>Triggered by excessive motor<br/>current</li> <li>[Cold stator resist.] (rSC) parameter<br/>value incorrect</li> </ul>                                                                                                    | <ul> <li>Check the [Mot. therm. current] (ItH) setting, page <u>33</u>, of the motor thermal protection, check the motor load. Wait for the drive to cool before restarting.</li> <li>Remeasure [Cold stator resist.] (rSC), page <u>42</u>.</li> </ul>                                                                                                    |
| □ P F | [MOTOR PHASE<br>LOSS]  | <ul> <li>Loss of one phase at drive output</li> <li>Output contactor open</li> <li>Motor not connected or motor power<br/>too low</li> <li>Instantaneous instability in the motor<br/>current</li> </ul>                                                       | <ul> <li>Check the connections from the drive to the motor.</li> <li>If an output contactor is being used, set [Output<br/>Phase Loss] (OPL) to [Output cut] (OAC) ([FAULT<br/>MANAGEMENT] (FLt-) menu, page <u>94</u>).</li> <li>Test on a low-power motor or without a motor: In<br/>factory settings mode, motor output phase loss<br/>detection is active ([Output Phase Loss] (OPL) =<br/>[Yes] (YES)). To check the drive in a test or<br/>maintenance environment without having to<br/>switch to a motor with the same rating as the drive<br/>(particularly useful in the case of high-power<br/>drives), deactivate motor phase loss detection<br/>([Output Phase Loss] (OPL) = [No] (nO)).</li> <li>Check and optimize the [IR compensation] (UFr),<br/>[Rated motor volt.] (UnS), and [Rated mot. current]<br/>(nCr) parameters, and perform an [Auto tuning]<br/>(tUn) operation, page <u>43</u>.</li> </ul> |
| o 5 F | [MAINS<br>OVERVOLTAGE] | <ul><li>Line voltage is too high.</li><li>Disturbed line supply</li></ul>                                                                                                    | Check the line voltage.                                                                                                    |
| PHF   | [INPUT PHASE LOSS]     | <ul> <li>Drive incorrectly supplied or a fuse<br/>blown</li> <li>Failure of one phase</li> <li>Three-phase ATV312 used on a<br/>single-phase line supply</li> <li>Unbalanced load</li> <li>This protection only operates with the drive<br/>on load</li> </ul> | <ul> <li>Check the power connection and the fuses.</li> <li>Reset</li> <li>Use a three-phase line supply.</li> <li>Disable the detection by setting [Input phase loss]<br/>(IPL) = [No] (nO) ([FAULT MANAGEMENT] (FLt-)<br/>menu, page <u>94</u>).</li> </ul>                                                                                                    |
| SLF   | [MODBUS FAULT]         | <ul> <li>Interruption in communication on the<br/>Modbus bus</li> <li>Remote display terminal enabled<br/>([HMI command] (LCC) = [Yes]<br/>(YES), page <u>61</u>) and terminal<br/>disconnected.</li> </ul>                                                    | <ul> <li>Check the communication bus</li> <li>Refer to the relevant product documentation.</li> <li>Check the link with the remote display terminal.</li> </ul>                                                                                                    |
| £nF   | [AUTO TUNING<br>FAULT] | <ul> <li>Special motor or motor whose power<br/>is not suitable for the drive</li> <li>Motor not connected to the drive</li> </ul>                                                                                                    | <ul> <li>Use the L ratio or the [Var. torque] (P) ratio (see [U/F mot 1 selected] (UFt), page <u>44</u>).</li> <li>Check that the motor is present during autotuning.</li> <li>If an output contactor is being used, close it during auto-tuning.</li> </ul>                                                                                                    |

#### Fault detection codes that are reset as soon as their cause disappears

| Code       | Name                   | Probable cause                                                                                                    | Remedy                                                                                                    |
|------------|------------------------|----------------------------------------------------------------------------------------------------|----------------------------------------------------------------------------------------------------|
| <u>EFF</u> | [INCORRECT<br>CONFIG.] | <ul> <li>The current configuration is inconsistent.</li> <li>Addition or removal of an option</li> </ul>                        | <ul> <li>Return to factory settings or retrieve the backup<br/>configuration, if it is valid. See the [Restore config.]<br/>(FCS) parameter, page <u>46</u>.</li> </ul>                                   |
| CF i       | [INVALID CONFIG]       | <ul> <li>Invalid configuration<br/>The configuration loaded in the<br/>drive via the serial link is<br/>inconsistent</li> </ul> | <ul> <li>Check the configuration loaded previously.</li> <li>Load a consistent configuration.</li> </ul>                                                                                                  |
| υ 5 F      | [UNDERVOLTAGE]         | <ul> <li>Insufficient line supply</li> <li>Transient voltage dip</li> </ul>                                                     | Check the voltage and the voltage parameter.<br>Tripping threshold in [UNDERVOLTAGE] (USF)<br>ATV312eeeM2: 160 V<br>ATV312eeeM3: 160 V<br>ATV312eeeM3: 160 V<br>ATV312eeeM4: 300 V<br>ATV312eeeM26: 430 V |
|            |                        | Damaged precharge resistor                                                                                                    |                                                                                                    |

#### Fault detection codes displayed on the ATV12 remote display terminal

| Code                           | Name                                 | Description                                                                                                    |
|--------------------------------|--------------------------------------|----------------------------------------------------------------------------------------------------|
| in iE:                         | Initialization in<br>progress        | <ul><li>The microcontroller is initializing.</li><li>Search underway for communication configuration</li></ul>                                                          |
| <b>С о П.Е</b><br>(1)          | Communication error                  | <ul><li>Time out detected fault (50 ms)</li><li>This message is displayed after 20 attempts at communication.</li></ul>                                                 |
| <b>A - 17</b><br>(1)           | Alarm button                         | <ul> <li>A button has been held down for more than 10 seconds.</li> <li>The keypad is disconnected.</li> <li>The "keypad" wakes up when a button is pressed.</li> </ul> |
| <b>c L r</b><br>(1)            | Confirmation of detected fault reset | This is displayed when the STOP button is pressed once during a remote terminal detected fault.                                                                         |
| <b>d Е и</b> . <b>Е</b><br>(1) | Drive disparity                      | The drive brand does not match that of the remote terminal.                                                                                                    |
| г о П.Е<br>(1)                 | ROM anomaly                          | The remote terminal detects a ROM anomaly on the basis of checksum calculation.                                                                                         |
| г <b>ПП.Е</b><br>(1)           | RAM anomaly                          | The remote terminal detects a RAM anomaly.                                                                                                    |
| <b>СР</b><br>(1)               | Other detected faults                | Other detected faults                                                                                                    |

(1) Flashing

#### Index of functions

| [+/- SPEED]                                      | 76        |
|--------------------------------------------------|-----------|
| [2/3 wire control]                               | <u> </u>  |
| [ACCESS LEVEL]                                   | <u></u>   |
| [Analog./logic output]                           | <u> </u>  |
| [Auto DC injection]                              |           |
| [Automatic restart]                              | <u> </u>  |
| [Auto tuning]                                    | 43        |
| Brake control                                    | 83        |
| [CANopen address]                                | <u>98</u> |
|                                                  | <u>93</u> |
| [Catch on the fly]                               | <u>60</u> |
| [Cmd switching]                                  | 50        |
| Control and reference channels                   | <u> </u>  |
| [Current limit 2]                                |           |
| [Current Limitation]                             | 38        |
| [DC injection assign.]                           | <u>66</u> |
| [Dec ramp adapt.]                                | 64        |
| Drive thermal protection                         | 12        |
| Drive ventilation                                | 12        |
| [Fast stop]                                      | 65        |
| [Fault reset]                                    | 92        |
| [Forced local assign.]                           | <u>99</u> |
| [Freewheel stop ass.]                            | <u>67</u> |
| [JOG]                                            | <u>75</u> |
| Management of limit switches                     | <u>89</u> |
| [Modbus Address]                                 | <u>98</u> |
| [Mot. therm. current]                            | <u>33</u> |
| Motor thermal protection                         | <u>13</u> |
| PI regulator                                     | <u>78</u> |
| Preset speeds                                    | <u>71</u> |
| [R1 Assignment]                                  | <u>49</u> |
| [R2 Assignment]                                  | <u>49</u> |
| [RAMPS]                                          | <u>62</u> |
| [Ramp switch ass.]                               | <u>64</u> |
| [Ref. 2 switching]                               | <u>59</u> |
| Return to factory settings/Restore configuration | <u>46</u> |
| Saving the configuration                         | 45        |
| [Skip Frequency]                                 | <u>36</u> |
| [STOP MODES](continued)                          | <u>65</u> |
| [SUMMING INPUTS]                                 | 70        |
| [Switching freq.]                                | <u>40</u> |
| [SWITCHING MOTOR]                                | 87        |
| [U/F mot 1 selected]                             | <u>44</u> |

| Code   | Page                   | Name                 | Unit |                                                         | Value/Possible function                                                                                                    | Factory setting                           | Customer setting |
|--------|------------------------|----------------------|------|---------------------------------------------------------|----------------------------------------------------------------------------------------------------|-------------------------------------------|------------------|
| AC 2   | <u>32</u><br>64        | [Acceleration 2]     | s    | In accordance<br>with                                   | -                                                                                                    | 5                                         |                  |
| A C C  | <u>32</u><br><u>63</u> | [Acceleration]       | s    | In accordance<br>with                                   | -                                                                                                    | Э                                         |                  |
| RdC    | <u>68</u>              | [Auto DC injection]  | -    | пе<br>9E5<br>СЕ                                         | [No]: No injection<br>[Yes]: Standstill injection for adjustable period<br>[Continuous]: Continuous standstill injection                                      | <i>4 E 5</i>                              |                  |
| AdCo   | <u>98</u>              | [CANopen address]    | -    | 🛛 to 🛛 🖓 🦷                                              | -                                                                                                    | ۵                                         |                  |
| A 9 9  | <u>98</u>              | [Modbus Address]     | -    | I to 247                                                | -                                                                                                    | 1                                         |                  |
| A , IA | <u>104</u>             | [AI1 assignment]     | -    | -                                                       | -                                                                                                    | -                                         |                  |
| A '54  | <u>104</u>             | [AI2 assignment]     | -    | -                                                       | -                                                                                                    | -                                         |                  |
| А , ЭА | <u>104</u>             | [AI3 assignment]     | -    | -                                                       | -                                                                                                    | -                                         |                  |
| A iu I | <u>31</u>              | [Image input AIV1]   | %    | 0 to 100                                                | -                                                                                                    | -                                         |                  |
| Ao It  | <u>48</u>              | [AO1 Type]           | -    | 0 A<br>4 A<br>1 D u                                     | [Current]: Configuration 0 - 20 mA<br>[Cur. 4-20]: Configuration 4 - 20 mA<br>[Voltage]: Configuration 0 - 10 V                                               | ۵                                         |                  |
| Ar E   | <u>90</u>              | [Select ATV31 conf.] |      | а<br>Э I Я<br>Э I Е                                     | [No]: Transfer between two ATV312<br>[ATV31A]: Transfer from an ATV31eeeeeA to an<br>ATV312<br>[ATV31 std] : Transfer from an ATV31 to an ATV312              | ne                                        |                  |
| Atr    | <u>91</u>              | [Automatic restart]  | -    | n 0<br>YE 5                                             | [No]: Function inactive<br>[Yes]: Automatic restart                                                                                                    | n 0                                       |                  |
| bdCo   | <u>98</u>              | [CANopen bit rate]   | kbps | 10.0<br>20.0<br>50.0<br>125.0<br>250.0<br>500.0<br>1000 | [10 kbps]: 10 kbps<br>[20 kbps]: 20 kbps<br>[50 kbps]: 50 kbps<br>[125 kbps]: 125 kbps<br>[250 kbps]: 250 kbps<br>[500 kbps]: 500 kbps<br>[1 Mbps]: 1000 kbps | 125.0                                     |                  |
| ЬEп    | <u>84</u>              | [Brake engage freq]  | -    | 0 to L 5 P                                              | Not set<br>Adjustment range in Hz                                                                                                    | no                                        |                  |
| 6 E E  | <u>85</u>              | [Brake engage time]  | s    | 0 to 5                                                  | -                                                                                                    | 0.5                                       |                  |
| bFr    | <u>29</u><br><u>41</u> | [Standard mot. freq] | Hz   | 5 0<br>6 0                                              | [50Hz IEC]<br>[60Hz NEMA]                                                                                                    | 50                                        |                  |
| Ь,Р    | <u>85</u>              | [Brake impulse]      | -    | п е<br>У Е 5                                            | [No]: Motor torque during brake release in the direction<br>of rotation requested<br>[Yes]: Motor torque during brake release in forward<br>rotation          | n 0                                       |                  |
| ЬLС    | <u>84</u>              | [Brake assignment]   | -    | n o<br>r 2<br>d o                                       | [No]: Not assigned<br>[R2]: Relay R2<br>[DO]: Logic output AOC                                                                                                | ne                                        |                  |
| br A   | <u>64</u>              | [Dec ramp adapt.]    | -    | п е<br>9 Е 5                                            | [No]: Function inactive<br>[Yes]: Function active                                                                                                    | <i>4 E 5</i>                              |                  |
| br L   | <u>84</u>              | [Brake release freq] | Hz   | 0.0 to 10.0                                             | -                                                                                                    | In accordance<br>with the drive<br>rating |                  |
| brt    | <u>84</u>              | [Brake Release time] | s    | 0 to 5                                                  | -                                                                                                    | 0.5                                       |                  |

| Code         | Page                                             | Name                  | Unit |                                                                                                    | Value/Possible function                                                                                                    | Factory setting | Customer<br>setting |
|--------------|--------------------------------------------------|-----------------------|------|----------------------------------------------------------------------------------------------------|----------------------------------------------------------------------------------------------------|-----------------|---------------------|
| <i>C C 5</i> | <u>60</u>                                        | [Cmd switching]       | -    | C d I<br>C d 2<br>L , I<br>L , 2<br>L , 3<br>L , 4<br>L , 5<br>L , 6<br>C I I I<br>C I I 2<br>C I I 3<br>C I 14<br>C I 15<br>C 2 I 3<br>C 2 I 3<br>C 2 I 4<br>C 2 I 5 | [ch1 active] : Control channel = channel 1<br>[ch2 active] : Control channel = channel 2<br>[L1]: Logic input L11<br>[L12]: Logic input L12<br>[L13]: Logic input L13<br>[L14]: Logic input L14<br>[L15]: Logic input L15<br>[L16]: Logic input L16<br>[C111]: Bit 11 of Modbus control word<br>[C112]: Bit 12 of Modbus control word<br>[C113]: Bit 13 of Modbus control word<br>[C114]: Bit 14 of Modbus control word<br>[C115]: Bit 15 of Modbus control word<br>[C115]: Bit 15 of Modbus control word<br>[C211]: Bit 12 of network control word<br>[C212]: Bit 12 of network control word<br>[C213]: Bit 13 of network control word<br>[C214]: Bit 14 of network control word<br>[C214]: Bit 14 of network control word<br>[C215]: Bit 15 of network control word | [ 4 ]           |                     |
| []           | <u>59</u>                                        | [Cmd channel 1]       | -    | £ E r<br>L o C<br>L C C<br>n d b<br>n E t                                                                                                    | [Terminal]: Control via terminals<br>[Local]: Control via keypad<br>[Remot. HMI]: Control via remote display terminal<br>[Modbus]: Control via Modbus<br>[Network]: Control via the network                                                                                                    | £ E r           |                     |
| [ 4 2        | <u>60</u>                                        | [Cmd channel 2]       | -    | £ E r<br>L o C<br>L C C<br>n d b<br>n E £                                                                                                    | [Terminal]: Control via terminals<br>[Local]: Control via keypad<br>[Remot. HMI]: Control via remote display terminal<br>[Modbus]: Control via Modbus<br>[Network]: Control via the network                                                                                                    | Паь             |                     |
| C F G        | <u>45</u><br><u>49</u><br><u>61</u><br><u>90</u> | [Macro configuration] | -    | 5 E 5<br>5 E d                                                                                                    | [Start/Stop]: Start/stop configuration<br>[Factory set.]: Factory configuration                                                                                                    | 5 E d           |                     |
| CHCF         | <u>59</u>                                        | [Profile]             | -    | 5 in<br>5 E P                                                                                                    | [Not separ.]: Combined<br>[Separate]: Separate                                                                                                    | 5 <i>i</i> П    |                     |
| CHP          | <u>87</u>                                        | [Motor switching]     | -    | Cd 14<br>Cd 15                                                                                                    | [No]: Not assigned<br>[L1]: Logic input L11<br>[L12]: Logic input L12<br>[L13]: Logic input L13<br>[L14]: Logic input L13<br>[L14]: Logic input L15<br>[L16]: Logic input L16<br>[CD11]: Bit 11 of the control word from a communication<br>network<br>[CD12]: Bit 12 of the control word from a communication<br>network<br>[CD13]: Bit 13 of the control word from a communication<br>network<br>[CD14]: Bit 14 of the control word from a communication<br>network<br>[CD15]: Bit 15 of the control word from a communication<br>network                                                                                                    | n e             |                     |
| CL ,         | <u>38</u>                                        | [Current Limitation]  | In   | 0.25 to 1.5                                                                                                    | -                                                                                                    | 1.5             |                     |
| C L 2        | <u>38</u><br>86                                  | [I Limit. 2 value]    | In   | 0.25 to 1.5                                                                                                    | -                                                                                                    | 1.5             |                     |
| EnF          | <u>103</u>                                       | [Network fault]       | -    | -                                                                                                    | -                                                                                                    | -               |                     |
| [ o d        | <u>103</u>                                       | [PIN code 1]          | -    | 0FF<br>0n<br>8888                                                                                                    | [OFF]: No code is locking access<br>[ON]:<br>A code is locking access.<br>Access is unlocked.                                                                                                    | -               |                     |

| Code    | Page                   | Name                         | Unit |                                                                                                    | Value/Possible function                                                                                                    | Factory setting                           | Customer<br>setting |
|---------|------------------------|------------------------------|------|----------------------------------------------------------------------------------------------------|----------------------------------------------------------------------------------------------------|-------------------------------------------|---------------------|
| C o L   | <u>95</u>              | [CANopen fault mgt]          | -    | че 5<br>г п Р<br>F 5 E                                                                                           | [Ignore]: Ignore<br>[Freewheel]: Detected fault management with<br>freewheel stop<br>[Ramp stop]: Detected fault management with stop<br>on ramp<br>[Fast stop]: Detected fault management with fast<br>stop                                                                                                    | <i>9 E 5</i>                              |                     |
| C o P   | <u>60</u>              | [Copy channel 1<>2]          | -    | n e<br>5 P<br>C d<br>A L L                                                                                       | [No]: No copy<br>[Reference]: Copy reference<br>[Command]: Copy command<br>[Cmd + ref.] : Copy command and reference                                                                                                    | n 0                                       |                     |
| C o 5   | <u>42</u>              | [Motor 1 Cosinus Phi]        | -    | 0.5 to 1                                                                                                    | -                                                                                                    | In accordance<br>with the drive<br>rating |                     |
| C = 5 2 | <u>88</u>              | [Motor 2 Cosinus Phi]        | -    | 0.5 to 1                                                                                                    | -                                                                                                    | In accordance<br>with the drive<br>rating |                     |
| [rH]    | <u>48</u>              | [Al3 max. value]             | mA   | 4 to 20                                                                                                    | -                                                                                                    | 2 0                                       |                     |
| [rl]    | <u>48</u>              | [Al3 min. value]             | mA   | 0 to 20                                                                                                    | -                                                                                                    | 4                                         |                     |
| [ Ł d   | <u>39</u>              | [Current threshold]          | In   | 0 to 1.5                                                                                                    | -                                                                                                    | I                                         |                     |
| d C F   | <u>65</u>              | [Differential current fault] | -    | 0 to 10                                                                                                    | -                                                                                                    | 4                                         |                     |
| dC,     | <u>66</u>              | [DC injection assign.]       | -    | n a<br>L : 1<br>L : 2<br>L : 3<br>L : 4<br>L : 5<br>L : 6<br>C d 1 1<br>C d 1 2<br>C d 1 3<br>C d 1 4<br>C d 1 5 | [No]: Not assigned<br>[L11]: Logic input L11<br>[L12]: Logic input L12<br>[L13]: Logic input L13<br>[L14]: Logic input L14<br>[L15]: Logic input L15<br>[L16]: Logic input L16<br>[CD11]: Bit 11 of the control word from a<br>communication network<br>[CD12]: Bit 12 of the control word from a<br>communication network<br>[CD13]: Bit 13 of the control word from a<br>communication network<br>[CD14]: Bit 14 of the control word from a<br>communication network<br>[CD15]: Bit 15 of the control word from a<br>communication network | n 0                                       |                     |
| d E 2   | <u>32</u><br><u>64</u> | [Deceleration 2]             | s    | In<br>accordance<br>with                                                                                         | -                                                                                                    | 5                                         |                     |
| d E C   | <u>32</u><br><u>63</u> | [[Deceleration]              | S    | In<br>accordance<br>with                                                                                         | -                                                                                                    | Э                                         |                     |
| d o     | <u>48</u>              | [Analog./logic output]       | -    |                                                                                                    | [No]: Not assigned<br>[I motor]: Motor current<br>[Motor freq.]: Motor frequency<br>[Motor torq.]: Motor torque<br>[P. supplied]: Power supplied by the drive<br>[Drive fault]: Detected fault.<br>[Drv running]: Drive running<br>[Freq. limit]: Frequency threshold reached<br>[HSP limit]: High speed reached<br>[Brake seq.]: Current threshold reached<br>[Freq. ref.]: Frequency reference reached<br>[Drv thermal]: Motor thermal threshold reached<br>[Brake seq.]: Brake sequence<br>[No 4-20mA]: Loss of 4-20 mA signal            | n o                                       |                     |
| drn     | <u>96</u>              | [Derated operation]          | -    | n o<br>4 E 5                                                                                                    | [No]: Function inactive<br>[Yes]: Function active                                                                                                    | n 0                                       |                     |

| Code  | Page                                             | Name                   | Unit |                                                                    | Value/Possible function                                                                                                    | Factory setting | Customer<br>setting |
|-------|--------------------------------------------------|------------------------|------|--------------------------------------------------------------------|----------------------------------------------------------------------------------------------------|-----------------|---------------------|
| d 5 P | 77                                               | [-Speed assignment]    | -    | n e<br>L : 1<br>L : 2<br>L : 3<br>L : 4<br>L : 5<br>L : 5<br>L : 6 | [No]: Not assigned<br>[Ll1]: Logic input Ll1<br>[Ll2]: Logic input Ll2<br>[Ll3]: Logic input Ll3<br>[Ll4]: Logic input Ll4<br>[Ll5]: Logic input Ll5<br>[Ll6]: Logic input Ll6                                                                                                    | ne              |                     |
| EPL   | <u>93</u>                                        | [External fault mgt]   | -    | па<br>9E5<br>гпР<br>F5E                                            | [Ignore]: Ignore<br>[Freewheel]: Detected fault management with<br>freewheel stop<br>[Ramp stop]]: Detected fault management with stop on<br>ramp<br>[Fast stop]: Detected fault management with fast stop                                                                                                    | <i>4 E 5</i>    |                     |
| ErCo  | <u>98</u>                                        | [Error code]           | -    | 0<br>1<br>2<br>3<br>4                                              | No error<br>Bus off<br>Life time<br>CAN overrun<br>Heartbeat                                                                                                    | -               |                     |
| ELF   | <u>93</u>                                        | [External fault ass.]  | -    | C d 13<br>C d 14<br>C d 15<br>C d 15                               | [No]: Not assigned<br>[L11]: Logic input L11<br>[L12]: Logic input L12<br>[L13]: Logic input L13<br>[L14]: Logic input L14<br>[L15]: Logic input L15<br>[L16]: Logic input L16<br>[CD11]: Bit 11 of the control word from a<br>communication network<br>[CD12]: Bit 12 of the control word from a<br>communication network<br>[CD13]: Bit 13 of the control word from a<br>communication network<br>[CD14]: Bit 14 of the control word from a<br>communication network<br>[CD15]: Bit 15 of the control word from a<br>communication network | n 0             |                     |
| F 6 5 | <u>36</u><br><u>80</u>                           | [PID fbk scale factor] | -    | 0. / to /00                                                        | -                                                                                                    | I               |                     |
| FCS   | <u>46</u><br><u>49</u><br><u>61</u><br><u>90</u> | [Restore config.]      | -    | n e<br>r EC i                                                      | [NO]: Function inactive<br>[Internal]: The current configuration becomes identical<br>to the backup configuration previously saved by 5                                                                                                    | ne              |                     |
| FLG   | <u>33</u>                                        | [FreqLoopGain]         | %    | I to I 🛛 🖓                                                         | -                                                                                                    | 20              |                     |
| FLG2  | <u>39</u><br>88                                  | [FreqLoopGain 2]       | %    | / to / 🛛 🗖                                                         | -                                                                                                    | 20              |                     |
| FLo   | <u>99</u>                                        | [Forced local assign.] | -    | L , I<br>L , Z<br>L , 3<br>L , 4<br>L , 5<br>L , 5<br>L , 5        | [No]: Not assigned<br>[L11]: Logic input L11<br>[L12]: Logic input L12<br>[L13]: Logic input L13<br>[L14]: Logic input L14<br>[L15]: Logic input L15<br>[L16]: Logic input L16                                                                                                    | n 0             |                     |
| FLoC  | <u>99</u>                                        | [Forced local Ref.]    | -    | Я ;  <br>Я ; 2<br>Я ; 3<br>Я ; ш ;<br>L C C                        | [AI1]: Analog input AI1, logic inputs LI<br>[AI2]: Analog input AI2, logic inputs LI<br>[AI3]: Analog input AI3, logic inputs LI<br>[Network AI]: Jog dial, RUN/STOP buttons<br>[HMI]: Remote display terminal, RUN/STOP/FWD/<br>REV buttons                                                                                                    | A . I           |                     |
| FLr   | <u>93</u>                                        | [Catch on the fly]     | -    | п.е<br>УЕ 5                                                        | [No]: Function inactive<br>[Yes]: Function active                                                                                                    | n 0             |                     |

| Code  | Page                   | Name                    | Unit |                                                                                  | Value/Possible function                                                                                                    | Factory setting                           | Customer<br>setting |
|-------|------------------------|-------------------------|------|----------------------------------------------------------------------------------|----------------------------------------------------------------------------------------------------|-------------------------------------------|---------------------|
| Frl   | <u>29</u><br><u>58</u> | [Ref.1 channel]         | -    | R :  <br>R :2<br>R :3<br>R :0  <br>0 P d E<br>0 P d H<br>L C C<br>n d b<br>n E E | [AI1]: Analog input AI1<br>[AI2]: Analog input AI2<br>[AI3]: Analog input AI3<br>[Network AI]: Jog dial<br>[+/-Speed]: +/- speed reference via L ,<br>[+/-spd HMI]: +/- speed reference using the jog dial on<br>the ATV312 keypad<br>[HMI]: Reference via the remote display terminal<br>[Modbus]: Reference via Modbus<br>[Network]: Reference via network                                                                                                    | A , I                                     |                     |
| Fr2   | <u>58</u>              | [Ref.2 channel]         | -    | R I<br>R I<br>R 2<br>R 3<br>R 1<br>U P d E<br>U P d H<br>L C C<br>n d b<br>n E E | [No]: Not assigned<br>[AI1]: Analog input AI1<br>[AI2]: Analog input AI2<br>[AI3]: Analog input AI3<br>[Network AI]: Jog dial<br>[+/-Speed]: +/- speed reference via L ,<br>[+/-spd HMI]: +/- speed reference using the jog dial on<br>the ATV312 keypad<br>[HMI]: Reference via the remote display terminal<br>[Modbus]: Reference via Modbus<br>[Network]: Reference via network                                                                                                    | no                                        |                     |
| FrH   | <u>101</u>             | [Frequency ref.]        | Hz   | 0 to 500                                                                         | -                                                                                                    | -                                         |                     |
| FrS   | <u>41</u>              | [Rated motor freq.]     | Hz   | 10 to 500                                                                        | -                                                                                                    | 50                                        |                     |
| Fr 52 | <u>87</u>              | [Nom. motor 2 freq.]    | Hz   | / 🛛 to 🛛 🖓 🖓                                                                     | -                                                                                                    | 5 0                                       |                     |
| FrE   | <u>64</u>              | [Ramp 2 threshold]      | Hz   | 0 to 500                                                                         | -                                                                                                    | ۵                                         |                     |
| F5E   | <u>65</u>              | [Fast stop]             | -    | C d 19<br>C d 15                                                                 | [No]: Not assigned<br>[L1]: Logic input L11<br>[L12]: Logic input L12<br>[L13]: Logic input L12<br>[L13]: Logic input L13<br>[L14]: Logic input L15<br>[L16]: Logic input L16<br>[CD11]: Bit 11 of the control word from a communication<br>network<br>[CD12]: Bit 12 of the control word from a communication<br>network<br>[CD13]: Bit 13 of the control word from a communication<br>network<br>[CD14]: Bit 14 of the control word from a communication<br>network<br>[CD14]: Bit 14 of the control word from a communication<br>network<br>[CD15]: Bit 15 of the control word from a communication<br>network | n 0                                       |                     |
| FEd   | <u>39</u>              | [Freq. threshold]       | Hz   | 0 to 500                                                                         | -                                                                                                    | bFr                                       |                     |
| H S P | <u>33</u>              | [High speed]            | Hz   | L 5 P to E F r                                                                   | -                                                                                                    | ЬFг                                       |                     |
| ıbr   | <u>84</u>              | [Brake release I FW]    | In   | 🛛 to 1.36                                                                        | -                                                                                                    | In accordance<br>with the drive<br>rating |                     |
| ı d C | <u>34</u><br>66        | [DC inject. level 1]    | In   | 🛛 to In                                                                          | -                                                                                                    | ٦. ٦                                      |                     |
| ın H  | <u>96</u>              | [Fault inhibit assign.] | -    | L : I<br>L : 2<br>L : 3<br>L : 4<br>L : 5<br>L : 6                               | [No]: Not assigned<br>[L11]: Logic input L11<br>[L12]: Logic input L12<br>[L13]: Logic input L13<br>[L14]: Logic input L14<br>[L15]: Logic input L15<br>[L16]: Logic input L16                                                                                                    | ne                                        |                     |

| Code  | Page                   | Name                  | Unit |                                                                                                    | Value/Possible function                                                                                                    | Factory setting                           | Customer<br>setting |
|-------|------------------------|-----------------------|------|----------------------------------------------------------------------------------------------------|----------------------------------------------------------------------------------------------------|-------------------------------------------|---------------------|
| inr   | <u>63</u>              | [Ramp increment]      | -    | 0.0  <br>0.  <br>                                                                                         | [0.01]: Ramp can be set between 0.05 s and 327.6 s.<br>[0.1]: Ramp can be set between 0.1 s and 3,276 s.<br>[1]: Ramp can be set between 1 s and 32,760 s.                                                                                                    | 0. 1                                      |                     |
| , P L | <u>94</u>              | [Input phase loss]    | -    | n o<br>4 E 5                                                                                              | [No]: Ignore<br>[Yes]: Detected fault management with freewheel stop                                                                                                    | <i>9 E 5</i>                              |                     |
| i E H | <u>33</u>              | [Mot. therm. current] | In   | 0.2 to 1.5                                                                                                | -                                                                                                    | In accordance<br>with the<br>drive rating |                     |
| JF2   | <u>36</u>              | [Skip Frequency 2]    | Hz   | / to 500                                                                                                  | -                                                                                                    | ٥                                         |                     |
| JGF   | <u>36</u><br><u>75</u> | [Jog frequency]       | Hz   | 🛛 to 🖊 🛛                                                                                                  | -                                                                                                    | 10                                        |                     |
| JaG   | <u>75</u>              | [JOG]                 | -    | C                                                                                                    | [No]: Not assigned<br>[Ll1]: Logic input Ll1<br>[Ll2]: Logic input Ll2<br>[Ll3]: Logic input Ll3<br>[Ll4]: Logic input Ll4<br>[Ll5]: Logic input Ll5<br>[Ll6]: Logic input Ll6                                                                                                    | ne                                        |                     |
| JPF   | <u>36</u>              | [Skip Frequency]      | Hz   | 0 to 500                                                                                                  | -                                                                                                    | 0                                         |                     |
| LAC   | <u>58</u>              | [ACCESS LEVEL]        | -    | L I<br>L 2<br>L 3                                                                                         | [Level 1]: Access to standard functions<br>[Level 2]: Access to advanced functions in the <i>F u n</i> -<br>menu<br>[Level 3]: Access to advanced functions and management of<br>mixed control modes                                                                                                    | LI                                        |                     |
| LAF   | <u>89</u>              | [Stop FW limit sw.]   | -    | L , I<br>L , 2<br>L , 3<br>L , 4<br>L , 5<br>L , 6                                                        | [No]: Not assigned<br>[L11]: Logic input L11<br>[L12]: Logic input L12<br>[L13]: Logic input L13<br>[L14]: Logic input L14<br>[L15]: Logic input L15<br>[L16]: Logic input L16                                                                                                    | n 0                                       |                     |
| LĦr   | <u>89</u>              | [Stop RV limit sw.]   | -    | L , I<br>L , 2<br>L , 3<br>L , 4<br>L , 5<br>L , 6                                                        | [No]: Not assigned<br>[L11]: Logic input L11<br>[L12]: Logic input L12<br>[L13]: Logic input L13<br>[L14]: Logic input L14<br>[L15]: Logic input L15<br>[L16]: Logic input L16                                                                                                    | 00                                        |                     |
| LAS   | <u>89</u>              | [Stop type]           | -    | r N P<br>F 5 E<br>n 5 E                                                                                   | [Ramp stop]: On ramp<br>[Fast stop]: Fast stop<br>[Freewheel]: Freewheel stop                                                                                                    | n 5 E                                     |                     |
| LCZ   | <u>86</u>              | [Current limit 2]     | -    | L , I<br>L , 2<br>L , 3<br>L , 4<br>L , 5<br>L , 6<br>C d I 1<br>C d I 2<br>C d I 3<br>C d I 4<br>C d I 5 | [No]: Not assigned<br>[L11]: Logic input L11<br>[L12]: Logic input L12<br>[L13]: Logic input L13<br>[L14]: Logic input L14<br>[L15]: Logic input L15<br>[L16]: Logic input L16<br>[CD11]: Bit 11 of the control word from a communication<br>network<br>[CD12]: Bit 12 of the control word from a communication<br>network<br>[CD13]: Bit 13 of the control word from a communication<br>network<br>[CD14]: Bit 14 of the control word from a communication<br>network<br>[CD14]: Bit 14 of the control word from a communication<br>network<br>[CD15]: Bit 15 of the control word from a communication<br>network | n 0                                       |                     |
| L C C | <u>61</u>              | [HMI command]         | -    | n e<br>9 E 5                                                                                              | [No]: Function inactive<br>[Yes]: Enables control of the drive using the STOP/RESET,<br>RUN and FWD/REV buttons on the display terminal                                                                                                    | n a                                       |                     |
| LEr   | <u>101</u>             | [Motor current]       | А    | -                                                                                                    | -                                                                                                    | -                                         |                     |

| Code    | Page                   | Name                    | Unit |                                                                                                    | Value/Possible function                                                                                                    | Factory setting                           | Customer<br>setting |
|---------|------------------------|-------------------------|------|----------------------------------------------------------------------------------------------------|----------------------------------------------------------------------------------------------------|-------------------------------------------|---------------------|
| LEE     | <u>93</u>              | [External fault config] | -    | L 0<br>H 1G                                                                                                    | [Active low]: The external fault is detected when the logic input assigned to $E \downarrow F$ changes to state 0.<br>[Active high]: The external fault is detected when the logic input or bit assigned to $E \downarrow F$ changes to state 1.                                                                                                    | H ,G                                      |                     |
| LFF     | <u>95</u>              | [Fallback speed]        | Hz   | 0 to 500                                                                                                    | -                                                                                                    | 10                                        |                     |
| LFL     | <u>95</u>              | [4-20mA loss]           | -    | 95<br>LFF<br>rL5<br>rnP<br>FSE                                                                                                    | [Ignore]: Ignore<br>[Freewheel]: Detected fault management with<br>freewheel stop<br>[fallback spd]: The drive switches to the fallback speed.<br>[Spd maint.]: The drive maintains the speed at which it<br>was operating when the fault occurred.<br>[Ramp stop]: Detected fault management with stop on<br>ramp<br>[Fast stop] : Detected fault management with fast stop                                                                                                    | YES                                       |                     |
| LFr     | <u>32</u><br>101       | [HMI Frequency ref.]    | -    | 0 to H 5 P                                                                                                    | -                                                                                                    | -                                         |                     |
| LFE     | 102                    | [Last fault occurred]   | -    | b L F         C F F         C F F         C F F         C - F         E F F         - F F         - F F         - F F         - F F         - F F         - F F         - F F         - A F F         - A F F | [Brake control]: Brake control detected fault<br>[Incorrect config.]: Incorrect configuration<br>[Invalid config.]: Invalid configuration<br>[NETWORK FAULT]: Communication detected fault line 2 (<br>[Capa.charg]: Capacitor precharge detected fault<br>[EEPROM]: EEPROM memory detected fault<br>[EEPROM]: EEPROM memory detected fault<br>[INTERNAL FAULT]: Unknown rating<br>[INTERNAL FAULT]: Unknown rating<br>[INTERNAL FAULT]: HMI card not recognized or incom<br>[INTERNAL FAULT]: Industrial EEPROM detected fault<br>[INTERNAL FAULT]: Industrial EEPROM detected fault<br>[Internet]: Overcurrent<br>[Drive overheat]: Drive overheating<br>[Motor overload]: Motor overload<br>[Mot. phase]: Motor phase loss<br>[Mains overvoltage]: Line supply overvoltage<br>[Mains phase loss]: Line phase loss<br>[Mot. short circuit]: Motor short-circuit (phase, ground)<br>[Modbus]: Modbus communication detected fault<br>[Overspeed]: Motor overspeed<br>[Auto-tuning]: Auto-tuning detected fault<br>[Undervoltage]: Line supply undervoltage | CANopen)<br>patible/display a             |                     |
| LIIA    | <u>104</u>             | [Config.LI1]            | -    | -                                                                                                    |                                                                                                    |                                           |                     |
| LIZA    | <u>104</u>             | [Config.LI2]            | -    | -                                                                                                    |                                                                                                    |                                           |                     |
| LIJA    | <u>104</u>             | [Config.LI3]            | -    | -                                                                                                    |                                                                                                    |                                           |                     |
| LIYA    | <u>104</u>             | [Config.LI4]            | -    | -                                                                                                    |                                                                                                    |                                           |                     |
| L , 5 A | <u>104</u>             | [Config.LI5]            | -    | -                                                                                                    |                                                                                                    |                                           |                     |
| L , 6 A | <u>104</u>             | [Config.LI6]            | -    | -                                                                                                    |                                                                                                    |                                           |                     |
| LSP     | <u>33</u><br><u>84</u> | [Low speed]             | Hz   | 0 to H 5 P                                                                                                    | -                                                                                                    | ٥                                         |                     |
| nEr     | <u>41</u>              | [Rated mot. current]    | In   | 0.25 to 1.5                                                                                                    | -                                                                                                    | In accordance<br>with the<br>drive rating |                     |
| nEr2    | <u>88</u>              | [Nom. mot. 2 current]   | In   | 0.25 to 1.5                                                                                                    | -                                                                                                    | In accordance<br>with the<br>drive rating |                     |
| nrd     | <u>44</u>              | [Noise reduction]       | -    | 9E5<br>no                                                                                                    | [Yes]: Frequency with random modulation<br>[No]: Fixed frequency                                                                                                    | YES                                       |                     |

| Code    | Page            | Name                     | Unit |                                                           | Value/Possible function                                                                                                    | Factory setting                           | Customer<br>setting |
|---------|-----------------|--------------------------|------|-----------------------------------------------------------|----------------------------------------------------------------------------------------------------|-------------------------------------------|---------------------|
| n 5 P   | <u>42</u>       | [Rated motor speed]      | rpm  | 0 to 32,760                                               | -                                                                                                    | In accordance<br>with the<br>drive rating |                     |
| n 5 P 2 | <u>88</u>       | [Nom. mot. 2 speed]      | rpm  | 0 to 32,760                                               | -                                                                                                    | In accordance<br>with the<br>drive rating |                     |
| nSt     | <u>67</u>       | [Freewheel stop ass.]    | -    | n =<br>L : I<br>L : 2<br>L : 3<br>L : 4<br>L : 5<br>L : 6 | [No]: Not assigned<br>[LI1]: Logic input LI1<br>[LI2]: Logic input LI2<br>[LI3]: Logic input LI3<br>[LI4]: Logic input LI4<br>[LI5]: Logic input LI5<br>[LI6]: Logic input LI6                                                                                                    | n o                                       |                     |
| 0 IC E  | <u>103</u>      | [OPT1 card type]         | -    |                                                           |                                                                                                    | <i>4E</i> 5                               |                     |
| σHL     | <u>94</u>       | [Overtemp fault mgt]     | -    | n o<br>9E5<br>r n P<br>F5L                                | [Ignore]: Ignore<br>[Freewheel]: Detected fault management with freewheel<br>stop<br>[Ramp stop]: Detected fault management with stop on<br>ramp<br>[Fast stop]: Detected fault management with fast stop                                                                                                    | 9 <i>E</i> 5                              |                     |
| o L L   | <u>94</u>       | [Overload fault mgt]     | -    | ne<br>YES<br>rnP<br>FSL                                   | [Ignore]: Ignore<br>[Freewheel]: Detected fault management with freewheel<br>stop<br>[Ramp stop]: Detected fault management with stop on<br>ramp<br>[Fast stop]: Detected fault management with fast stop                                                                                                    | 9 E 5                                     |                     |
| o P L   | <u>94</u>       | [Output Phase Loss]      | -    | л а<br>УЕ5<br>а ЯС                                        | [No]: Function inactive<br>[Yes]: Tripping on PF<br>[Output cut]: No tripping on [MOTOR PHASE LOSS]<br>(OPF), but output voltage is managed                                                                                                    | YE S                                      |                     |
| oPr     | <u>101</u>      | [Motor power]            | %    | -                                                         | -                                                                                                    | -                                         |                     |
| otr     | <u>102</u>      | [Motor torque]           | %    | -                                                         | -                                                                                                    | -                                         |                     |
| PiC     | <u>36</u><br>80 | [PID correct. reverse]   | -    | п е<br>9 Е 5                                              | [No]: Normal<br>[Yes]: Reverse                                                                                                    | n 0                                       |                     |
| P ,F    | <u>80</u>       | [PID feedback ass.]      | -    | пе<br>Г. І<br>П. г<br>Г. Э                                | [No]: Not assigned<br>[AI1]: Analog input AI1<br>[AI2]: Analog input AI2<br>[AI3]: Analog input AI3                                                                                                    | n 0                                       |                     |
| P , ,   | <u>82</u>       | [Act. internal PID ref.] | -    | п о<br>УЕ 5                                               | [No]: The reference for the PI regulator is $F = I$ , except<br>for $\mu P d H$ and $\mu P d L$ .<br>[Yes]: The reference for the PI regulator is provided<br>internally via the $r P$ , parameter.                                                                                                    | n 0                                       |                     |
| Pr2     | <u>80</u>       | [2 preset PID ref.]      | -    | C d 12<br>C d 14<br>C d 15<br>C d 15                      | [No]: Not assigned<br>[L11]: Logic input L11<br>[L12]: Logic input L12<br>[L13]: Logic input L13<br>[L14]: Logic input L13<br>[L15]: Logic input L15<br>[L16]: Logic input L16<br>[CD11]: Bit 11 of the control word from a communication<br>network<br>[CD12]: Bit 12 of the control word from a communication<br>network<br>[CD13]: Bit 13 of the control word from a communication<br>network<br>[CD14]: Bit 14 of the control word from a communication<br>network<br>[CD15]: Bit 15 of the control word from a communication<br>network | n 0                                       |                     |

| Code   | Page      | Name                  | Unit | Value/Possible function                                                                                                    | Factory setting | Customer<br>setting |
|--------|-----------|-----------------------|------|----------------------------------------------------------------------------------------------------|-----------------|---------------------|
| Pr4    | <u>81</u> | [4 preset PID ref.]   | -    | n c[No]: Not assignedL , I[L11]: Logic input L11L , 2[L12]: Logic input L12L , 3[L13]: Logic input L13L , 4[L14]: Logic input L14L , 5[L15]: Logic input L15L , 6[L16]: Logic input L16C d I I[CD11]: Bit 11 of the control word from a communication networkC d I 2[CD12]: Bit 12 of the control word from a communication networkC d I 3[CD13]: Bit 13 of the control word from a communication networkC d I 4[CD14]: Bit 14 of the control word from a communication networkC d I 5[CD15]: Bit 15 of the control word from a communication network                                                                                                    |                 |                     |
| P 5 16 | <u>73</u> | [16 preset speeds]    | -    | n c[No]: Not assignedL , I[L1]: Logic input LI1L , Z[L2]: Logic input LI2L , J[L1]: Logic input LI3L , J[L1]: Logic input LI3L , J[L1]: Logic input LI4L , S[L1]: Logic input LI5L , E[L1]: Logic input LI6C d I I[CD11]: Bit 11 of the control word from a communication networkC d I Z[CD12]: Bit 12 of the control word from a communication networkC d I J[CD13]: Bit 13 of the control word from a communication networkC d I J[CD14]: Bit 14 of the control word from a communication networkC d I J[CD15]: Bit 15 of the control word from a communication network                                                                                                    | ne              |                     |
| P 5 2  | 72        | [2 preset speeds]     | -    | n b[No]: Not assignedL · I[L1]: Logic input L11L · Z[L1]: Logic input L12L · J[L1]: Logic input L13L · J[L1]: Logic input L14L · J[L1]: Logic input L15L · 5[L16]: Logic input L16C d I I[CD11]: Bit 11 of the control word from a communication networkC d I Z[CD12]: Bit 12 of the control word from a communication networkC d I J[CD13]: Bit 13 of the control word from a communication networkC d I J[CD14]: Bit 14 of the control word from a communication networkC d I J[CD15]: Bit 15 of the control word from a communication network                                                                                                    | L , 3           |                     |
| P 5 4  | 72        | [4 preset speeds]     | -    | n c[No]: Not assignedL , I[L1]: Logic input L11L , Z[L1]: Logic input L12L , J[L1]: Logic input L13L , Y[L1]: Logic input L14L , Y[L16]: Logic input L15L , 5[L16]: Logic input L16C d I I[CD11]: Bit 11 of the control word from a communication networkC d I Z[CD12]: Bit 12 of the control word from a communication networkC d I J[CD13]: Bit 13 of the control word from a communication networkC d I J[CD14]: Bit 14 of the control word from a communication networkC d I J[CD15]: Bit 15 of the control word from a communication network                                                                                                    | L , 4           |                     |
| P 5 8  | 72        | [8 preset speeds]     | -    | n c[No]: Not assignedL · I[L1]: Logic input Ll1L · Z[L1]: Logic input Ll2L · J[L1]: Logic input Ll3L · J[L1]: Logic input Ll4L · J[L1]: Logic input Ll5L · 5[L16]: Logic input Ll6C d I I[CD11]: Bit 11 of the control word from a communication networkC d I Z[CD12]: Bit 12 of the control word from a communication networkC d I J[CD13]: Bit 13 of the control word from a communication networkC d I J[CD14]: Bit 14 of the control word from a communication networkC d I J[CD15]: Bit 15 of the control word from a communication network                                                                                                    | 0.0             |                     |
| PSE    | <u>61</u> | [[Stop Key priority]] | -    | Image: State State | <i>9 E 5</i>    |                     |

| Code  | Page                                 | Name                 | Unit |                                                                                                    | Value/Possible function                                                                                                    | Factory setting | Customer<br>setting |
|-------|--------------------------------------|----------------------|------|----------------------------------------------------------------------------------------------------|----------------------------------------------------------------------------------------------------|-----------------|---------------------|
| r I   | <u>49</u>                            | [R1 Assignment]      | -    | FLE<br>FLR<br>FLR<br>CER<br>SrR<br>ESR<br>RPL<br>L , I to L , 6                                                                                                    | [No]: Not assigned<br>[No drive fit]: No drive detected fault<br>[Drv running] : Drive running<br>[Freq.Th.att.]: Frequency threshold reached<br>[HSP attain.] : High speed reached<br>[I attained] : Current threshold reached<br>[Freq.ref.att]: Frequency reference reached<br>[Th.mot. att.]: Motor thermal threshold reached<br>[4-20mA]: Loss of 4-20 mA signal<br>[L11] to [L16]: Returns the value of the selected logic input                                                                                                    | FLE             |                     |
| r 2   | <u>49</u>                            | [R2 Assignment]      |      | FLE<br>FLA<br>FLA<br>SFA<br>SFA<br>ESA<br>ELC<br>APL<br>L , I to L , 5                                                                                                    | [No]: Not assigned<br>[No drive fit]: No drive detected fault<br>[Drv running] : Drive running<br>[Freq.Th.att.]: Frequency threshold reached<br>[HSP attain.] : High speed reached<br>[I attained] : Current threshold reached<br>[Freq.ref.att]: Frequency reference reached<br>[Th.mot. att.]: Motor thermal threshold reached<br>[Brk control]: Brake sequence<br>[4-20mA]: Loss of 4-20 mA signal<br>[L11] to [L16]: Returns the value of the selected logic input                                                                                                    | 00              |                     |
| rFE   | <u>59</u>                            | [Ref. 2 switching]   | -    | Fr I<br>Fr 2<br>L : 1<br>L : 2<br>L : 3<br>L : 4<br>L : 5<br>L : 6<br>C I I I<br>C I I 2<br>C I I 3<br>C I I 3<br>C I 14<br>C I 15<br>C 2 I 1<br>C 2 I 2<br>C 2 I 3<br>C 2 I 4<br>C 2 I 5 | [ch1 active] : Reference 1<br>[ch2 active] : Reference 2<br>[L1]: Logic input L11<br>[L12]: Logic input L12<br>[L13]: Logic input L13<br>[L14]: Logic input L13<br>[L15]: Logic input L15<br>[L16]: Logic input L16<br>[C111]: Bit 11 of Modbus control word<br>[C112]: Bit 12 of Modbus control word<br>[C113]: Bit 13 of Modbus control word<br>[C114]: Bit 14 of Modbus control word<br>[C115]: Bit 15 of Modbus control word<br>[C115]: Bit 15 of Modbus control word<br>[C212]: Bit 10 f network control word<br>[C212]: Bit 12 of network control word<br>[C213]: Bit 13 of network control word<br>[C214]: Bit 14 of network control word<br>[C215]: Bit 15 of network control word | Frl             |                     |
| rFr   | <u>101</u>                           | [Output frequency]   | Hz   | - 5 0 0 to + 5 0 0                                                                                                    | -                                                                                                    | -               |                     |
| r 16  | <u>36</u><br><u>80</u>               | [PID integral gain]  | -    | 0.0 / to /00                                                                                                    | -                                                                                                    | 1               |                     |
| rot   | <u>61</u>                            | [Rotating direction] | -    | dFr<br>dr5<br>bot                                                                                                    | [Forward]: Forward<br>[Reverse]: Reverse<br>[Both]: Both directions are authorized.                                                                                                    | dFr             |                     |
| r P   | <u>97</u>                            | [Product reset]      | -    | п                                                                                                    | [No]: No<br>[Yes]: Yes                                                                                                    | n 0             |                     |
| r P 2 | <u>36</u><br><u>81</u>               | [Preset ref. PID 2]  | %    | 0 to 100                                                                                                    | -                                                                                                    | 30              |                     |
| rP3   | <u>36</u><br><u>81</u>               | [Preset ref. PID 3]  | %    | 0 to 100                                                                                                    | -                                                                                                    | 60              |                     |
| r P 4 | <u>36</u><br><u>81</u>               | [Preset ref. PID 4]  | %    | 0 to 100                                                                                                    | -                                                                                                    | 90              |                     |
| r P G | <u>36</u><br><u>80</u>               | [PID prop. gain]     | -    | 0.0 / to /00                                                                                                    | -                                                                                                    | I               |                     |
| r P i | <u>32</u><br><u>82</u><br><u>101</u> | [Internal PID ref.]  | %    | 0 to 100                                                                                                    | -                                                                                                    | ٥               |                     |
| rPr   | <u>97</u>                            | [Operating t. reset] | -    | n e<br>r E H                                                                                                    | [No]: No<br>[rst. runtime]: Operating time reset to zero                                                                                                    | 00              |                     |

| Code  | Page                                             | Name                   | Unit | Value/Possible function                                                                                   |                                                                                                    | Factory setting | Customer<br>setting |
|-------|--------------------------------------------------|------------------------|------|----------------------------------------------------------------------------------------------------|----------------------------------------------------------------------------------------------------|-----------------|---------------------|
| r P 5 | <u>64</u>                                        | [Ramp switch ass.]     | -    | L    <br>L   2<br>L   3<br>L   4<br>L   5<br>L   6<br>C d   1<br>C d   2<br>C d   3<br>C d   4<br>C d   5 | [No]: Not assigned<br>[L1]: Logic input L1<br>[L12]: Logic input L12<br>[L13]: Logic input L13<br>[L14]: Logic input L14<br>[L15]: Logic input L15<br>[L16]: Logic input L16<br>[CD11]: Bit 11 of the control word from a communication network<br>[CD12]: Bit 12 of the control word from a communication network<br>[CD13]: Bit 13 of the control word from a communication network<br>[CD14]: Bit 14 of the control word from a communication network<br>[CD15]: Bit 15 of the control word from a communication network |                 |                     |
| r P E | <u>62</u>                                        | [Ramp type]            | -    | L in<br>5<br>0<br>C u 5                                                                                   | [Linear]: Linear<br>[S ramp]: S ramp<br>[U ramp]: U ramp<br>[Customized]: Customized                                                                                                    | Lin             |                     |
| r r 5 | <u>48</u>                                        | [Reverse assign.]      | -    | n e<br>L , I<br>L , 2<br>L , 3<br>L , 4<br>L , 5<br>L , 5                                                 | <pre>[No]: Not assigned [L1]: Logic input L11 [L12]: Logic input L12 can be accessed if L [ = 2 [. [L13]: Logic input L13 [L14]: Logic input L14 [L15]: Logic input L15 [L16]: Logic input L16</pre>                                                                                                    | L iZ            |                     |
| r S C | <u>42</u>                                        | [Cold stator resist.]  | -    | no<br>init<br>8888                                                                                        | [NO]: Function inactive<br>[Init]: Activates the function<br>Value of cold state stator resistance used                                                                                                    | 00              |                     |
| r 5F  | <u>92</u>                                        | [Fault reset]          | -    | n e<br>L : I<br>L : 2<br>L : 3<br>L : 4<br>L : 4<br>L : 5<br>L : 6                                        | [No]: Not assigned<br>[L1]: Logic input L11<br>[L12]: Logic input L12<br>[L13]: Logic input L13<br>[L14]: Logic input L14<br>[L15]: Logic input L15<br>[L16]: Logic input L16                                                                                                    | ne              |                     |
| r 5 L | <u>38</u><br>82                                  | [PID wake up thresh.]  | %    | 0<br>to /00                                                                                               | -                                                                                                    | ٥               |                     |
| r E H | <u>102</u>                                       | [Run time]             | Time | -                                                                                                    | -                                                                                                    | -               |                     |
| 5 A 2 | <u>70</u>                                        | [Summing ref. 2]       | -    | n o<br>A , I<br>A , 2<br>A , 3<br>A , o I<br>L C C<br>n d b<br>n E t                                      | [No]: Not assigned<br>[Al1]: Analog input Al1<br>[Al2]: Analog input Al2<br>[Al3]: Analog input Al3<br>[Network Al]: Jog dial<br>[HMI]: Reference via the remote display terminal<br>[Modbus]: Reference via Modbus<br>[Network]: Reference via network                                                                                                    | R ; 2           |                     |
| 583   | <u>70</u>                                        | [Summing ref. 3]       | -    | n a<br>A , I<br>A , 2<br>A , 3<br>A , 4<br>L C<br>L C<br>n d b<br>n E t                                   | [No]: Not assigned<br>[Al1]: Analog input Al1<br>[Al2]: Analog input Al2<br>[Al3]: Analog input Al3<br>[Network Al]: Jog dial<br>[HMI]: Reference via the remote display terminal<br>[Modbus]: Reference via Modbus<br>[Network]: Reference via network                                                                                                    | ne              |                     |
| 555   | <u>45</u><br><u>49</u><br><u>61</u><br><u>90</u> | [Saving config.]       | -    | ne<br>Stri                                                                                                | [No]: Function inactive<br>[Config 1] : Saves the current configuration to EEPROM                                                                                                    |                 |                     |
| Sac I | <u>35</u><br>68                                  | [Auto DC inj. level 1] | In   | 0<br>to 1.2                                                                                               | -                                                                                                    | ٦. ٦            |                     |
| 5862  | <u>35</u><br><u>69</u>                           | [Auto DC inj. level 2] | In   | 0<br>to 1.2                                                                                               | -                                                                                                    | 0.5             |                     |
| 5 d 5 | <u>40</u>                                        | [Scale factor display] | -    | 0. /<br>to 200                                                                                            | -                                                                                                    | 30              |                     |

| Code           | Page                   | Name                     | Unit |                        | Value/Possible function                                                                                                    | Factory setting | Customer setting |
|----------------|------------------------|--------------------------|------|------------------------|----------------------------------------------------------------------------------------------------|-----------------|------------------|
| 5 <i>F r</i>   | <u>40</u><br>44        | [Switching freq.]        | kHz  | 2.0 to 16              | -                                                                                                    | ч               |                  |
| 5 L L          | <u>95</u>              | [Modbus fault mgt]       | -    | 90<br>965<br>79<br>F5E | [Ignore]: Ignore<br>[Freewheel]: Detected fault management with freewheel stop.<br>[Ramp stop]: Detected fault management with stop on ramp<br>[Fast stop]: Detected fault management with fast stop | 9 E S           |                  |
| 5 L P          | <u>34</u>              | [Slip compensation]      | %    | 0 to 150               | -                                                                                                    | 100             |                  |
| SLP2           | <u>39</u><br><u>88</u> | [Slip compensation 2]    | %    | 0 to 150               | -                                                                                                    | 100             |                  |
| 5 P I D        | <u>37</u><br>73        | [Preset speed 10]        | Hz   | 0 to 500               | -                                                                                                    | 5 0             |                  |
| 5 P I I        | <u>37</u><br>74        | [Preset speed 11]        | Hz   | 0 to 500               | -                                                                                                    | 5 5             |                  |
| 5 <i>P 12</i>  | <u>37</u><br>74        | [Preset speed 12]        | Hz   | 0 to 500               | -                                                                                                    | 6 0             |                  |
| 5 P I 3        | <u>37</u><br>74        | [Preset speed 13]        | Hz   | 0 to 500               | -                                                                                                    | סר              |                  |
| 5P 14          | <u>37</u><br>74        | [Preset speed 14]        | Hz   | 0 to 500               | -                                                                                                    | 80              |                  |
| 5 P 1 S        | <u>37</u><br>74        | [Preset speed 15]        | Hz   | 0 to 500               | -                                                                                                    | 90              |                  |
| 5P 16          | <u>37</u><br>74        | [Preset speed 16]        | Hz   | 0 to 500               | -                                                                                                    | 100             |                  |
| 5 P 2          | <u>36</u><br>73        | [Preset speed 2]         | Hz   | 0 to 500               | -                                                                                                    | 10              |                  |
| 5 P 3          | <u>37</u><br>73        | [Preset speed 3]         | Hz   | 0 to 500               | -                                                                                                    | / 5             |                  |
| 5 P 4          | <u>37</u><br>73        | [Preset speed 4]         | Hz   | 0 to 500               | -                                                                                                    | 20              |                  |
| 5 P 5          | <u>37</u><br>73        | [Preset speed 5]         | Hz   | 0 to 500               | -                                                                                                    | 25              |                  |
| 5 <i>P</i> 6   | <u>37</u><br>73        | [Preset speed 6]         | Hz   | 0 to 500               | -                                                                                                    | 3 O E           |                  |
| 5 P 7          | <u>37</u><br>73        | [Preset speed 7]         | Hz   | 0 to 500               | -                                                                                                    | 35              |                  |
| 5 P 8          | <u>37</u><br>73        | [Preset speed 8]         | Hz   | 0 to 500               | -                                                                                                    | 40              |                  |
| 5 P 9          | <u>37</u><br>73        | [Preset speed 9]         | Hz   | 0 to 500               | -                                                                                                    | 45              |                  |
| SPd I          | <u>101</u>             | [Cust. output value]     | -    | -                      | -                                                                                                    | -               |                  |
| 5 P d 2        | <u>101</u>             | [Cust. output value]     | -    | -                      | -                                                                                                    | -               |                  |
| 5 P d 3        | <u>101</u>             | [Cust. output value]     | -    | -                      | -                                                                                                    | -               |                  |
| Sr F           | <u>44</u>              | [Speed loop filter]      | -    | п е<br>9 Е 5           | [No]: Filter remains active<br>[Yes]: Filter suppressed                                                                                                    |                 |                  |
| SEA            | <u>34</u>              | [Fr.Loop.Stab]           | %    | / to / 🛛 🛛             | -                                                                                                    | 20              |                  |
| 5 <i>E A 2</i> | <u>39</u><br><u>88</u> | [Freq. loop stability 2] | %    | 0 to 100               | -                                                                                                    | 20              |                  |

| Code    | <b>Page</b>            | Name [UnderV. prevention] | Unit | t Value/Possible function             |                                                                                                    | Factory setting | Customer<br>setting |
|---------|------------------------|---------------------------|------|---------------------------------------|----------------------------------------------------------------------------------------------------|-----------------|---------------------|
| SEP     |                        |                           |      | n 0<br>n n 5<br>r N P<br>F 5 E        | [No]: Locking of the drive and freewheel stopping of the motor<br>[DC Maintain]: Stop mode using inertia to maintain the drive<br>power supply as long as possible<br>[Ramp stop]: Stop according to the valid ramp<br>[Fast stop]: Fast stop | ne              |                     |
| Str     | 77                     | [Reference saved]         | -    | n o<br>r A n<br>E E P                 | [No]: No saving<br>[RAM]: Saving in RAM<br>[EEprom]: Saving in EEPROM                                                                                                    |                 |                     |
| 5 E E   | <u>65</u>              | [Type of stop]            | -    | r N P<br>F 5 E<br>n 5 E<br>d E i      | [Ramp stop]: On ramp<br>[Fast stop]: Fast stop<br>[Freewheel]: Freewheel stop<br>[DC injection]: DC injection stop                                                                                                    | r NP            |                     |
| ER I    | <u>33</u><br><u>63</u> | [Begin Acc round]         | %    | 🛛 to 🛛 🗖                              | -                                                                                                    | 10              |                     |
| E A S   | <u>33</u><br>63        | [End Acc round]           | %    | □ to<br>(                             | -                                                                                                    | 10              |                     |
| ER3     | <u>33</u><br><u>63</u> | [Begin Dec round]         | %    | 🛙 to 🛛 🗖 🗖                            | -                                                                                                    | 10              |                     |
| L A Y   | <u>33</u><br><u>63</u> | [End Dec round]           | %    | ☐ to<br>(                             | -                                                                                                    | 10              |                     |
| t Ar    | <u>92</u>              | [Max. restart time]       | -    | 5<br>10<br>30<br>16<br>26<br>36<br>56 | [5 minutes]: 5 minutes<br>[10 minutes]: 10 minutes<br>[30 minutes]: 30 minutes<br>[1 hour]: 1 hour<br>[2 hours]: 2 hours<br>[3 hours]: 3 hours<br>[Unlimited]: Unlimited                                                                      | 5               |                     |
| £br     | <u>98</u>              | [Modbus baud rate]        | bps  | 4.8<br>9.6<br>19.2                    | [4.8 Kbps]: 4,800 bits/second<br>[9.6 Kbps]: 9600 bits/second<br>[19.2 Kbps]: 19,200 bits/second                                                                                                    | 19.2            |                     |
| FCC     | <u>30</u><br>47        | [2/3 wire control]        | -    | 2C<br>3C<br>LoC                       | [2 wire]: 2-wire control<br>[3 wire]: 3-wire control<br>[Local]: Local control (drive RUN/STOP/RESET)                                                                                                    | 20              |                     |
| FCF     | <u>47</u>              | [2 wire type]             | -    | LEL<br>Ern<br>PFo                     | [Level]: State 0 or 1<br>[Transition]: Change of state (transition or edge)<br>[Fwd priority]: State 0 or 1, "forward" input takes priority over<br>the "reverse" input                                                                       | tro             |                     |
| EdC     | <u>34</u><br>67        | [DC injection time 2]     | s    | 0. I to 30                            | -                                                                                                    | 0.5             |                     |
| EdC I   | <u>34</u><br><u>68</u> | [Auto DC inj. time 1]     | s    | 0. I to 30                            | -                                                                                                    | 0.5             |                     |
| F 9 C 5 | <u>35</u><br>69        | [Auto DC inj. time 2]     | s    | □ to ∃ □                              | -                                                                                                    | ٥               |                     |
| t F o   | <u>98</u>              | [Modbus format]           | -    | 8 o  <br>8 E  <br>8 n  <br>8 n 2      | [8-O-1]: 8 data bits, odd parity, 1 stop bit<br>[8-E-1]: 8 data bits, even parity, 1 stop bit<br>[8-N-1]: 8 data bits, no parity, 1 stop bit<br>[8-N-2]: 8 data bits, no parity, 2 stop bits                                                  | BEI             |                     |
| EFr     | <u>44</u>              | [Max frequency]           | Hz   | / 🛛 to 5 🗆 🗖                          | -                                                                                                    | 6 0             |                     |
| E H d   | <u>101</u>             | [Drv. Therm att.]         | -    | -                                     | -                                                                                                    | -               |                     |
| £ H r   | <u>101</u>             | [Motor thermal state]     | -    | -                                     | -                                                                                                    | -               |                     |
| EL S    | <u>38</u>              | [Low speed time out]      | s    | 0 to 999.9                            | -                                                                                                    | ٥               |                     |

| Code    | <b>Page</b>             | Name<br>[Autotune fault mgt] | Unit | Value/Possible function                            |                                                                                                    | Factory setting                           | Customer setting |
|---------|-------------------------|------------------------------|------|----------------------------------------------------|----------------------------------------------------------------------------------------------------|-------------------------------------------|------------------|
| EnL     |                         |                              |      | n a<br>9E 5                                        | [No]: Ignore<br>[Yes]: Detected fault management with drive locked                                                                                                    | <i>9 E S</i>                              |                  |
| t t d   | <u>39</u>               | [Motor therm. level]         | %    | / to / / 🛙                                         | -                                                                                                    | 100                                       |                  |
| £ £ 0   | <u>98</u>               | [Modbus time out]            | s    | 0. I to 30                                         | -                                                                                                    | 10                                        |                  |
| tun     | <u>43</u>               | [Auto tuning]                | -    | па<br>УЕБ<br>danE<br>гип<br>Рап<br>LıltoLıБ        | [No]: Auto-tuning not performed<br>[Yes]: Auto-tuning performed as soon as possible<br>[Done]: Use of the values given the last time auto-tuning<br>was performed<br>[Drv running]: Auto-tuning performed every time a run<br>command is sent<br>[Power on]: Auto-tuning performed on every power-up<br>[L11] to [L16]: Auto-tuning performed on the transition from<br>$0 \rightarrow 1$ of a logic input assigned to this function               | ne                                        |                  |
| £ u 5   | <u>43</u><br><u>103</u> | [Auto tuning state]          | -    | EAB<br>PEnd<br>ProG<br>FAiL<br>donE<br>Strd<br>CuS | [Not done]: Default stator resistance value used to control<br>the motor<br>[Pending]: Auto-tuning requested but not yet performed<br>[In progress]: Auto-tuning in progress<br>[Failed]: Auto-tuning failed<br>[Done]: Stator resistance measured by the auto-tuning<br>function used to control the motor<br>[Entered R1]: Cold state stator resistance used to control<br>the motor<br>The value of [Cold stator resist.] (rSC) is set manually | E A P                                     |                  |
| u d P   | <u>103</u>              | [Drv.Soft.Ver]               | -    | -                                                  | -                                                                                                    | -                                         |                  |
| uFr     | <u>33</u>               | [IR compensation]            | %    | 0 to 100                                           | -                                                                                                    | 2 0                                       |                  |
| uFr2    | <u>39</u><br><u>88</u>  | [IR compensation 2]          | %    | 0 to 100                                           | -                                                                                                    | 20                                        |                  |
| uFE     | <u>44</u>               | [U/F mot 1<br>selected]      | -    | L<br>P<br>n<br>n L d                               | [Cst. torque]: Constant torque<br>[Var. torque] : Variable torque<br>[SVC]: Flux vector control<br>[Energy sav.]: Energy saving                                                                                                    | n                                         |                  |
| uFE2    | <u>88</u>               | [U/F mot.2<br>selected]      | -    | L<br>P<br>n<br>n L d                               | [Cst. torque]: Constant torque<br>[Var. torque] : Variable torque<br>[SVC]: Flux vector control<br>[Energy sav.]: Energy saving                                                                                                    | n                                         |                  |
| uLn     | <u>101</u>              | [Mains voltage]              | V    | -                                                  | -                                                                                                    | -                                         |                  |
| un 5    | <u>41</u>               | [Rated motor volt.]          | v    | -                                                  | -                                                                                                    | In accordance<br>with the<br>drive rating |                  |
| u n 5 2 | <u>87</u>               | [Nom. mot. 2 volt.]          | v    | -                                                  | -                                                                                                    | In accordance<br>with the<br>drive rating |                  |